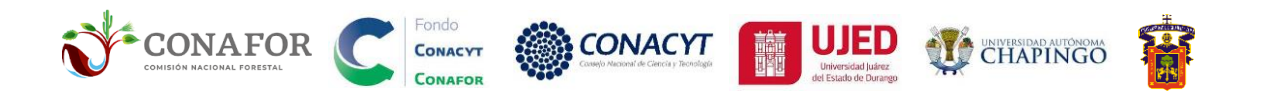

# **Metodología para la evaluación de la severidad de incendios forestales en campo, en ecosistemas de bosque templado de México**

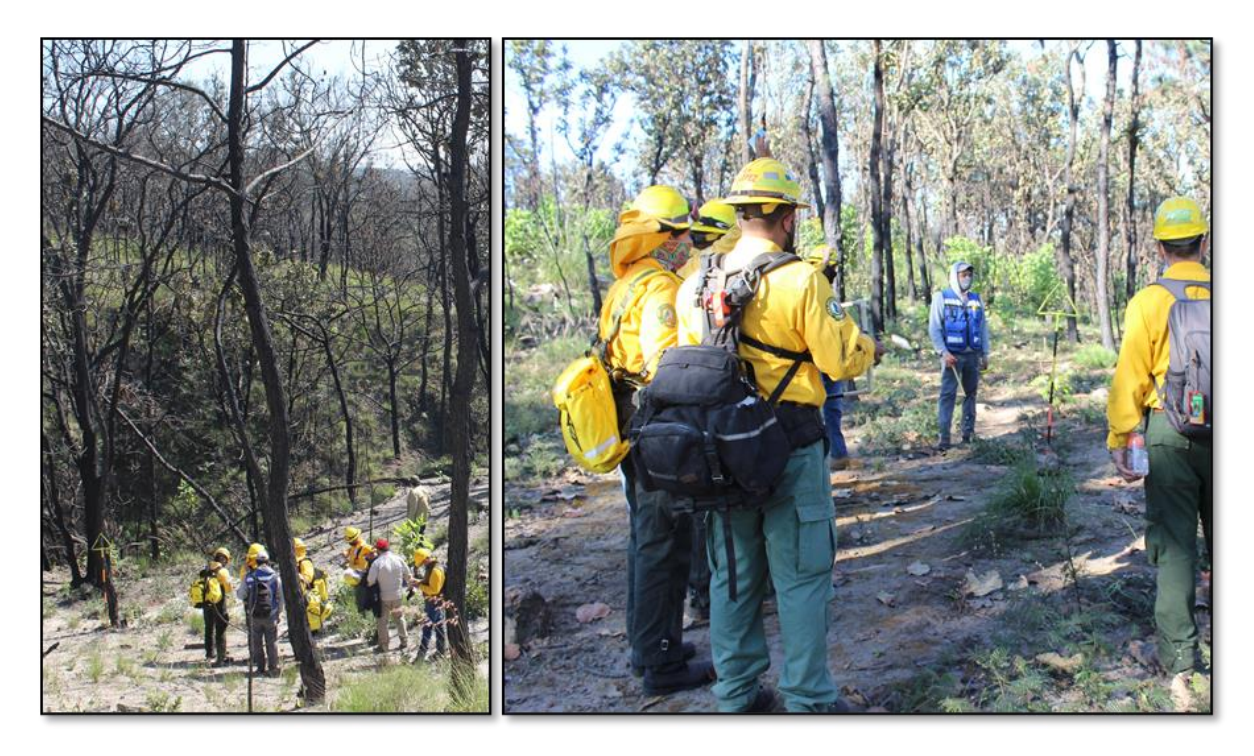

**Anexo 2.2.1. Informe de la segunda etapa del Proyecto "Reforzamiento al Sistema Nacional de Predicción de Peligro de Incendios Forestales de México para el pronóstico de conglomerados y área quemada", con clave B-S-131553, convocatoria CONAFOR-2018-C02.**

## **Fondo Sectorial para la Investigación, el Desarrollo y la Innovación Tecnológica Forestal CONAFOR-CONACYT**

**Autores:** Ing. Adrián I. Silva-Cardoza, Dr. Daniel José Vega-Nieva, Dr. Pablito Marcelo López Serrano, Dr. José Javier Corral Rivas, Dr. Jaime Briseño Reyes, M.C. Carlos Iván Briones-Herrera, Ing. Juan Carlos Loera Medina, Ing. Edson Parra Aguirre (FCF-UJED), Dr. Dante Arturo Rodríguez Trejo (UACh), M.c. Enrique Jardel Peláez (UdeG).

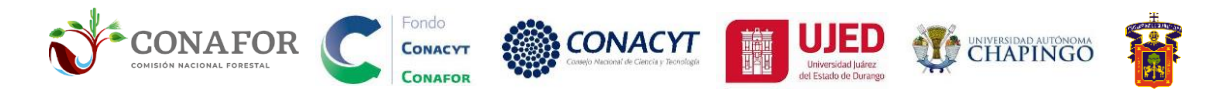

El presente manual ha sido financiado por el Fondo Sectorial para la Investigación, el Desarrollo y la Innovación Tecnológica y Forestal CONAFOR-CONACYT, proyecto CONAFOR-CONACYT-2018-C02-B-S-131553 "Reforzamiento al sistema nacional de predicción de peligro de incendios forestales de México para el pronóstico de conglomerados y área quemada". Se agradece al personal de CONAFOR por la retroalimentación para el desarrollo y uso operacional del Sistema de Predicción de Peligro de Incendios Forestales de México [\(http://forestales.ujed.mx/incendios2/\)](http://forestales.ujed.mx/incendios2/)

Para citar este documento:

Silva-Cardoza, AI; Vega-Nieva, DJ; López-Serrano, PM; Corral-Rivas, JJ; Briseño Reyes, J; Briones-Herrera, CI; Loera Medina, JC; Parra Aguirre, E; Rodríguez-Trejo, DA; Jardel-Peláez, E. 2021. Metodología para la evaluación de la severidad de incendios forestales en campo, en ecosistemas de bosque templado de México. Fondo Sectorial para la Investigación, el Desarrollo y la Innovación Tecnológica y Forestal CONAFOR-CONACYT, proyecto CONAFOR-CONACYT-2018-C02-B-S-131553. pág.62.

**Versión 1.0. Octubre 2021**

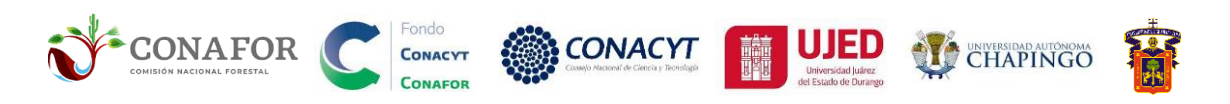

## Metodología para la evaluación de severidad por incendios forestales en campo

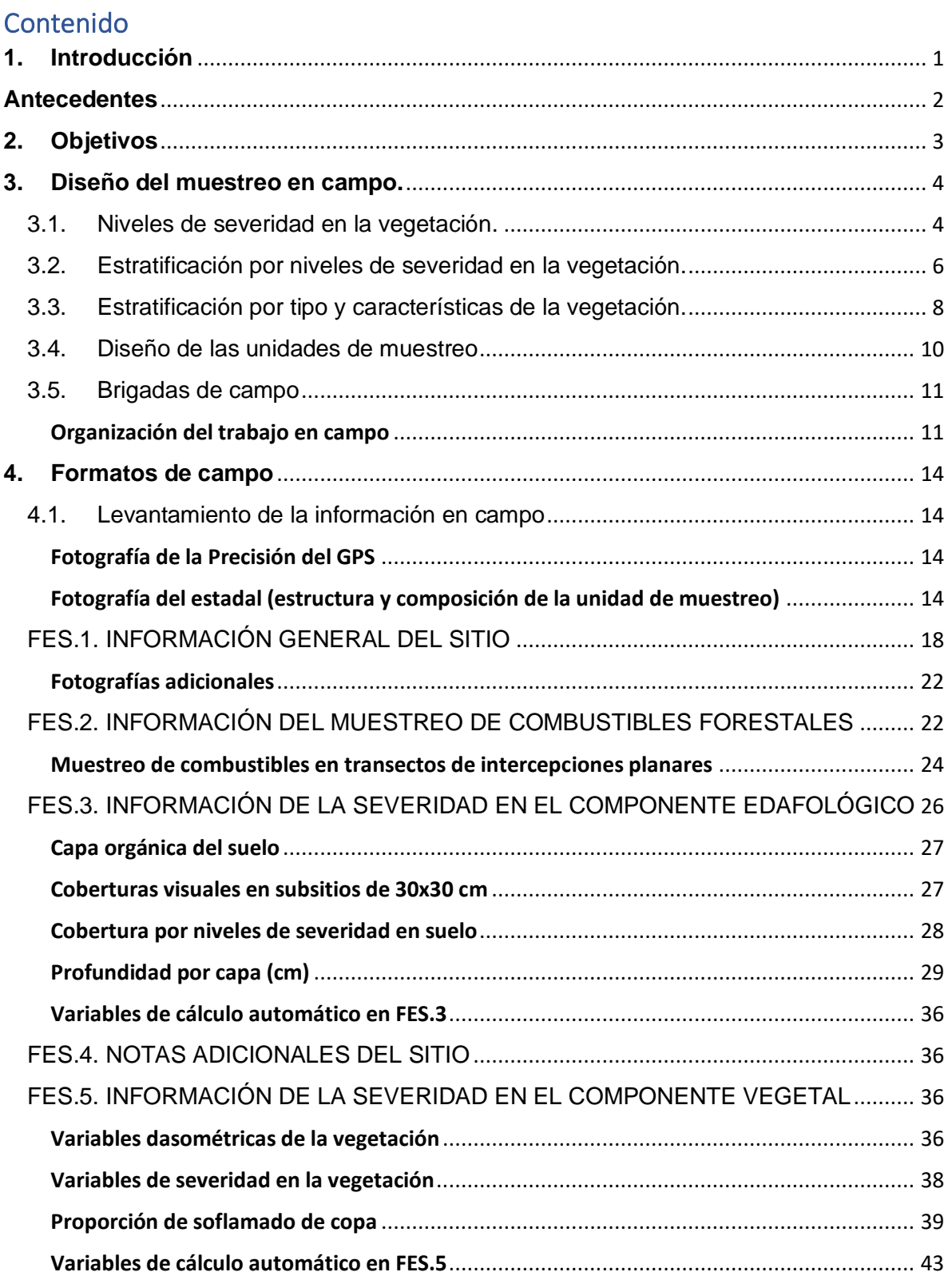

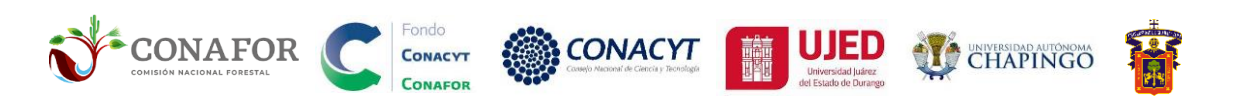

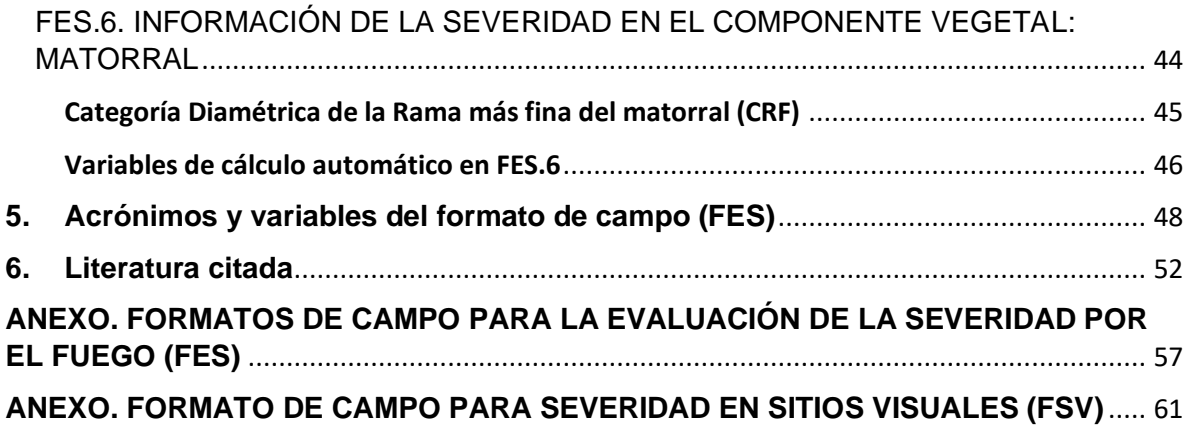

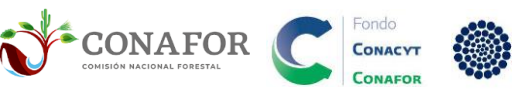

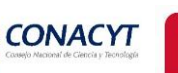

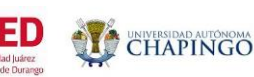

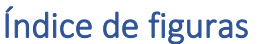

**Figura. 1.** Superior **a.** [Niveles de severidad en la vegetación según el volumen de copa](file:///D:/2_PELIGRO/20211107_TAQ_2/Metodologia_severidad/20211201_Metodologia_severidad_RV05_20211014.docx%23_Toc89760748)  afectado por el fuego: **1) Baja**[: <30 %copa soflamada](file:///D:/2_PELIGRO/20211107_TAQ_2/Metodologia_severidad/20211201_Metodologia_severidad_RV05_20211014.docx%23_Toc89760748) **2) Media**: 30 a 60%, **3) Alta:** 60 a 90%, **4) Extrema**[: > 90% de la copa calcinada \(Cuadro 1\). Inferior](file:///D:/2_PELIGRO/20211107_TAQ_2/Metodologia_severidad/20211201_Metodologia_severidad_RV05_20211014.docx%23_Toc89760748) **b.** Fotografía de [sobrevuelo del incendio de Pinalosa \(Nuevo León\) en abril 2021. El muestreo de severidad](file:///D:/2_PELIGRO/20211107_TAQ_2/Metodologia_severidad/20211201_Metodologia_severidad_RV05_20211014.docx%23_Toc89760748)  [debe ser estratificado, con varias réplicas para cada nivel de severidad. En primer término,](file:///D:/2_PELIGRO/20211107_TAQ_2/Metodologia_severidad/20211201_Metodologia_severidad_RV05_20211014.docx%23_Toc89760748)  vegetación no quemada a severidad **Baja (1)**[, en verde. En estas áreas se espera poca o](file:///D:/2_PELIGRO/20211107_TAQ_2/Metodologia_severidad/20211201_Metodologia_severidad_RV05_20211014.docx%23_Toc89760748)  [nula afectación. El arbolado con mezcla de tonos verdes y marrones representa severidad](file:///D:/2_PELIGRO/20211107_TAQ_2/Metodologia_severidad/20211201_Metodologia_severidad_RV05_20211014.docx%23_Toc89760748)  **Media (2)**[. En estas áreas son más probables ataques de plagas. El arbolado con > 2/3 de](file:///D:/2_PELIGRO/20211107_TAQ_2/Metodologia_severidad/20211201_Metodologia_severidad_RV05_20211014.docx%23_Toc89760748)  [la copa soflamada de color marrón representa severidad](file:///D:/2_PELIGRO/20211107_TAQ_2/Metodologia_severidad/20211201_Metodologia_severidad_RV05_20211014.docx%23_Toc89760748) **Alta (3).** En estas áreas se espera [mortalidad del arbolado por el incendio. Por último, en áreas con arbolado completamente](file:///D:/2_PELIGRO/20211107_TAQ_2/Metodologia_severidad/20211201_Metodologia_severidad_RV05_20211014.docx%23_Toc89760748)  [calcinado \(en negro, al fondo en la fotografía\), se observa severidad](file:///D:/2_PELIGRO/20211107_TAQ_2/Metodologia_severidad/20211201_Metodologia_severidad_RV05_20211014.docx%23_Toc89760748) **Extrema (4)** de la vegetación**.** [En estas áreas de severidad extrema en vegetación \(4\) es donde pueden](file:///D:/2_PELIGRO/20211107_TAQ_2/Metodologia_severidad/20211201_Metodologia_severidad_RV05_20211014.docx%23_Toc89760748)  [presentarse los mayores riesgos erosivos, en caso de haber también afectaciones altas a](file:///D:/2_PELIGRO/20211107_TAQ_2/Metodologia_severidad/20211201_Metodologia_severidad_RV05_20211014.docx%23_Toc89760748)  [extremas en la severidad del suelo \(descrita en sección FES.3\).](file:///D:/2_PELIGRO/20211107_TAQ_2/Metodologia_severidad/20211201_Metodologia_severidad_RV05_20211014.docx%23_Toc89760748) .......................................... 5 **Figura. 2.** [Descarga del Manual de usuario de las herramientas de mapeado de área](file:///D:/2_PELIGRO/20211107_TAQ_2/Metodologia_severidad/20211201_Metodologia_severidad_RV05_20211014.docx%23_Toc89760749)  [quemada y severidad de incendios forestales a partir de imágenes Sentinel \(Briones-](file:///D:/2_PELIGRO/20211107_TAQ_2/Metodologia_severidad/20211201_Metodologia_severidad_RV05_20211014.docx%23_Toc89760749)[Herrera et al., 2021\), así como del Plug-In de área quemada y la simbología de severidad](file:///D:/2_PELIGRO/20211107_TAQ_2/Metodologia_severidad/20211201_Metodologia_severidad_RV05_20211014.docx%23_Toc89760749)  para QGIS 3.16 en el SPPIF.[.....................................................................................................](file:///D:/2_PELIGRO/20211107_TAQ_2/Metodologia_severidad/20211201_Metodologia_severidad_RV05_20211014.docx%23_Toc89760749) 6 **Figura. 3.** [Estratificación de los sitios de muestreo en el incendio Santiago de Bayacora, de](file:///D:/2_PELIGRO/20211107_TAQ_2/Metodologia_severidad/20211201_Metodologia_severidad_RV05_20211014.docx%23_Toc89760750)  [acuerdo con las categorías de severidad del índice RBRc calculado con 1 mes \(RBRc1m\)](file:///D:/2_PELIGRO/20211107_TAQ_2/Metodologia_severidad/20211201_Metodologia_severidad_RV05_20211014.docx%23_Toc89760750)  (Silva-Cardoza, 2021).[................................................................................................................](file:///D:/2_PELIGRO/20211107_TAQ_2/Metodologia_severidad/20211201_Metodologia_severidad_RV05_20211014.docx%23_Toc89760750) 7 **Figura. 4.** [Estratificación preliminar de los sitios de muestreo en base](file:///D:/2_PELIGRO/20211107_TAQ_2/Metodologia_severidad/20211201_Metodologia_severidad_RV05_20211014.docx%23_Toc89760751) **a.** Tipos de vegetación (INEGI 2017), **b.** [Rangos de NBRpre, usados como indicador de altura y cobertura.](file:///D:/2_PELIGRO/20211107_TAQ_2/Metodologia_severidad/20211201_Metodologia_severidad_RV05_20211014.docx%23_Toc89760751) ......... 9 **Figura. 5.** [Diseño y distribución en cada unidad de muestreo para levantar la información](file:///D:/2_PELIGRO/20211107_TAQ_2/Metodologia_severidad/20211201_Metodologia_severidad_RV05_20211014.docx%23_Toc89760752)  [de severidad en el suelo \(Silva-Cardoza, 2021\).](file:///D:/2_PELIGRO/20211107_TAQ_2/Metodologia_severidad/20211201_Metodologia_severidad_RV05_20211014.docx%23_Toc89760752) ................................................................... 10 **Figura. 6.** En el inciso **a.** [Estadal de referencia para el centro de la unidad de muestreo.](file:///D:/2_PELIGRO/20211107_TAQ_2/Metodologia_severidad/20211201_Metodologia_severidad_RV05_20211014.docx%23_Toc89760753) **b.** [Subsitios cuadrados de muestreo 30x30cm para el componente edafológico.](file:///D:/2_PELIGRO/20211107_TAQ_2/Metodologia_severidad/20211201_Metodologia_severidad_RV05_20211014.docx%23_Toc89760753) **c.** Etiquetas [para identificar cada subsitio cuadrado en las unidades de muestreo.](file:///D:/2_PELIGRO/20211107_TAQ_2/Metodologia_severidad/20211201_Metodologia_severidad_RV05_20211014.docx%23_Toc89760753) ............................... 13 **Figura. 7.** [Fotografías del equipo del GPS, coordenadas UTM, número de satélites y](file:///D:/2_PELIGRO/20211107_TAQ_2/Metodologia_severidad/20211201_Metodologia_severidad_RV05_20211014.docx%23_Toc89760754)  precisión del GPS. [....................................................................................................................](file:///D:/2_PELIGRO/20211107_TAQ_2/Metodologia_severidad/20211201_Metodologia_severidad_RV05_20211014.docx%23_Toc89760754) 15 **Figura. 8.** [Fotografías de la estructura y composición de la unidad de muestreo en los cuatro](file:///D:/2_PELIGRO/20211107_TAQ_2/Metodologia_severidad/20211201_Metodologia_severidad_RV05_20211014.docx%23_Toc89760755)  puntos cardinales.[.....................................................................................................................](file:///D:/2_PELIGRO/20211107_TAQ_2/Metodologia_severidad/20211201_Metodologia_severidad_RV05_20211014.docx%23_Toc89760755) 15 **Figura. 9.** [Fotografías a los 4 puntos cardinales en cada unidad de muestreo.](file:///D:/2_PELIGRO/20211107_TAQ_2/Metodologia_severidad/20211201_Metodologia_severidad_RV05_20211014.docx%23_Toc89760756)................. [16](file:///D:/2_PELIGRO/20211107_TAQ_2/Metodologia_severidad/20211201_Metodologia_severidad_RV05_20211014.docx%23_Toc89760756) **Figura. 10.** [Ejemplos de la captura de las fotografías a los 4 puntos cardinales:](file:///D:/2_PELIGRO/20211107_TAQ_2/Metodologia_severidad/20211201_Metodologia_severidad_RV05_20211014.docx%23_Toc89760757) **a.** Fotografía en modo normal, **b.** Fotografía [en modo panorámico vertical \(modo sugerido\).](file:///D:/2_PELIGRO/20211107_TAQ_2/Metodologia_severidad/20211201_Metodologia_severidad_RV05_20211014.docx%23_Toc89760757) ................ 16 **Figura. 11**[. Apartado FES.1. Información general del sitio.](file:///D:/2_PELIGRO/20211107_TAQ_2/Metodologia_severidad/20211201_Metodologia_severidad_RV05_20211014.docx%23_Toc89760758).................................................. [18](file:///D:/2_PELIGRO/20211107_TAQ_2/Metodologia_severidad/20211201_Metodologia_severidad_RV05_20211014.docx%23_Toc89760758) **Figura. 12**[. Nomenclatura para asignar la clave de los incendios.](file:///D:/2_PELIGRO/20211107_TAQ_2/Metodologia_severidad/20211201_Metodologia_severidad_RV05_20211014.docx%23_Toc89760759) ...................................... [18](file:///D:/2_PELIGRO/20211107_TAQ_2/Metodologia_severidad/20211201_Metodologia_severidad_RV05_20211014.docx%23_Toc89760759) **Figura. 13.** [Indicios en campo para determinar la Dirección de Propagación del fuego.](file:///D:/2_PELIGRO/20211107_TAQ_2/Metodologia_severidad/20211201_Metodologia_severidad_RV05_20211014.docx%23_Toc89760760) **a)**  [Cara de la cicatriz \(más alta\) hacia donde se dirigió el fuego en sitios con pendiente mínima.](file:///D:/2_PELIGRO/20211107_TAQ_2/Metodologia_severidad/20211201_Metodologia_severidad_RV05_20211014.docx%23_Toc89760760) **b)** [Cara contraria hacia donde se dirigió el fuego, en lugares con pendiente.](file:///D:/2_PELIGRO/20211107_TAQ_2/Metodologia_severidad/20211201_Metodologia_severidad_RV05_20211014.docx%23_Toc89760760) **c)** Cara de [piedra\(s\) soflamada\(s\) hacia donde se propagó el incendio.](file:///D:/2_PELIGRO/20211107_TAQ_2/Metodologia_severidad/20211201_Metodologia_severidad_RV05_20211014.docx%23_Toc89760760) **d)** y **e)** Achicharramiento del follaje y ramillas.[........................................................................................................................](file:///D:/2_PELIGRO/20211107_TAQ_2/Metodologia_severidad/20211201_Metodologia_severidad_RV05_20211014.docx%23_Toc89760760) 21 **Figura. 14.** [Fotografías adicionales dentro de la unidad de muestreo.](file:///D:/2_PELIGRO/20211107_TAQ_2/Metodologia_severidad/20211201_Metodologia_severidad_RV05_20211014.docx%23_Toc89760761) **a.** Profundidad de hojarasca, **b.** Pendiente inclinada, **c.** [Rebrotes de la vegetación.](file:///D:/2_PELIGRO/20211107_TAQ_2/Metodologia_severidad/20211201_Metodologia_severidad_RV05_20211014.docx%23_Toc89760761)........................................ 22 **Figura. 15.** [Apartado FES.2. Información del muestreo de combustibles forestales.](file:///D:/2_PELIGRO/20211107_TAQ_2/Metodologia_severidad/20211201_Metodologia_severidad_RV05_20211014.docx%23_Toc89760762) ........ [22](file:///D:/2_PELIGRO/20211107_TAQ_2/Metodologia_severidad/20211201_Metodologia_severidad_RV05_20211014.docx%23_Toc89760762)

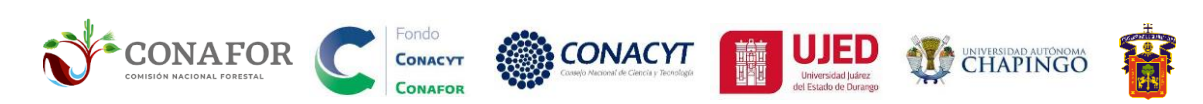

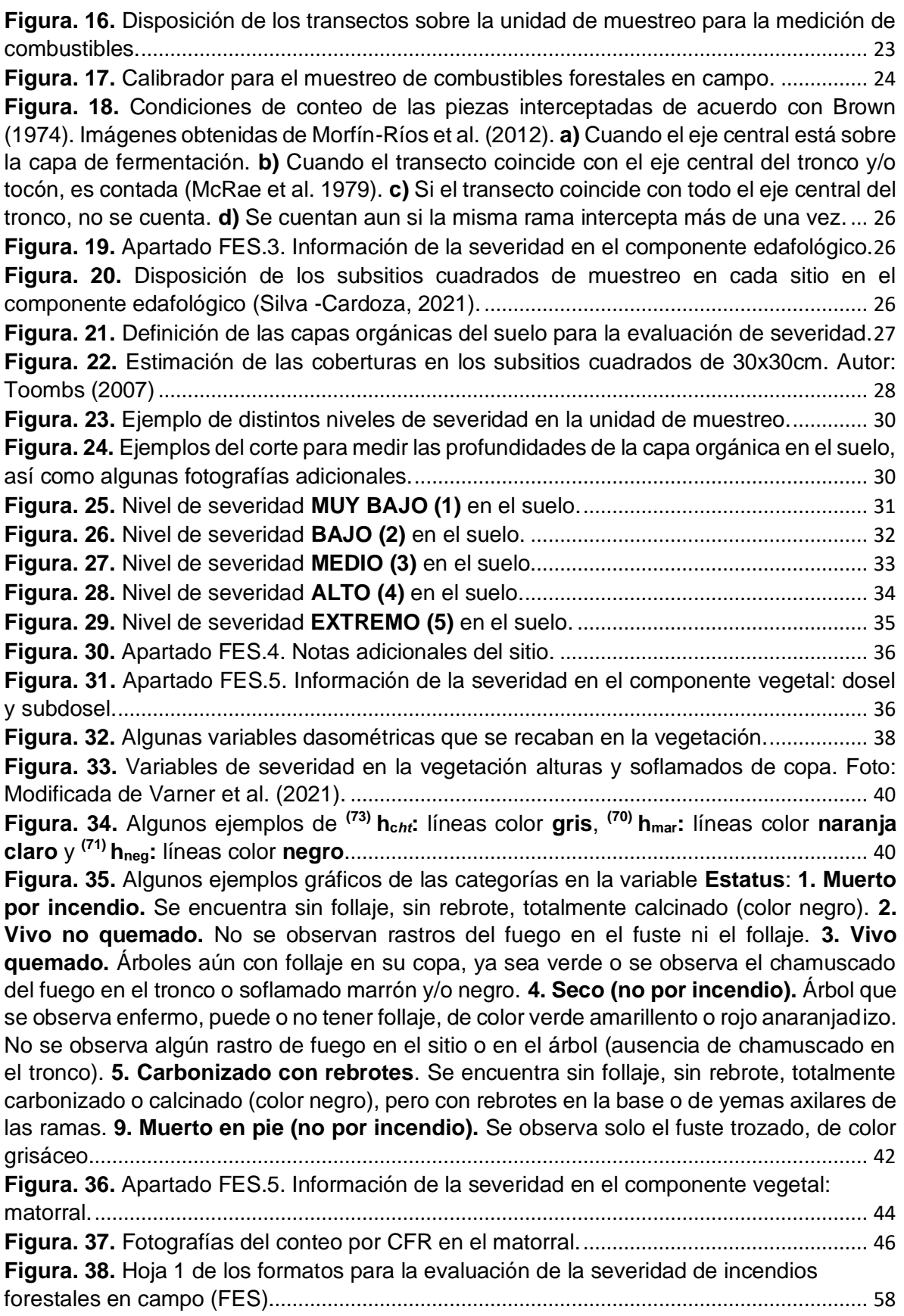

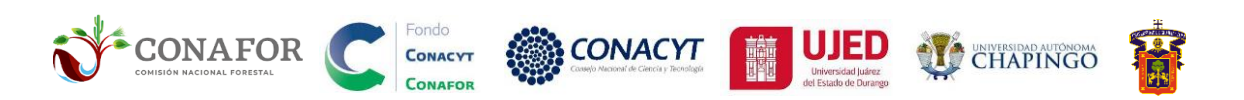

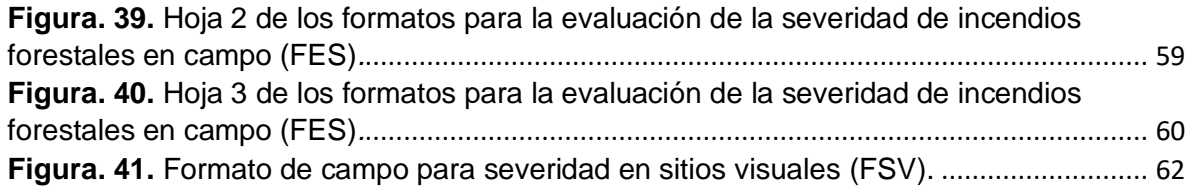

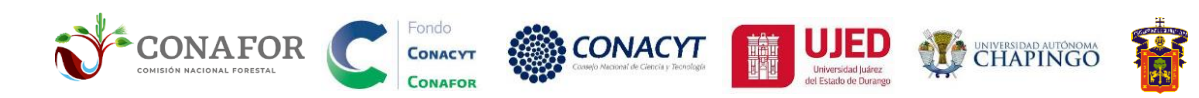

# Índice de cuadros

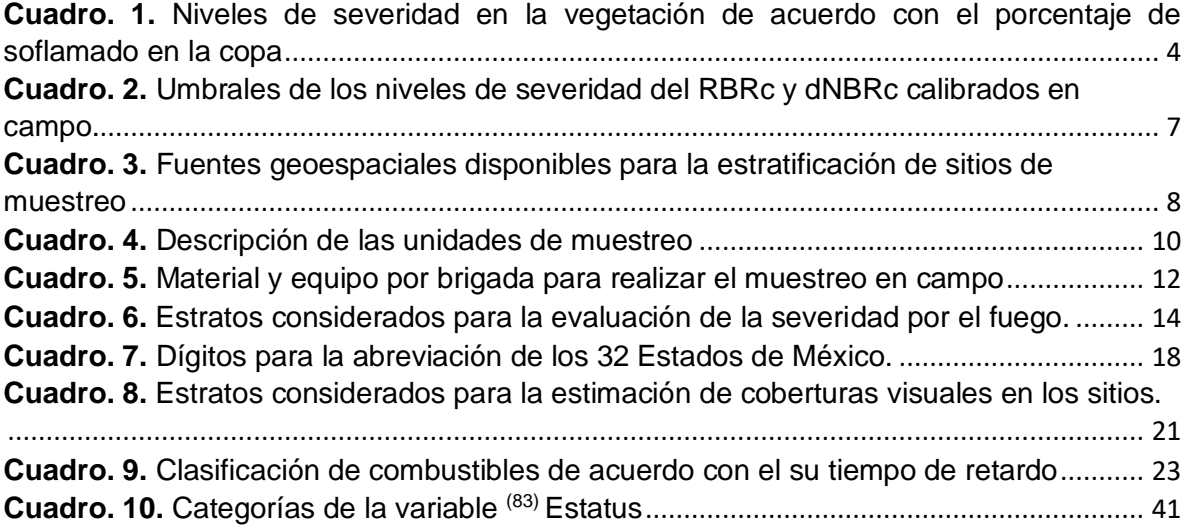

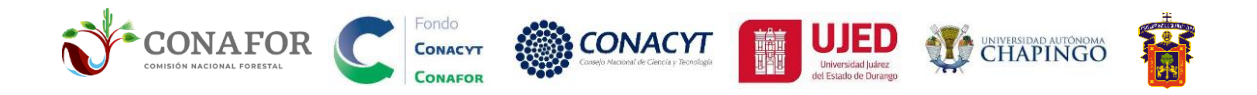

# <span id="page-8-0"></span>**1. Introducción**

La presencia del fuego en los ecosistemas promueve la diversidad de especies (Bekker y Taylor 2010). Desde la perspectiva silvícola, el fuego puede causar mortalidad parcial o total del arbolado, dando lugar incremento de área basal y de copa (Ávila *et al.* 2012; Ramos *et al.* 2017). Así mismo, impulsa la regeneración natural de especies adaptadas al fuego (Martínez y Rodríguez 2008) y puede aumentar temporalmente la disponibilidad de nitrógeno mineral y varios nutrientes en el suelo (Durán *et al.* 2010). Por otra parte, los efectos negativos con mayor impacto son: la pérdida de biomasa vegetal (Badia *et al.* 2014), degradación del suelo (Bento *et al.* 2012) y efectos adversos de gas invernadero (Narayan *et al.* 2007). Se conoce la extensión y el número de incendios, en nuestro país y también el importante papel que juega el fuego en la vegetación forestal (Rodriguez-Trejo, 2003, 2015; Jardel *et al.*, 2018) así como los distintos grados de adaptación de las principales especies forestales a los regímenes de fuego (Rodrigez-Trejo, 2008, 2015; Jardel *et al.*, 2011). Sin embargo, el impacto ecológico de los incendios no ha sido suficientemente evaluado ligando información de campo con sensores satelitales. La escasez de literatura en cuanto al tema resulta en incertidumbre para responder a la pregunta ¿qué tan severos son los incendios forestales?

Existe una gran confusión entre el uso de los conceptos entre severidad e intensidad del fuego. La severidad del fuego se define como la magnitud del efecto que provoca el fuego en el suelo y la vegetación (Keely 2009). Esta se cuantifica mediante variables en campo: i.e. proporción de quemado en la vegetación y pérdida de materia orgánica en el suelo (Key y Benson 2004; De Santis y Chuvieco 2009); además de la información derivada de sensores remoto, i.e. índices de vegetación (e.g. *Normalized Burn Ratio* (NBR), *difference Normalized Burn Ratio* (dNBR), *Relative Burn Radio* (RBR)). Los índices deben ser asociados a las variables en campo con el fin de calibrarlos (Fang *et al.* 2018). Por otra parte, la intensidad se refiere a la cantidad energía calorífica por unidad linear en el incendio (Byram 1973).

El estudio de la severidad por incendios forestales es esencial para priorizar acciones de restauración y manejo integral ecológico de la superficie afectada con altos niveles de impacto, considerando que, una vez suscitado el incendio, aumenta el riesgo hidrológico y erosivo en el suelo (Vega *et al.* 2013a, 2013b). De igual forma coadyuva la comprensión de los factores causales y los efectos del fuego en los ecosistemas a diferentes grados de severidad (Rodríguez-Trejo *et al.* 2019). En ese sentido, el objetivo de este trabajo es establecer un protocolo estandarizado de muestreo ecológico en campo para la evaluación de los efectos del fuego en la vegetación y el suelo, que permita reproducir y satisfacer las necesidades específicas en materia del fuego para cualquier región en nuestro país.

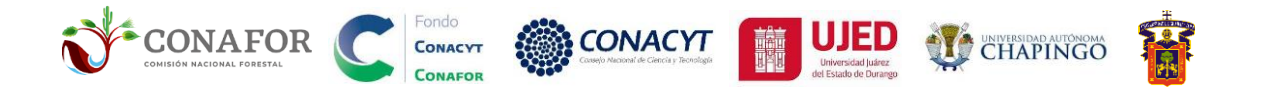

Esta metodología está siendo dirigida por investigadores de la Facultad de Ciencias Forestales, de la Universidad Juárez del Estado de Durango, incluyendo colaboradores en la División de Ciencias Forestales de la Universidad Autónoma Chapingo, México; el Centro Universitario de la Costa Sur, Universidad de Guadalajara, Jalisco, así como la Comisión Nacional Forestal (CONAFOR).

# <span id="page-9-0"></span>**Antecedentes**

Se han publicado estudios, considerando distintas variables para estimar la severidad post-fuego en campo. Algunas de estas son: porcentaje de mortalidad del área basal de los árboles (Chappel y Agee 1996), disminución en la cobertura vegetal (Jain y Graham 2004; Rogan y Yool 2001), tamaño mínimo de diámetro terminal en las ramas finas de la vegetación (Moreno y Oechel 1989), consumo y mortalidad del dosel (Rogan y Franklin 2001; Ryan y Noste 1985).

Key y Benson (2004) propusieron el *Composite Burn Index* (CBI), el cual evalúa de manera visual los cambios en la vegetación y el suelo causados por el fuego a través de las variables: cantidad de combustible quemado, nivel de degradación en el suelo y mortalidad en el estrato vegetal; lo que resulta el sitio en distintos niveles de severidad que van de 0 a 3 que representa del no quemado hasta el extremo.

Mas adelante De Santis y Chuvieco (2009) desarrollaron y evaluaron una modificación al CBI denominado Geometrically estructured Composite Burn Index (GeoCBI), el cual toma en cuenta la fracción de cobertura de los diferentes estratos vegetales y cambios en el *Leaf Area Index* (LAI) del dosel y subdosel.

En este aspecto se han desarrollado y validado diferentes metodologías, con el propósito de asegurar una estimación que pueda ser consistente y comparable (De Santis y Chuvieco 2009). Lentile *et al.* (2006) sugirieron que la evaluación en campo debe incluir el registro de los cambios en el color e infiltración en el suelo y cambios en la cobertura de vegetación. Vega *et al.* (2013a) menciona que la información debe estar basada en indicadores visuales de daño en el componente vegetal y edafológico; también del *United States Department of Agriculture* (USDA), Parson *et al.* (2010) propusieron una guía de campo para medir las condiciones postincendio inmediatas en el suelo (i.e. cobertura y perdida de materia orgánica, color y cambios su estructura) y en la vegetación (i.e. porcentaje de soflamado y calcinación del follaje de los estratos arbóreo y arbustivo). Así mismo Lutes *et al.* (2006) quienes establecen protocolos completos de muestreo para monitorear el antes y después de un incendio forestal en ecosistemas terrestres.

Para la creación de este protocolo se consideraron las metodologías mencionadas, realizando las adecuaciones a las condiciones de nuestro país.

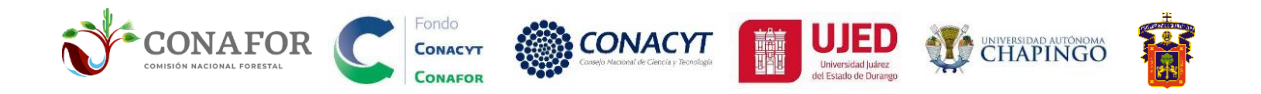

# <span id="page-10-0"></span>**2. Objetivos**

Los objetivos del muestreo y procesamiento de la información de campo propuestos en este protocolo son los siguientes:

- Recabar las variables correspondientes para la evaluación de la severidad, biomasa aérea, número de árboles dañados en los diferentes ecosistemas para generar reportes determinados en diferentes niveles de estudio (i.e. nacionales, estatales, regionales).
- Determinar las características dasométricas de los recursos forestales que son afectados tras un incendio.
- Generar las bases para el establecimiento y estandarización de un protocolo continuo de evaluación y monitoreo del fuego en los diferentes ecosistemas forestales.
- Obtener información sobre los combustibles forestales superficiales para reforzar la creación de índices y/o modelos para su empleo en el Sistema de Predicción de Peligro Contra Incendios Forestales.

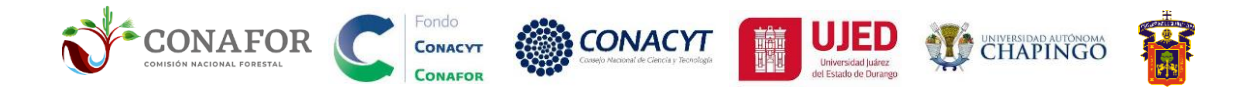

# **3. Diseño del muestreo en campo.**

<span id="page-11-0"></span>La planeación y ejecución de las unidades de muestreo para cada incendio deben ser distribuidas considerando el recurso disponible, número de brigadas, accesibilidad al incendio (topografía y cuestiones sociales), así como de la superficie a muestrear. Se recomienda un mínimo de 15-30 parcelas por incendio muestreado.

El diseño del muestreo para la evaluación de severidad por el fuego es estratificado, procurando áreas homogéneas dentro del perímetro de cada incendio, así como fuera de este (controles: áreas no quemadas de características similares a las áreas ardidas). La estratificación del incendio se realizará cubriendo los rangos presentes en las siguientes variables:

- 1) Niveles de severidad de vegetación;
- 2) Tipos y características dasométricas de la vegetación.

### 3.1. Niveles de severidad en la vegetación.

<span id="page-11-1"></span>Una vez que el fuego ha causado algún daño la copa de los árboles, esta presenta una decoloración foliar visible, conocida como "soflamado de copa" (Varner *et al.* 2021), con tonalidades marrones o amarillentas (nombrado por Dante *et al.* 2019 como soflamado no letal). Una vez se consume completamente el follaje, la copa queda completamente calcinada, con tonalidades negras (nombrado por Dante *et al.* 2019 como soflamado letal). En algunos estudios, se ha observado mayor mortalidad del arbolado después de un incendio, cuando más de 2/3 de la copa de los árboles es afectado por el fuego (Vega *et al.* 2011; Rodriguez-Trejo *et al.* 2019). Además, el mayor riesgo de erosión se espera cuando la vegetación se encuentra completamente calcinada (sin hojas en la copa) (e.g. Vega *et al.*, 2013a, 2013b). En ese sentido, se han definido 4 niveles de severidad en la vegetación (**[Cuadro. 1](#page-11-2)**).

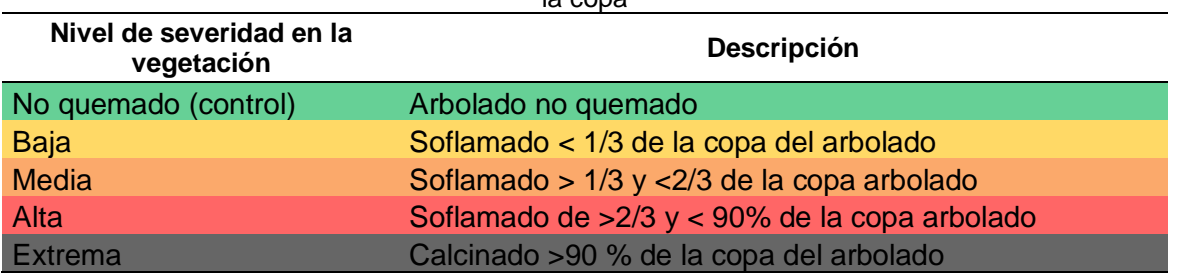

<span id="page-11-2"></span>**Cuadro. 1.** Niveles de severidad en la vegetación de acuerdo con el porcentaje de soflamado en la copa

En la **Figura 1a.** se muestran imágenes de los diferentes niveles de severidad de baja a extrema en la vegetación. Cabe mencionar que el nivel 4 (severidad en la vegetación *Extrema*), implica el consumo total del follaje (queda la rama chamuscada de color negro, no hay hojas).

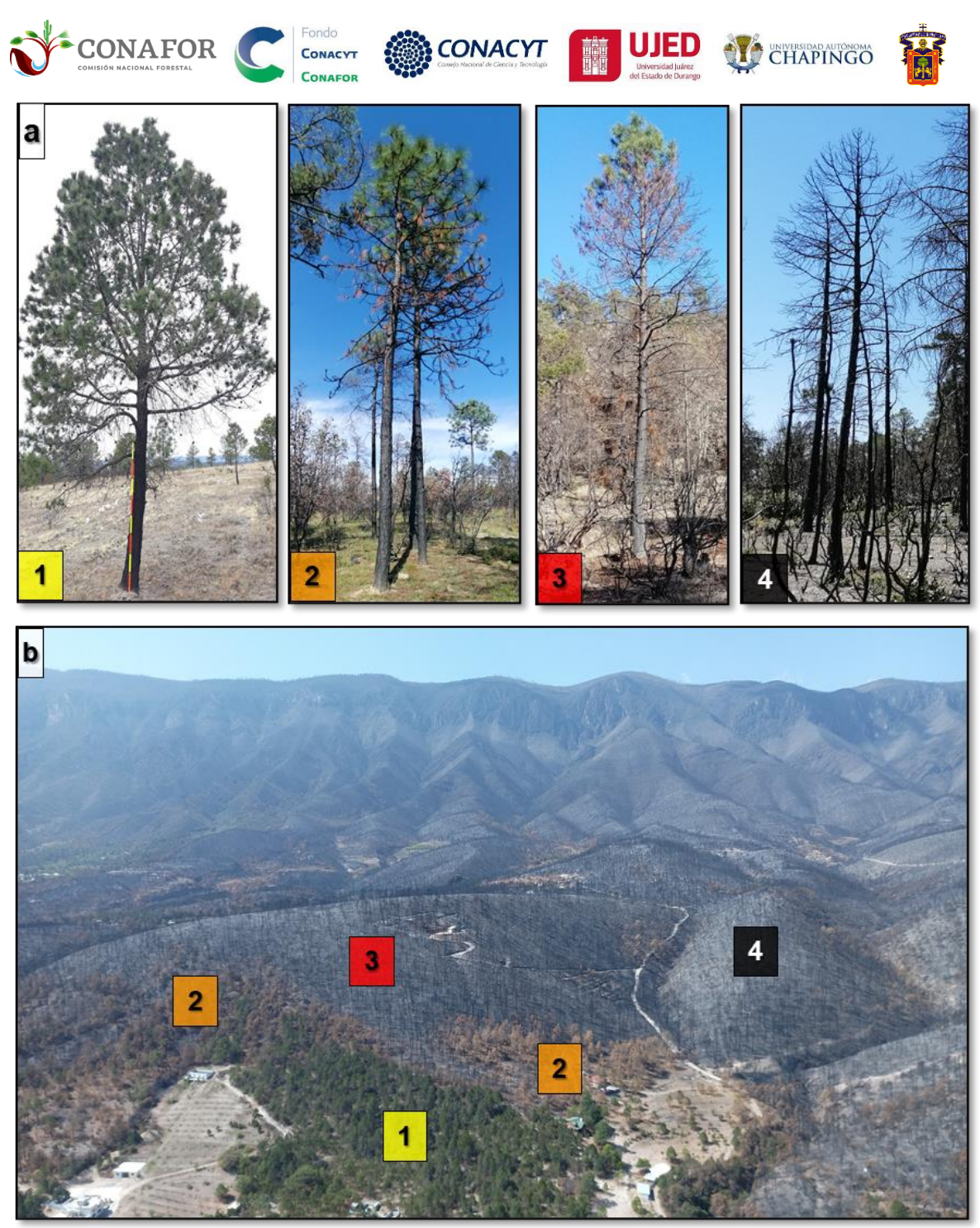

**Figura. 1.** Superior **a.** Niveles de severidad en la vegetación según el volumen de copa afectado por el fuego: **1) Baja**: <30 %copa soflamada **2) Media**: 30 a 60%, **3) Alta:** 60 a 90%, **4) Extrema**: > 90% de la copa calcinada (Cuadro 1). Inferior **b.** Fotografía de sobrevuelo del incendio de Pinalosa (Nuevo León) en abril 2021. El muestreo de severidad debe ser estratificado, con varias réplicas para cada nivel de severidad. En primer término, vegetación no quemada a severidad **Baja (1)**, en verde. En estas áreas se espera poca o nula afectación. El arbolado con mezcla de tonos verdes y marrones representa severidad **Media (2)**. En estas áreas son más probables ataques de plagas. El arbolado con > 2/3 de la copa soflamada de color marrón representa severidad **Alta (3).** En estas áreas se espera mortalidad del arbolado por el incendio. Por último, en áreas con arbolado completamente calcinado (en negro, al fondo en la fotografía), se observa severidad **Extrema (4)** de la vegetación**.** En estas áreas de severidad extrema en vegetación (4) es donde pueden presentarse los mayores riesgos erosivos, en caso de haber también afectaciones altas a extremas en la severidad del suelo (descrita en sección FES.3).

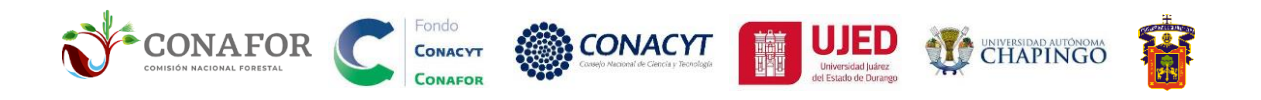

## <span id="page-13-0"></span>3.2. Estratificación por niveles de severidad en la vegetación.

Se recomienda la planificación del muestreo en base a imágenes satelitales de mediana resolución, tales como Sentinel (20 m) o Landsat (30 m). El procesamiento para la obtención de los mapas de índices espectrales de áreas quemadas a partir de imágenes Sentinel (i.e. dNBRc y RBRc), pueden consultarse en el *Manual de usuario de las herramientas de mapeado de área quemada y severidad de incendios*  forestales a partir de imágenes Sentinel (Briones-Herrera et al., 2021)<sup>1</sup> (Figura 2). Además de los índices dNBRc y RBRc, de igual manera se pueden descargar el NBR pre y post de cada incendio determinado, los cuales se calculan mediante la plataforma geoespacial en la nube *Google Earth Engine* (GEE)**.** 

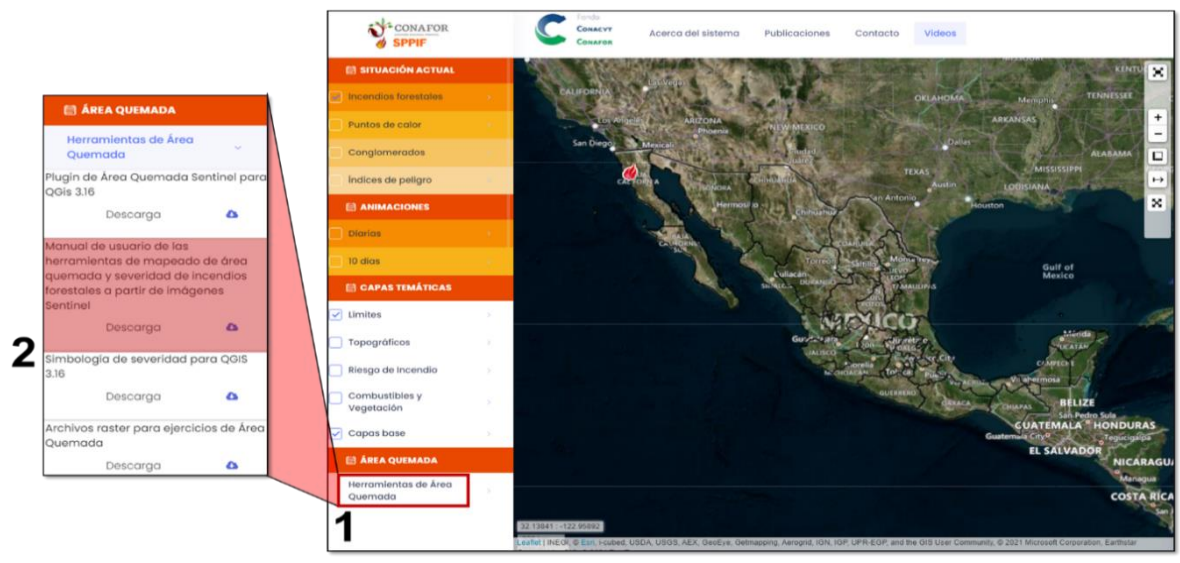

**Figura. 2.** Descarga del *Manual de usuario de las herramientas de mapeado de área quemada y severidad de incendios forestales a partir de imágenes Sentinel* (Briones-Herrera *et al.,* 2021), así como del Plug-In de área quemada y la simbología de severidad para QGIS 3.16 en el SPPIF.

Así mismo para realizar la distribución preliminar de los sitios de muestro, puede consultar: *Manual de evaluación de los efectos de primer orden de incendios*  forestales: Metodología en campo y análisis (Silva y Vega, 2021)<sup>1</sup>.

Para categorizar por niveles de severidad esperada los índices espectrales de área quemada para imágenes Sentinel 2 (S2-L2A), se recomienda considerar los umbrales propuestos por Silva-Cardoza (2021) que se muestran en el **Cuadro 2**, resultaron de modelos estadísticos para predecir la evaluación de severidad en campo, en ecosistemas de bosque templado (pino, pino-encino, encino-pino) (**Figura 3**)**.**

<sup>1</sup> disponible en<http://forestales.ujed.mx/incendios2/> en la en la sección de **ÁREA QUEMADA**

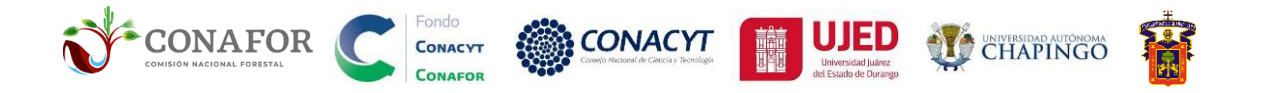

Se debe utilizar la simbología correspondiente al periodo de imágenes empleado en los compuesto de GEE. A pesar de que se muestran los umbrales para diferentes periodos de consulta: 1 día, 15 días, y 1 a 3 meses para generar los compuestos de los índices espectrales previos y posterior al incendio (**Cuadro 2**); se recomienda usar los compuestos de 1 mes siempre inferiores a 2-3 meses (en función de la disponibilidad de imágenes libres de nubes), para capturar los efectos de primer orden. Estas simbologías se encuentran disponibles para descarga en formato de archivo de simbología de severidad para QGIS o ArcGIS en el SPPIF, **Figura. 2**).

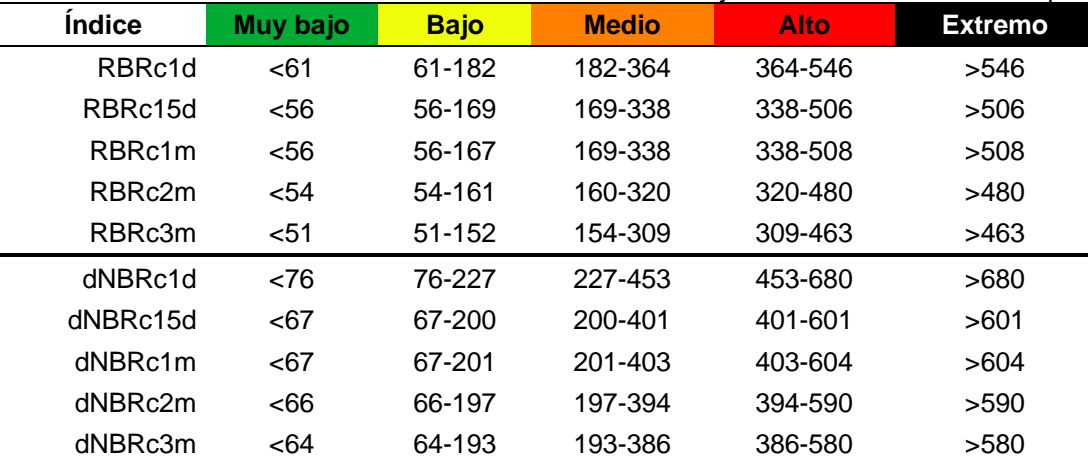

<span id="page-14-0"></span>**Cuadro. 2.** Umbrales de los niveles de severidad del RBRc y dNBRc calibrados en campo.

*Los compuestos se calcularon en GEE con S2 nivel L2A. Donde: RBR: índice relativizado de calcinación (Parks et al., 2014); dNBR: diferencia del índice normalizado de calcinación (Miller y Thode, 2006); 1d = 1 día 15d = 15 días, 1m, 2m, 3m = 1, 2 y 3 meses***.** Fuente: Silva-Cardoza (2021).

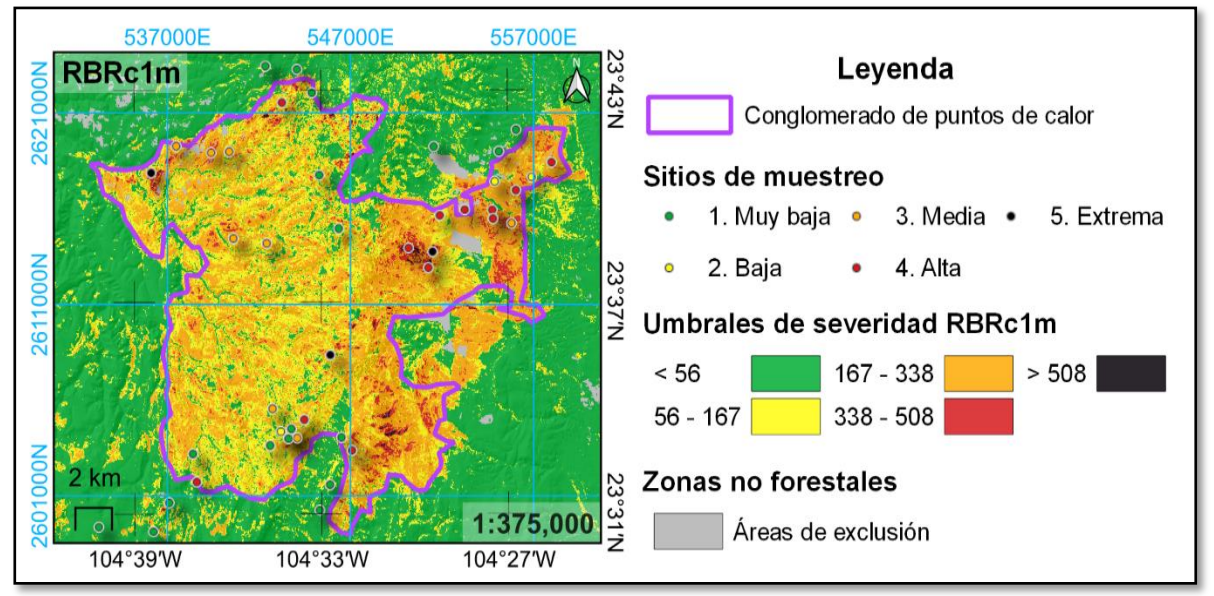

**Figura. 3.** Estratificación de los sitios de muestreo en el incendio Santiago de Bayacora, de acuerdo con las categorías de severidad del índice RBRc calculado con 1 mes (RBRc1m) (Silva-Cardoza, 2021).

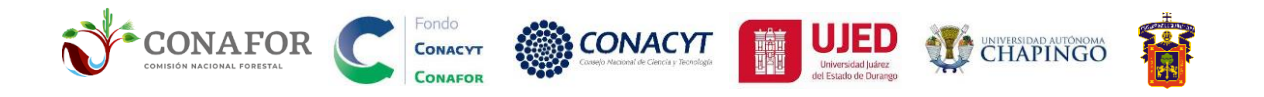

## <span id="page-15-0"></span>3.3. Estratificación por tipo y características de la vegetación.

El muestreo deberá ser asimismo estratificado por tipos de vegetación, así como por las características dasométricas de la misma. Se deberán cubrir los tipos de vegetación y combustible disponibles (e.g. INEGI 2017; Jardel *et al.* 2018) y los rangos presentes en sus características dasométricas, tales como: categorías de altura del arbolado (Potapov *et al.*, 2020) y cobertura arbórea (Sexton *et al.,*2013).

De igual manera, se sugiere excluir del mapa de severidad las capas referentes a zonas no forestales: áreas de agricultura (INEGI, 2017), asentamientos urbanos (CONABIO, 2018) y de interfaz agrícola-forestal (RAN, 2018). Esto debido a que no son objeto de análisis de efectos en la vegetación forestal (**Cuadro.3**).

<span id="page-15-1"></span>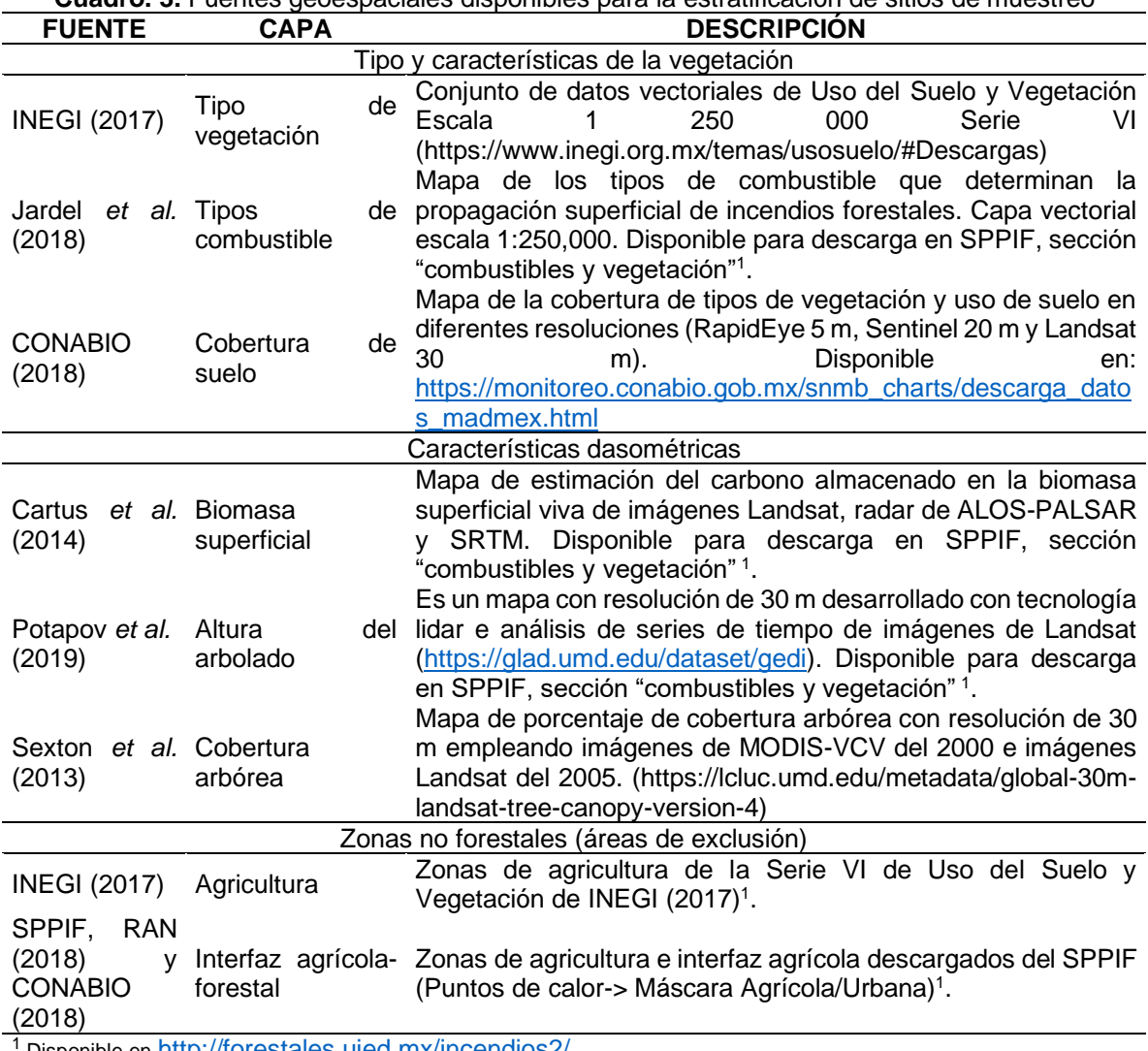

**Cuadro. 3.** Fuentes geoespaciales disponibles para la estratificación de sitios de muestreo

Disponible en http://torestales.ujed.mx/incendios

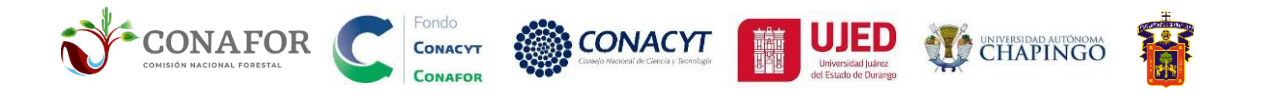

Dado que las características dasométricas frecuentemente presentan una buena correlación con índices espectrales de vegetación, tales como NDVI o NBR (Epting *et al.* 2005, una opción para estratificar el muestreo en base a características esperadas de la vegetación es considerar los rangos observados en la imagen de NBR previa al incendio (**Figura.4b**), como proxy (indicador) de niveles de cobertura, altura y estado del arbolado. Esta imagen previa de NBR se puede descargar de GEE mediante el código descrito en el manual de Briones-Herrera *et al.* (2021).

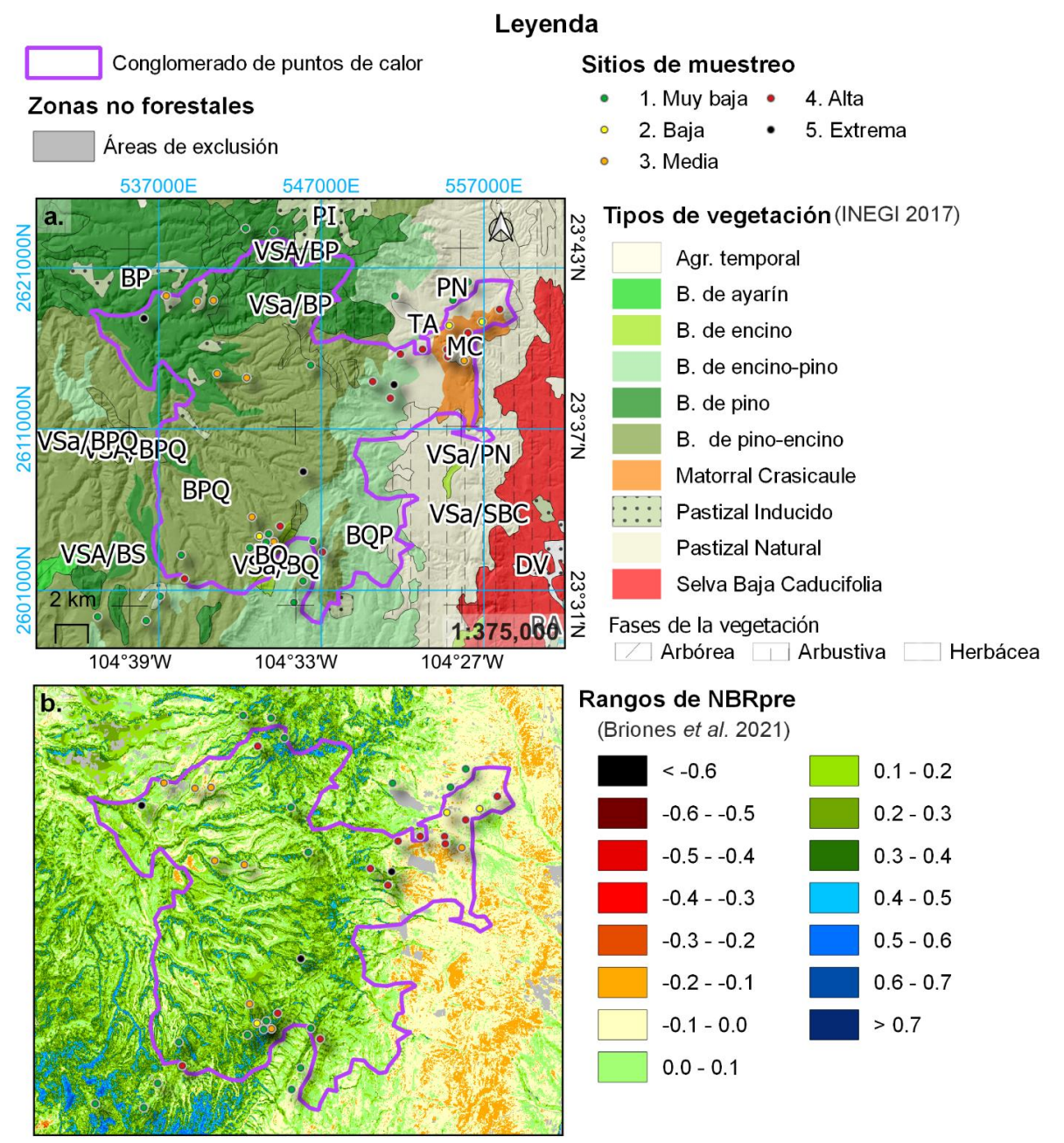

**Figura. 4.** Estratificación preliminar de los sitios de muestreo en base **a.** Tipos de vegetación (INEGI 2017), **b.** Rangos de NBRpre, usados como indicador de altura y cobertura.

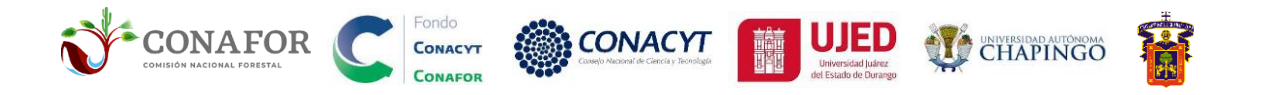

En la **Figura.4** se muestran un ejemplo de la distribución de sitios de muestreo por tipos de vegetación (a) y rangos del NBR previo (b). El muestreo debe cubrir varias réplicas tanto por niveles de severidad esperada (**Figura.3**) como por tipos y características dasométricas de la vegetación (**Figura.4**).

Para mas información referente a la estratificación preliminar de los sitios de muestro, puede consultar: *Manual de evaluación de los efectos de primer orden de*  incendios forestales: Metodología en campo y análisis (Silva y Vega, 2021)<sup>1</sup>.

## 3.4. Diseño de las unidades de muestreo

<span id="page-17-0"></span>Las unidades de muestreo son las parcelas en las que se miden las variables de severidad, en este caso corresponden a sitios circulares de 15 m de radio\*, su diseño se describe en el **[Cuadro. 4](#page-17-1)** y se representan cada uno de sus componentes en la **[Figura. 5](#page-17-2)** (Silva-Cardoza, 2021).

<span id="page-17-1"></span>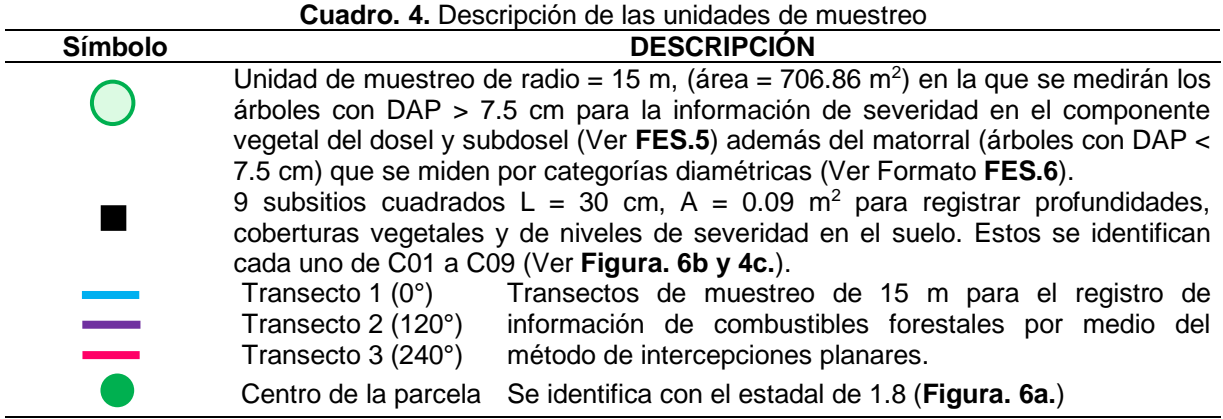

r = radio (m), A = área (m<sup>2</sup>), DAP = Diámetro a la Altura del Pecho (cm), L= Longitud del cuadrado (cm),

Cuando las áreas son de muy alta densidad de arbolado, es decir, que cuenten con más de 30 árboles con DAP > 7.5 cm en la unidad de muestreo, se recomienda reducir el radio de la parcela a 10-12 m.

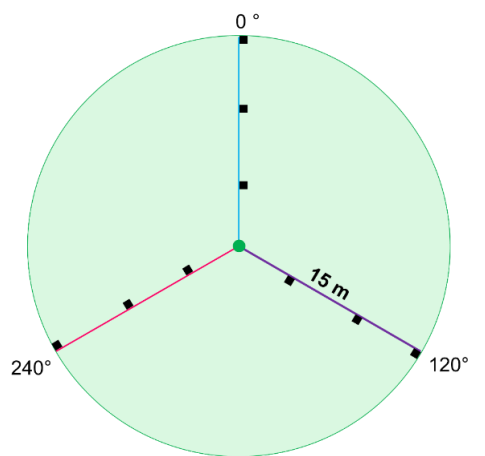

<span id="page-17-2"></span>**Figura. 5.** Diseño y distribución en cada unidad de muestreo para levantar la información de severidad en el suelo (Silva-Cardoza, 2021).

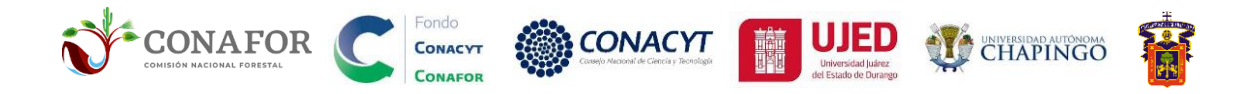

## <span id="page-18-0"></span>3.5. Brigadas de campo

Una brigada de campo debe estar constituida por un mínimo de 3 personas: un jefe de brigada y dos auxiliares de campo, los cuales serán de apoyo en las mediciones correspondientes. Los integrantes deben estar capacitados para ejercer las labores requeridas, contar con el equipo apropiado (**[Cuadro. 5](#page-19-0)**) así como poseer la condición física que permita recabar de manera óptima la información de campo. El rol de cada integrante en la brigada, se describe de la siguiente manera:

- **Jefe de brigada.** Responsable del levantamiento y registro correcto de la información en campo, así como la captura de los datos recabados.
- **Auxiliares de campo.** Auxiliar al jefe de brigada en el levantamiento de la información en campo.

Cada integrante de brigada debe estar completamente equipada, identificada: i.e. credencial con fotografía, especificando puesto en la brigada, oficio con sello y firma del director de la institución dirigido a autoridades (federales, estatales, municipales y locales) que ampare el trabajo de acuerdo con la región y periodo de comisión.

### <span id="page-18-1"></span>Organización del trabajo en campo

Durante la etapa de planeación del muestreo en campo, es de vital importancia considerar factores limitantes de acceso a las unidades de muestreo y de seguridad para el personal en cuestión, de acuerdo con la región de trabajo. Algunas de ellas son las siguientes:

- Disponibilidad imágenes satelitales
- Orografía (pendiente del terreno)
- Condiciones meteorológicas (precipitación, temperatura)
- Acceso restringido por cuestiones sociales y/o legales
- Disponibilidad de caminos, veredas, carreteras de acceso

Antes de cada comisión se debe dar conocimiento a las autoridades correspondientes del trabajo a realizar, días, personas y de ser posible, solicitar el acompañamiento de alguna persona residente o que conozca la zona.

Es necesario también que cada brigadista cuente con su equipo de protección personal, esto es: casco, botas, googles, guantes, pantalón y camisa de actividades al aire libre.

Documentación

- Oficio de comisión, firmado por la compañía u institución encargada realizar el muestreo, especificando lugar, objetivo y periodos de comisión.
- Gafetes de identificación para cada brigadista.
- Permisos especiales a las áreas que así lo requieran.

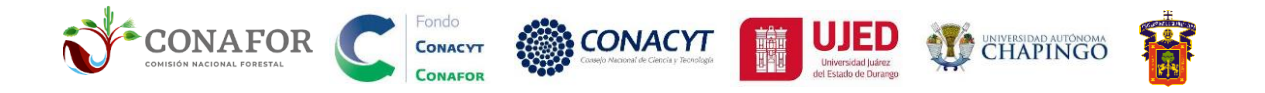

<span id="page-19-0"></span>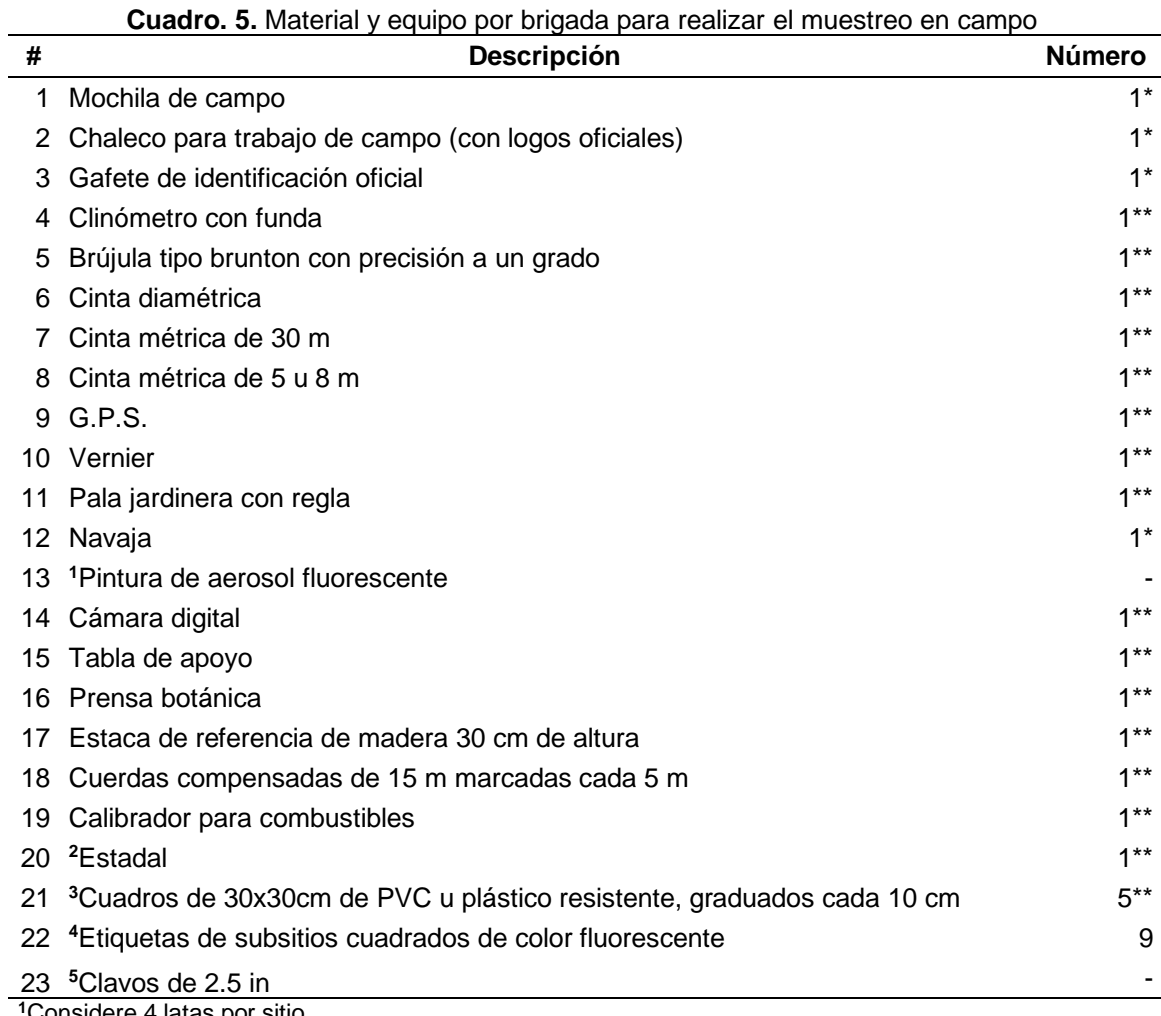

Considere 4 latas por sitio,

Ver **[Figura. 6](#page-20-0)a.** del estadal de referencia en el centro del sitio.

Ver **[Figura. 6](#page-20-0)b.** de los subsitios cuadrados de muestreo, considerar un mínimo de 3 cuadros por brigada, Ver **[Figura. 6](#page-20-0)c.** de las etiquetas para identificar cada subsitio cuadrado de muestreo.

1 clavo por sitio

**\***Equipo necesario por brigadista, **\*\***Equipo necesario por brigada

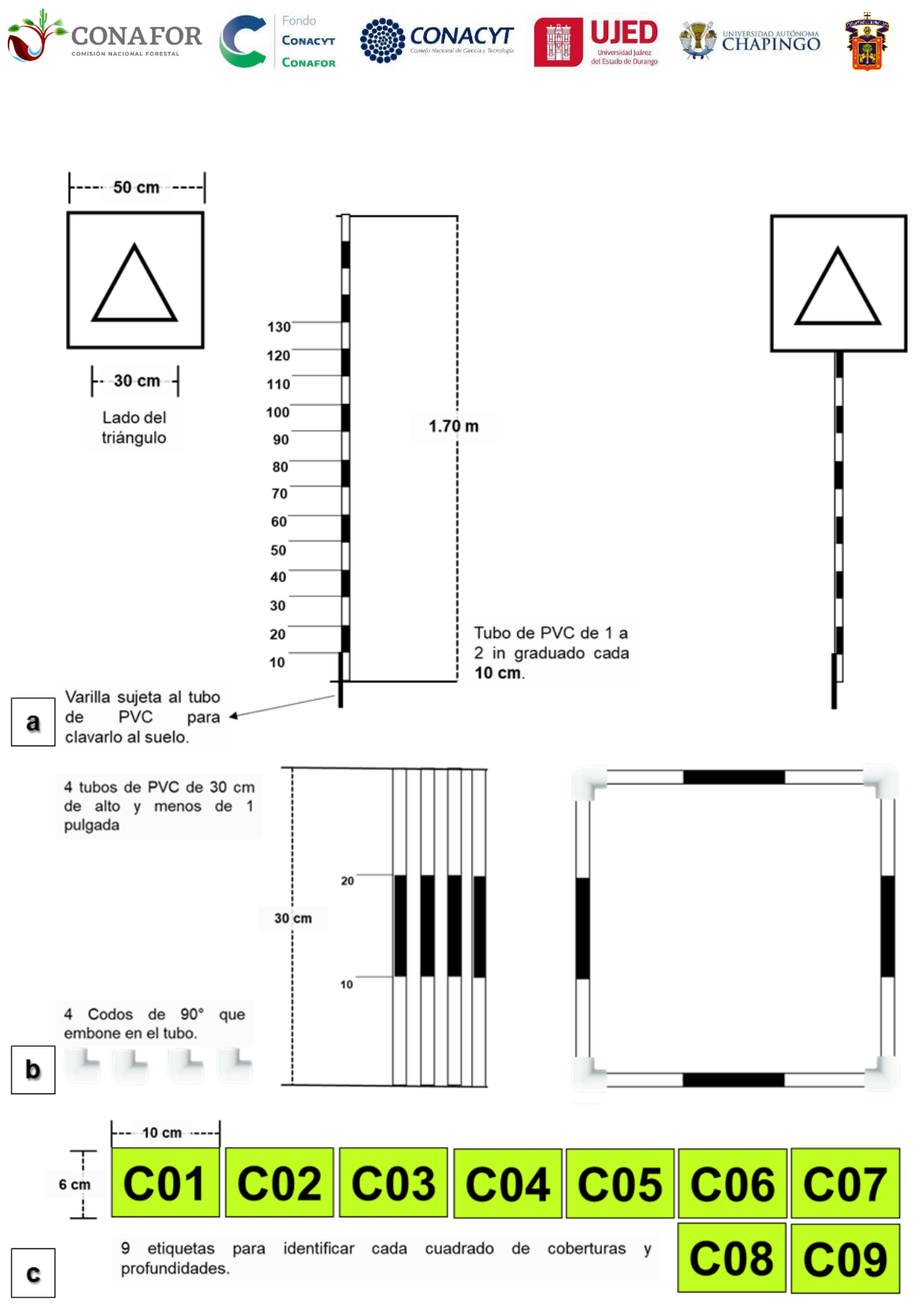

<span id="page-20-0"></span>**Figura. 6.** En el inciso **a.** Estadal de referencia para el centro de la unidad de muestreo. **b.** Subsitios cuadrados de muestreo 30x30cm para el componente edafológico. **c.** Etiquetas para identificar cada subsitio cuadrado en las unidades de muestreo.

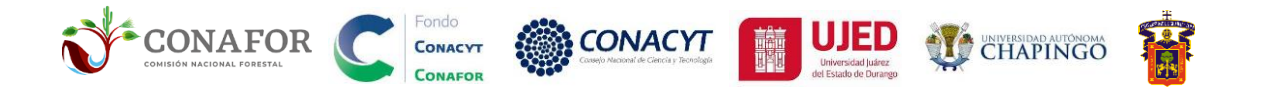

# <span id="page-21-0"></span>**4. Formatos de campo**

Este documento propone la evaluación de severidad en campo, derivado de valores que representan de manera general los efectos del fuego dentro de un área quemada. El levantamiento de la información requiere usualmente de 45 a 60 minutos en sitios de 15 m de radio.

La evaluación se enfoca en dos componentes: vegetal y edafológico. En este sentido, se definen 3 estratos de cobertura en campo, tal y como se muestran en el **[Cuadro. 6](#page-21-4)**.

<span id="page-21-4"></span>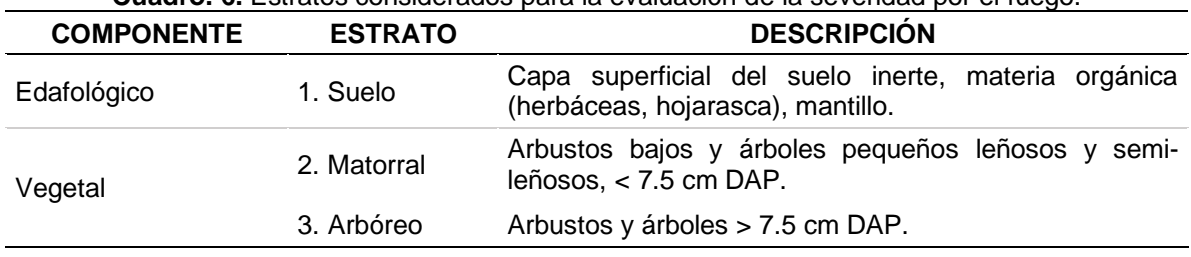

**Cuadro. 6.** Estratos considerados para la evaluación de la severidad por el fuego.

*DAP = Diámetro a la altura del pecho (1.30 m)*

Se han desarrollado dos formatos: el 1) *Formato de campo para la Evaluación de la Severidad del Fuego* (FES), está compuesto por 3 hojas en el cual se registran 104 variables que se distribuyen en 6 apartados y el 2) *Formato de campo para severidad en sitios visuales* (FSV) los cuales se describen a continuación.

### <span id="page-21-1"></span>4.1. Levantamiento de la información en campo

### <span id="page-21-2"></span>Fotografía de la Precisión del GPS

Una vez que se ha llegado a la unidad de muestreo, lo primero que se debe realizar es, tomar una fotografía al equipo de GPS en la que se visualice de forma clara la pantalla con los datos de ubicación y los satélites con los que está trabajando como se muestra en la **[Figura. 7](#page-22-0)**. En este momento se posiciona el estadal para continuar con la toma de datos.

### <span id="page-21-3"></span>Fotografía del estadal (estructura y composición de la unidad de muestreo)

Después de tomar la fotografía de la precisión del equipo GPS, se toman 4 fotografías (la distancia de la cámara a la cual se captura la fotografía es a la altura del pecho), en cada punto cardinal (Norte, Este, Sur y Oeste), donde se capture la composición y estructura del sitio de muestreo (**[Figura. 8](#page-22-1)**).

En ocasiones cuando el estadal sea obstruido por la misma vegetación o por cuestiones del terreno (pendiente pronunciada) que no permita su visualización, la fotografía se tomará con otro ángulo indicando la justificación en el apartado de observaciones generales (Ver **FES.1.(30) Observaciones**).

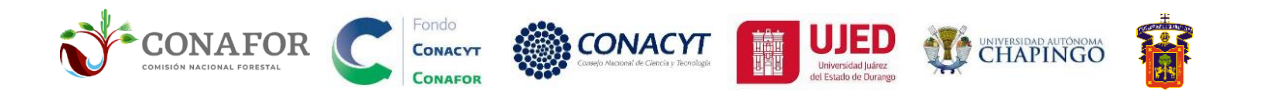

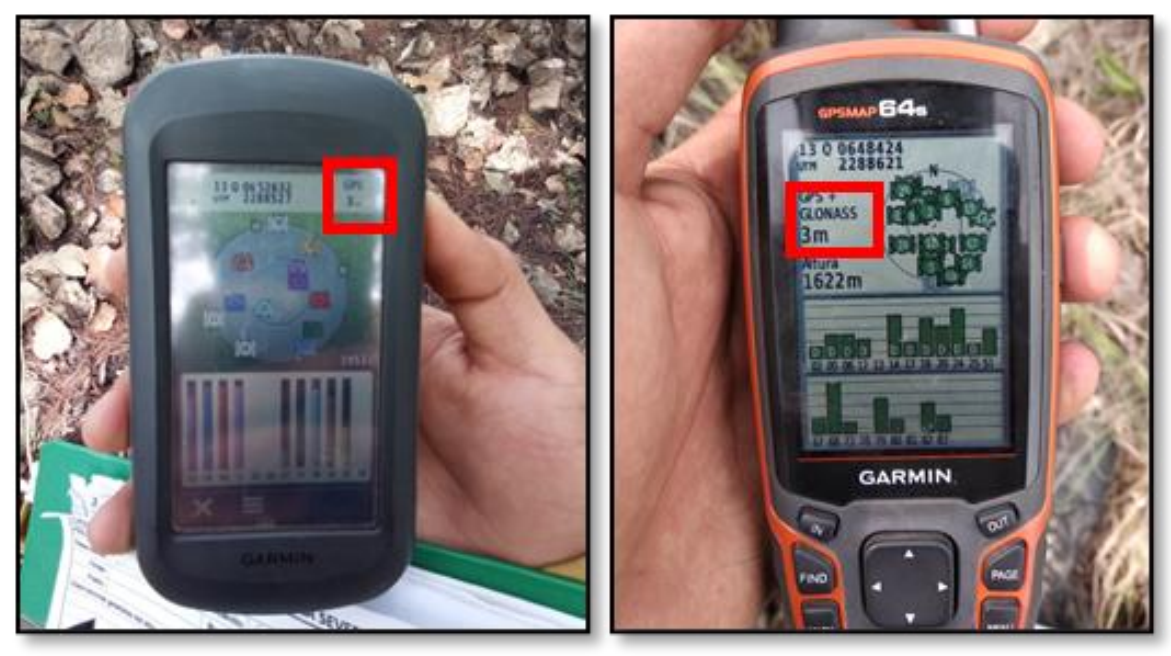

**Figura. 7.** Fotografías del equipo del GPS, coordenadas UTM, número de satélites y precisión del GPS.

<span id="page-22-1"></span><span id="page-22-0"></span>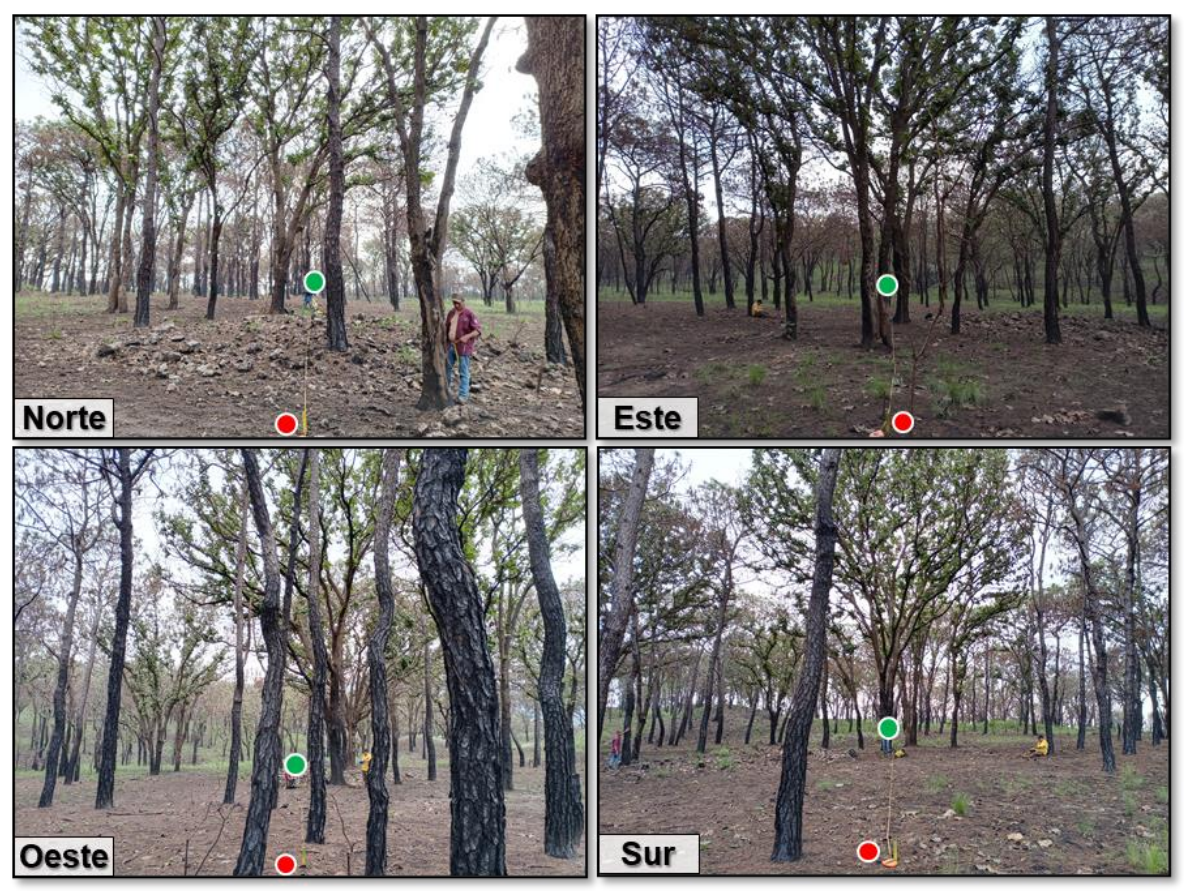

**Figura. 8.** Fotografías de la estructura y composición de la unidad de muestreo en los cuatro puntos cardinales.

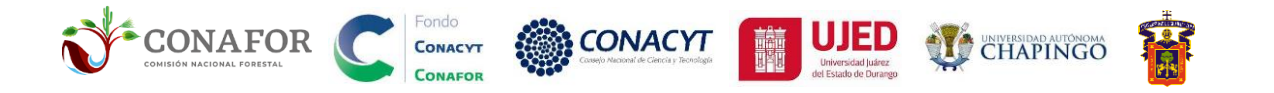

El brigadista de ubicarse a 20 m del centro del sitio para tomar la fotografía, utilizando como referencia la estaca de madera ubicada a 15 m, como se muestra en las imágenes de la **[Figura. 9](#page-23-0)**.

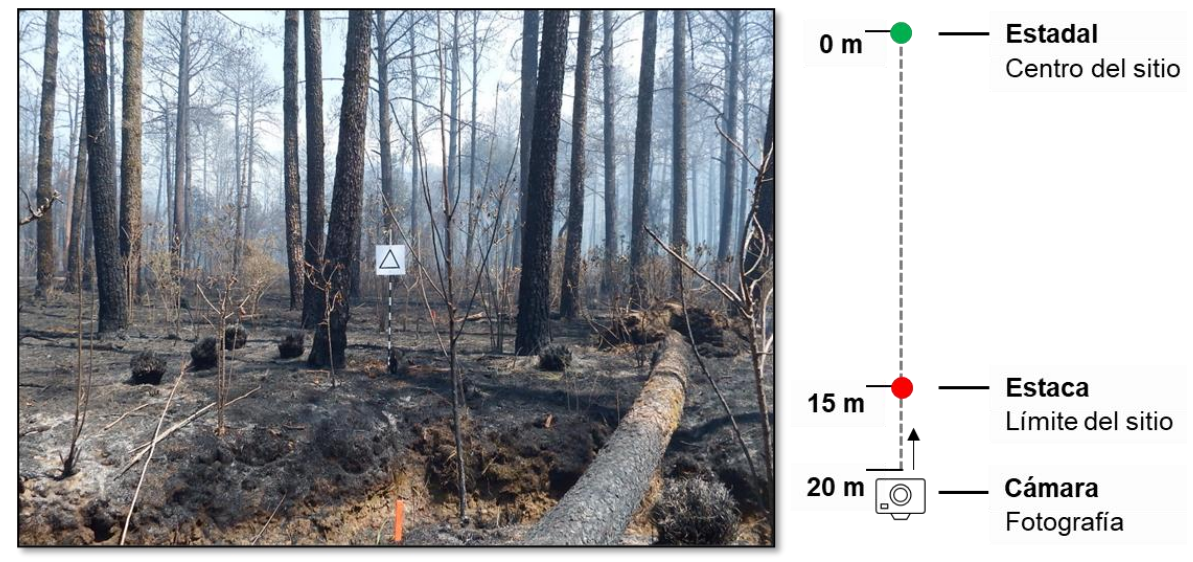

<span id="page-23-0"></span>**Figura. 9.** Fotografías a los 4 puntos cardinales en cada unidad de muestreo.

Procurar que el equipo fotográfico cuente con modo panorámico y cuando las condiciones lo permitan, puedan registrarse la composición vertical de cada unidad de muestreo, con especial énfasis en capturar las copas del arbolado, tal y como se muestra en la **[Figura. 10b](#page-23-1)**.

<span id="page-23-1"></span>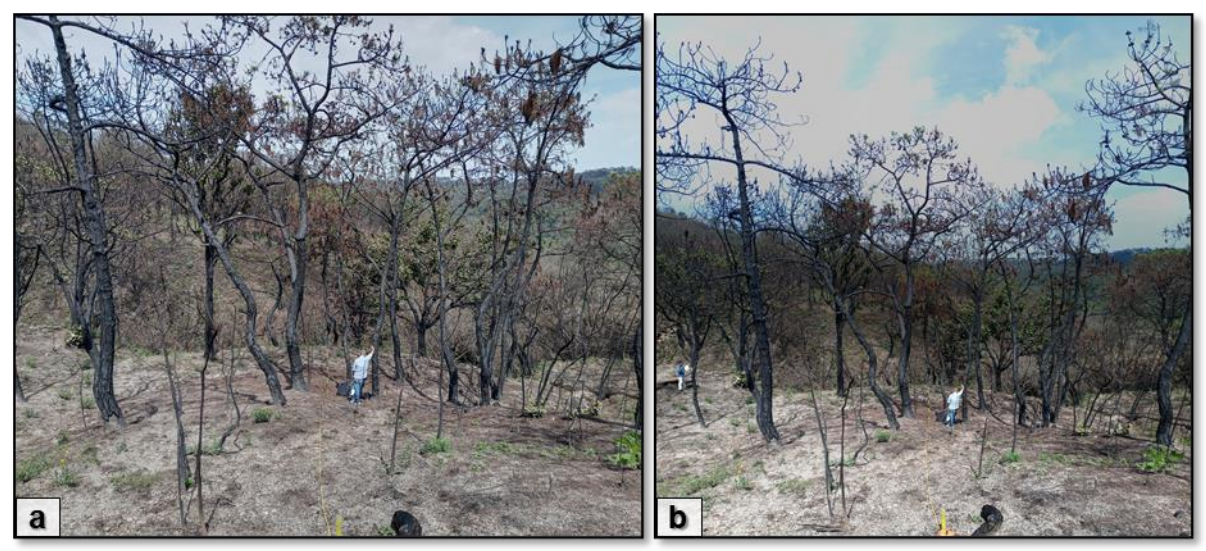

**Figura. 10.** Ejemplos de la captura de las fotografías a los 4 puntos cardinales: **a.** Fotografía en modo normal, **b.** Fotografía en modo panorámico vertical (modo sugerido).

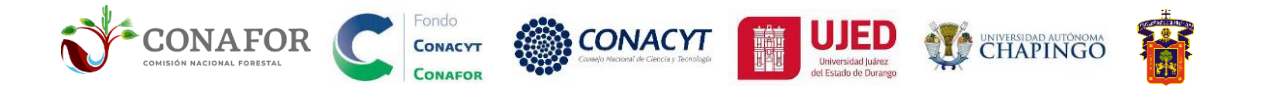

Es de vital importancia, percatarse de tomar adecuadamente las fotografías, ya que estas sirven, una vez de regreso en gabinete y para analistas posteriores que no realizado el muestreo el panorama lo mas completo posible de las condiciones en las que se describen cada sitio. Se deben de evitar fotografías borrosas, con poca luz, tal como se muestra en las siguientes figuras:

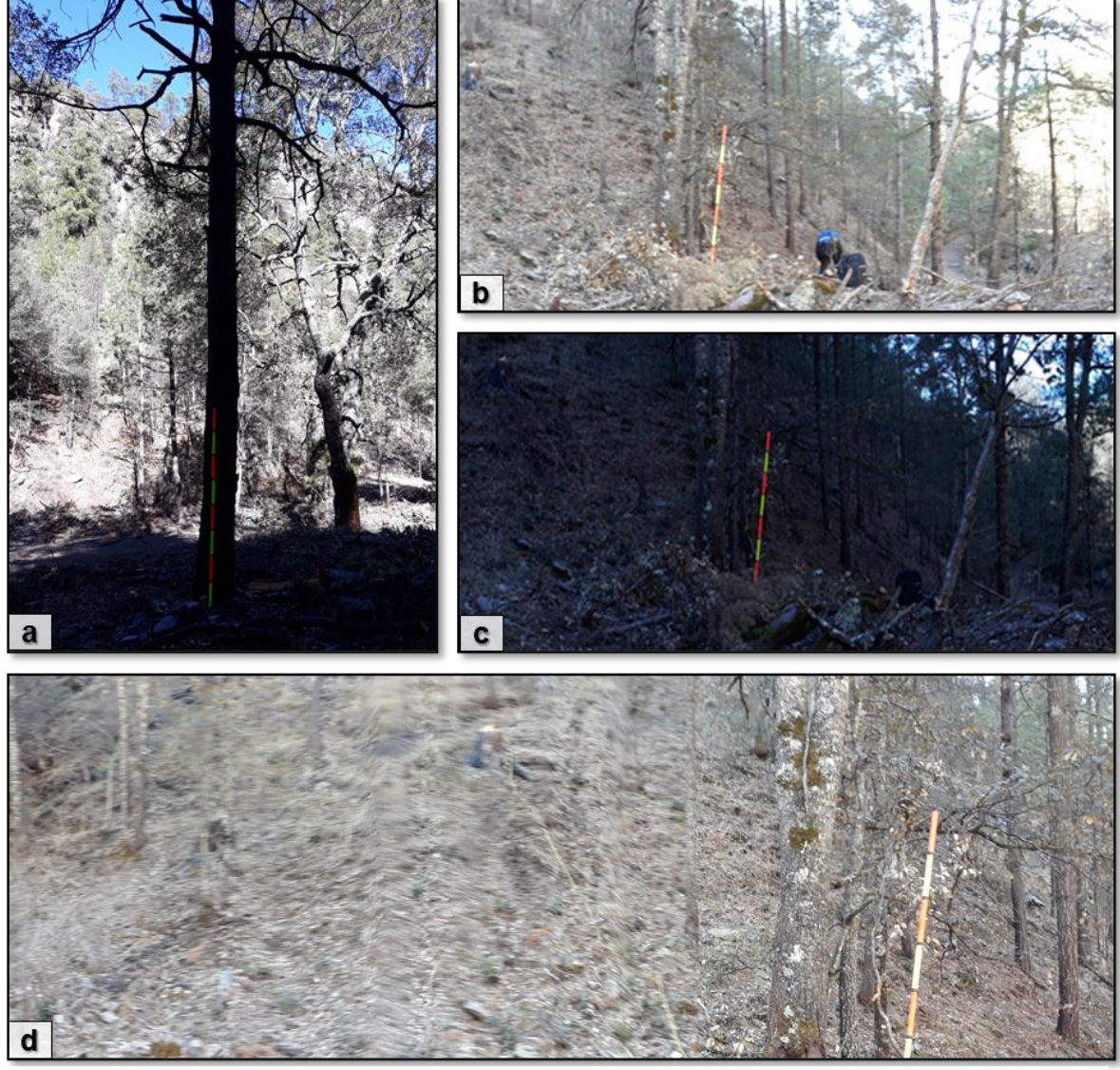

**Figura. 11.** Ejemplos de una mala captura de las fotografías dentro de los sitios de muestreo: **a.**  Fotografía a contraluz y/o enfoque inadecuado de luz, **b.** y **c.** Misma fotografía con diferentes enfoques de luz, **d.** Fotografía con luz movida

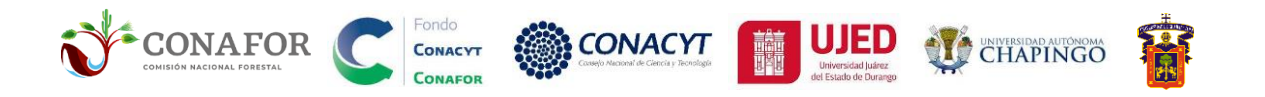

# <span id="page-25-0"></span>FES.1. INFORMACIÓN GENERAL DEL SITIO

FORMATO DE CAMPO PARA LA EVALUACIÓN DE LA SEVERIDAD POR EL FUEGO (FES) **OCVE INC:**  $(2)$ SITIO ID:

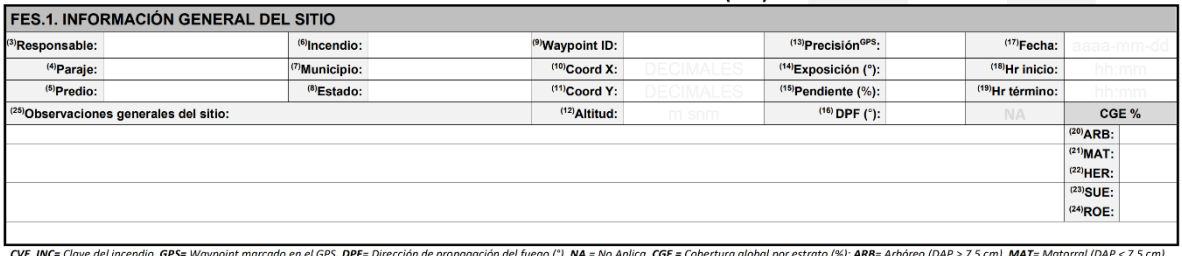

**EVE\_INC=** Crave der Incendio, GP3= Wayponnt mart<br>HER= Herbáceas, SUE =Suelo, ROE=Roca expuesta.

**Figura. 12**. Apartado FES.1. Información general del sitio.

**(1), (58), (86) CVE\_INC.** La clave de cada incendio (CIN) debe conformarse por dos dígitos del año en curso en que sucedió, 3 dígitos referentes a la abreviación del Estado en que inició y 2 dígitos del número de incendio consecutivo, como se muestran en el **[Cuadro. 7](#page-25-1)**. Se recomienda enumerar los incendios en orden cronológico de ocurrencia (de acuerdo con la fecha en que éste sucedió). Por ejemplo:

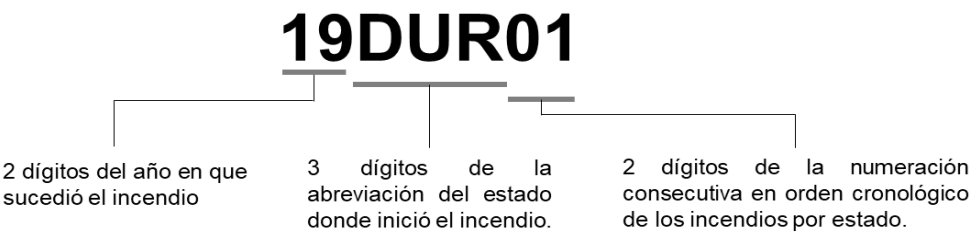

<span id="page-25-2"></span>**Figura. 13**. Nomenclatura para asignar la clave de los incendios.

|     |                       |               |     | <b>Cudulo.</b> T. Digitos para la abievidobri de los 32 Estados de Mexico. |               |
|-----|-----------------------|---------------|-----|----------------------------------------------------------------------------|---------------|
| No. | <b>Estado</b>         | Tres dígitos* | No. | <b>Estado</b>                                                              | Tres dígitos* |
| 1.  | Aguascalientes        | <b>AGU</b>    |     | 17 Morelos                                                                 | <b>MOR</b>    |
| 2   | Baja California       | <b>BCN</b>    | 18  | Nayarit                                                                    | <b>NAY</b>    |
|     | 3 Baja California Sur | <b>BCS</b>    |     | 19 Nuevo León                                                              | <b>NLE</b>    |
| 4   | Campeche              | <b>CAM</b>    |     | 20 Oaxaca                                                                  | <b>OAX</b>    |
| 5   | Chiapas               | <b>CHP</b>    |     | 21 Puebla                                                                  | <b>PUE</b>    |
| 6   | Chihuahua             | <b>CHH</b>    |     | 22 Querétaro                                                               | <b>QUE</b>    |
|     | Ciudad de México      | <b>CMX</b>    |     | 23 Quintana Roo                                                            | <b>ROO</b>    |
| 8   | Coahuila              | <b>COA</b>    |     | 24 San Luis Potosí                                                         | <b>SLP</b>    |
| 9   | Colima                | <b>COL</b>    |     | 25 Sinaloa                                                                 | <b>SIN</b>    |
| 10  | Durango               | <b>DUR</b>    |     | 26 Sonora                                                                  | <b>SON</b>    |
| 11  | Guanajuato            | <b>GUA</b>    |     | 27 Tabasco                                                                 | <b>TAB</b>    |
|     | 12 Guerrero           | <b>GRO</b>    |     | 28 Tamaulipas                                                              | <b>TAM</b>    |
|     | 13 Hidalgo            | <b>HID</b>    |     | 29 Tlaxcala                                                                | <b>TLA</b>    |
| 14  | Jalisco               | <b>JAL</b>    |     | 30 Veracruz                                                                | <b>VER</b>    |
|     | 15 México             | <b>MEX</b>    |     | 31 Yucatán                                                                 | <b>YUC</b>    |
|     | 16 Michoacán          | <b>MIC</b>    |     | 32 Zacatecas                                                               | <b>ZAC</b>    |

<span id="page-25-1"></span>**Cuadro. 7.** Dígitos para la abreviación de los 32 Estados de México.

\* De acuerdo con la ISO 3166-2 para México, disponible en: https://www.iso.org/obp/ui/#iso:code:3166:MX

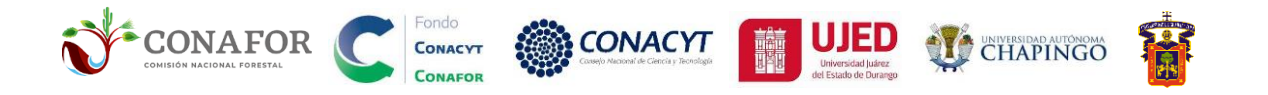

**(2), (60), (88) Sitio.** El número del sitio (SIT) correspondiente, debe anotarse empleando ceros a la izquierda, es decir, si en un incendio o una comisión donde se midan 100 sitios, la numeración deberá registrarse de 001, 002, 003…hasta 100, si se miden 1,000 será de 0001, 0002, 0003...hasta 1,000) en el cual cada jefe de brigada deberá entregar a la persona encargada.

**(3) Responsable.** Nombre del jefe de brigada quien está a cargo levantar la información de la unidad de muestreo (SIT) determinada.

**(4) Paraje.** Nombre de referencia geográfica más cercana y conocida a la unidad de muestreo, usualmente asociado a un término genérico (i.e. arroyo, cerro, mirador, etc.).

**(5) Predio.** Nombre del núcleo agrario donde se ubique la unidad de muestreo, ya sea ejido, comunidad o predio particular.

**(6) Incendio.** Nombre del evento al que se está muestreando, comúnmente se emplea un término genérico en donde éste ocurrió (localidad o referencia geográfica).

**(7) Municipio.** Nombre del municipio en que el inicio el incendio, aun cuando este sea intermunicipal (abraca 2 o más municipios), se elige en donde comenzó.

**(8) Estado.** Nombre del estado en que el inicio el incendio, aun cuando este sea interestatal (abraca 2 o más estados), se elige en donde comenzó.

**(9) Waypoint ID.** Es el nombre o id del waypoint que se crea en el GPS del centro de cada parcela, con las siglas "UM-" (*Unidad de Muestreo*) seguido del número del sitio correspondiente, empleando ceros a la izquierda (si se miden 100 sitios, la numeración ira de UM-001, UM-002, UM-003..hasta UM-100, si se miden 1,000 será de 0001, 0002, 0003..hasta 1,000) en el cual cada jefe de brigada deberá entregar a la persona encargada.

**(10) Coord X.** Coordenada de la ubicación longitudinal de la unidad de muestreo. Se captura en unidades geográficas (grados decimales p.e. -122.2345°), compuestas por 9 caracteres (signo negativo, 3 unidades, 4 decimales). Para México los grados longitudinales van de los grados 086° a 118°, es negativo por que nos encontramos en la parte Oeste del meridiano.

**(11) Coord Y.** Coordenada de la ubicación latitudinal de la unidad de muestreo. Se captura en unidades geográficas (grados decimales p.e. 023.2345°), compuestas por 8 caracteres (3 unidades, 4 decimales). Para México los grados latitudinales van de los grados 14 a 32, es positivo porque nos encontramos en la parte Norte del hemisferio terrestre.

**(12) Altitud.** Altura sobre el nivel del mar de la unidad de muestreo (m).

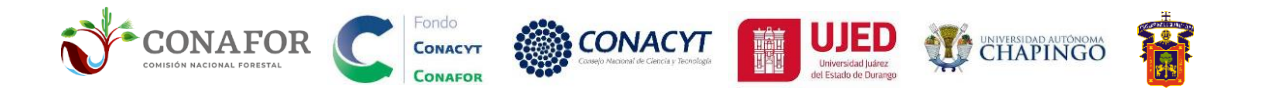

**(13) PrecisiónGPS .** Es la distancia en metros, de un posible desplazamiento en la ubicación de la lectura real tomado por el GPS. Este deberá ser menor o igual a 6 m. Se deberá tomar una fotografía de esta variable al llegar a la unidad de muestreo determinada (**[Figura. 7](#page-22-0)**).

**(14) Exposición.** Identifica la dirección de la pendiente descendente de la unidad de muestreo, se mide en grados angulares (°).

**(15) Pendiente.** Inclinación del terreno expresado en porcentaje.

**(16) DPF (°).** Dirección de Propagación del Fuego, hacia donde se dirigió el fuego en el sitio.

Aunque puede llegar a ser complejo hacer la estimación de la **DPF**, existen algunos indicios en campo que nos pueden ayudar a determinar esta variable.

- La cicatriz en el tronco de los árboles por el fuego, esta en ocasiones puede tener un lado más alto que otro, esto aplica en lugares que no tienen pendiente pronunciada, el DPF será hacia donde tiene la cicatriz más alta en el árbol (**[Figura. 13a](#page-28-1)**).
- Cuando existe pendiente en el terreno, sucede al revés, el fuego puede llegar a chamuscar la cara del árbol en la parte baja de la ladera (aguas abajo) y "abrazar" al árbol hacia donde se dirige el fuego (**[Figura. 13b](#page-28-1)**).
- El fuego al deshidratar el follaje y ramillas provoca que pierdan turgencia y un "achicharramiento" en dirección hacia donde avanza el fuego (**[Figura.](#page-28-1)  [13c](#page-28-1)**).
- En algunas ocasiones las rocas llegan a soflamarse de una sola cara de acuerdo con el grado de intensidad, así como de la composición de la roca (**[Figura. 13d](#page-28-1)** y **[Figura. 13e](#page-28-1)**).

**(17) Fecha.** La fecha en que se levantó el sitio (FEC) se registran 4 dígitos para el año correspondiente, dos para el mes y dos para el día correspondiente (aaaa-mmdd). Para el mes y el día se emplea el cero en los 9 primeros. Se separan por un guion medio "-"; p.e. "2021-09-05", para referirse al 5 de septiembre del 2021.

**(18) Hr\_inicio.** Se registra la hora en que desde que se llega al sitio y comienza el levantamiento.

**(19) Hr\_término.** Se registra la hora en que finaliza el levantamiento y se procede a retirar de la unidad de muestreo.

**(20), (21), (22), (23), (24) Cobertura visual.** Se registra una estimación visual del espacio horizontal que ocupa cada estrato correspondiente en toda el área de la unidad de muestreo, se considera el solape de los estratos por lo que la suma de estas coberturas (ARB, MAT, HER, SUE y ROE) deberán ser igual a 100 % (**[Cuadro. 8](#page-28-0)**).

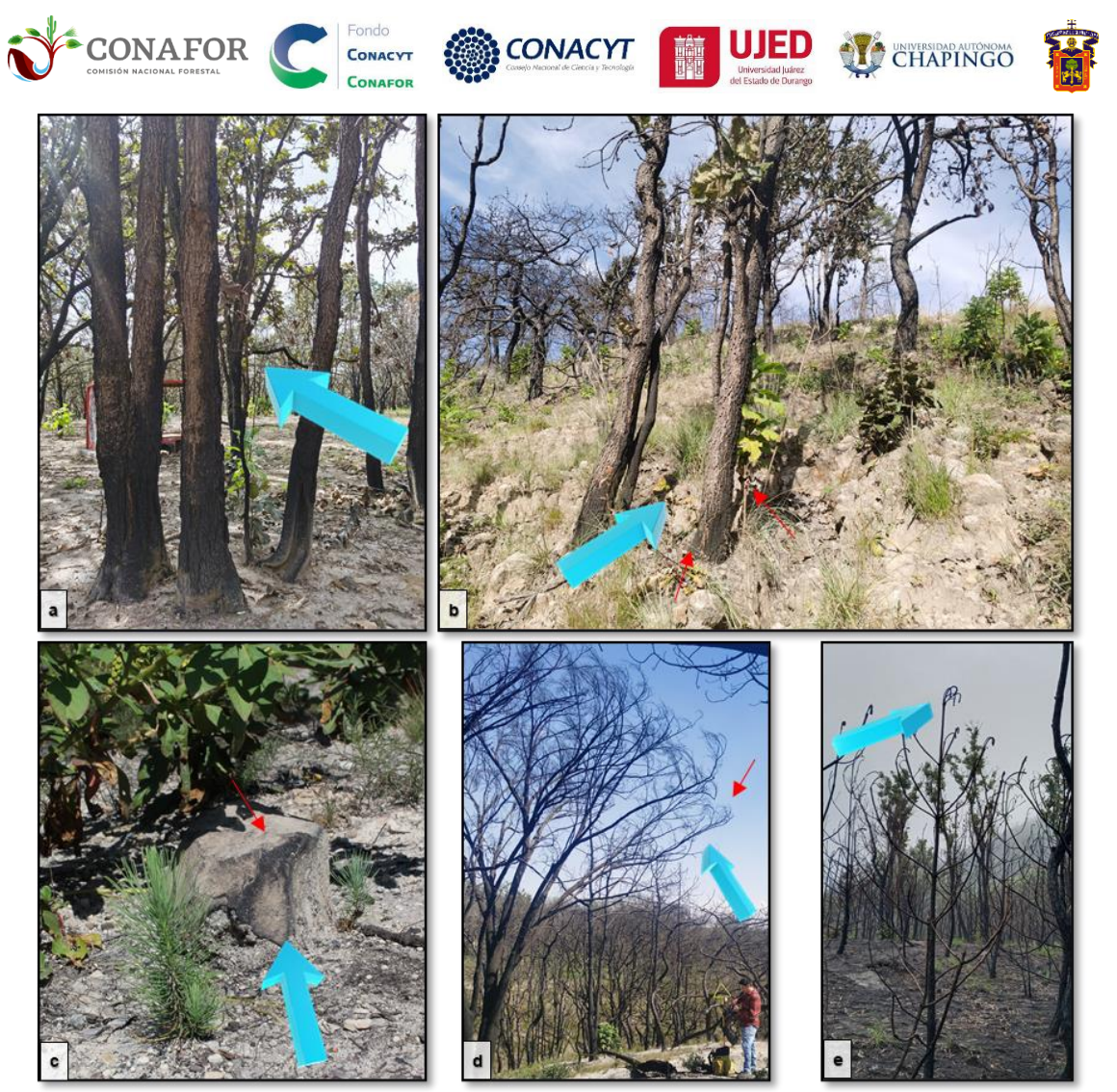

**Figura. 14.** Indicios en campo para determinar la *Dirección de Propagación del fuego*. **a)** Cara de la cicatriz (más alta) hacia donde se dirigió el fuego en sitios con pendiente mínima. **b)** Cara contraria hacia donde se dirigió el fuego, en lugares con pendiente. **c)** Cara de piedra(s) soflamada(s) hacia donde se propagó el incendio. **d)** y **e)** Achicharramiento del follaje y ramillas.

<span id="page-28-1"></span><span id="page-28-0"></span>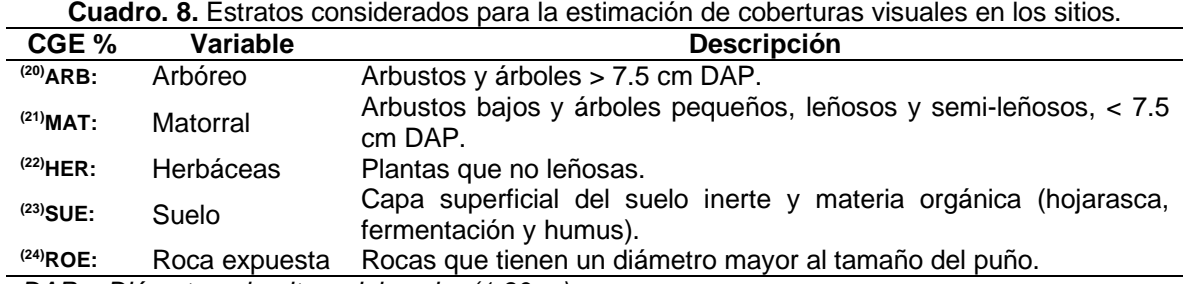

*DAP = Diámetro a la altura del pecho (1.30 m).*

**(25) Observaciones.** Se anotan cuestiones generales p.e. "El sitio se movió 10 m a 60° del sitio original por pendiente", "Sitio quemado por años anteriores", "Arboles quemados por rebrotes", "Suelo mojado por lluvia", "Material leñoso caído por incendio", "Restos carbonosos en todo el sitio por incendio".

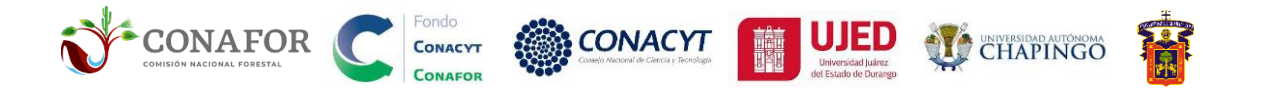

#### <span id="page-29-0"></span>Fotografías adicionales

Se deberán capturar algunas fotografías de referencia o de alguna condición en la vegetación, cuestiones de topografía o rasgos que se encuentren dentro de la unidad de muestreo (Arroyos, caminos). Esto es de mucha ayuda para ilustrar aspectos registrados en las observaciones del formato de campo (**[Figura. 14](#page-29-2)**).

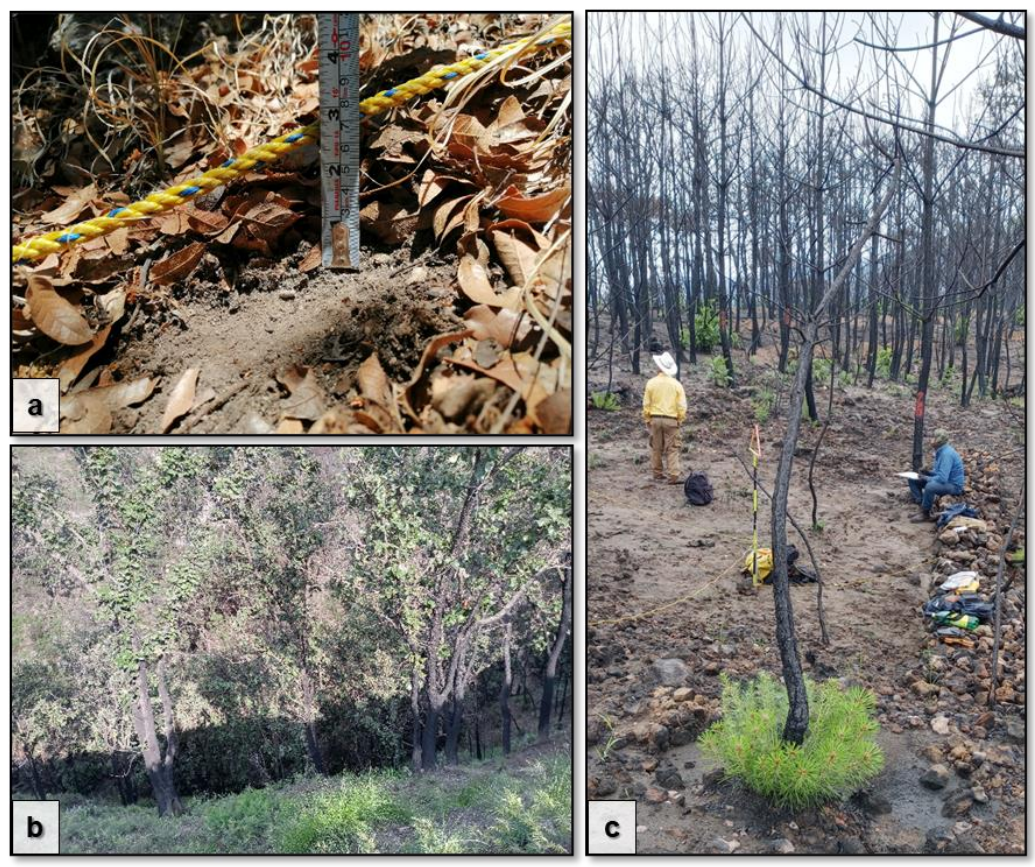

**Figura. 15.** Fotografías adicionales dentro de la unidad de muestreo. **a.** Profundidad de hojarasca, **b.** Pendiente inclinada, **c.** Rebrotes de la vegetación.

# <span id="page-29-2"></span><span id="page-29-1"></span>FES.2. INFORMACIÓN DEL MUESTREO DE COMBUSTIBLES FORESTALES

|           |                        |                              |           |              | FES.2. INFORMACIÓN DEL MUESTREO DE COMBUSTIBLES FORESTALES EN EL SITIO |           |                        |                              |             |  |  |  |                                                   |  |
|-----------|------------------------|------------------------------|-----------|--------------|------------------------------------------------------------------------|-----------|------------------------|------------------------------|-------------|--|--|--|---------------------------------------------------|--|
| <b>TR</b> |                        | <b>Tipos de combustibles</b> | <b>TR</b> |              | <b>Tipos de combustibles</b>                                           | <b>TR</b> |                        | <b>Tipos de combustibles</b> |             |  |  |  | Muestreo de combustibles de 1000 hrs (DAP>7.5 cm) |  |
|           | $(26)$ + hr            |                              |           | $(29)$ 4 hr  |                                                                        |           | $(32)$ <sub>4</sub> hr |                              | $(35)$ TR:  |  |  |  |                                                   |  |
|           | $(27)$ <sup>10hr</sup> |                              |           | $(30)$ 10hr  |                                                                        |           | $(33)$ 10hr            |                              | $(36)$ DAP: |  |  |  |                                                   |  |
|           | $(28)$ 100hr           |                              |           | $(31)$ 100hr |                                                                        |           | $(34)$ 100hr           |                              | $(37)$ PDR: |  |  |  |                                                   |  |

**Figura. 16.** Apartado FES.2. Información del muestreo de combustibles forestales.

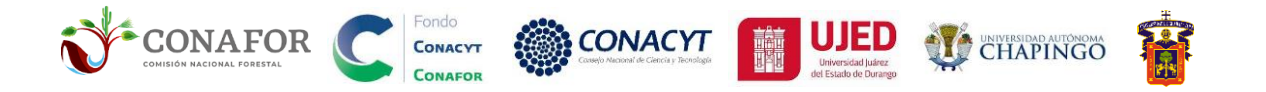

El muestreo de los combustibles forestales se realiza por el método de intercepciones planares propuesto por Brown (1974), siguiendo también lo propuesto por (Morfín-Ríos *et al.* 2012). Éste se mide en los tres transectos de cada unidad de muestreo (**[Figura. 16](#page-30-1)**) de acuerdo con la clasificación de combustibles en función a su tiempo de retardo (Fosberg, 1970), como se muestra en el **[Cuadro. 9](#page-30-0)**. Los últimos 5 m de cada transecto se realiza el conteo de los combustibles de 1, 10 y 100 hrs. Para los combustibles de 1,000 hrs, se registran sobre la longitud de todo el transecto (15m).

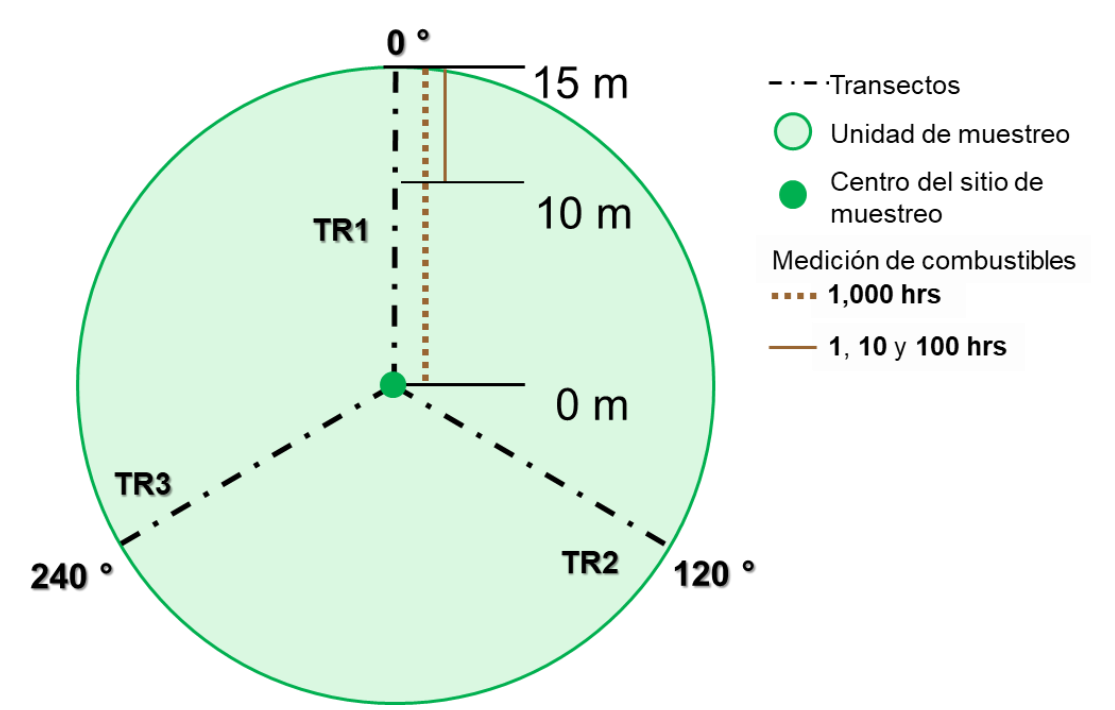

<span id="page-30-1"></span>**Figura. 17.** Disposición de los transectos sobre la unidad de muestreo para la medición de combustibles.

<span id="page-30-0"></span>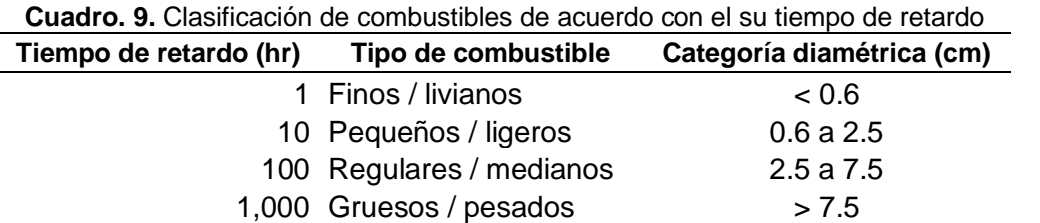

Para determinar la categoría de los combustibles se emplea el calibrador de combustibles que puede ser fabricado sobre un material de metal y/o plástico (resistente a la lluvia). Las medidas del calibrador se muestran en la **[Figura. 17](#page-31-1)**.

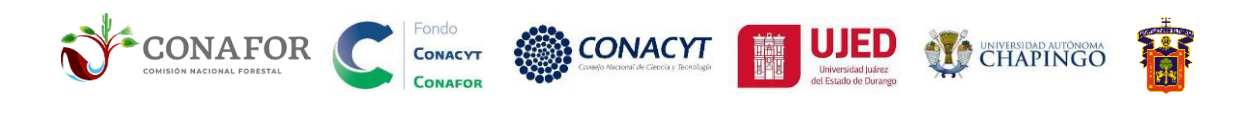

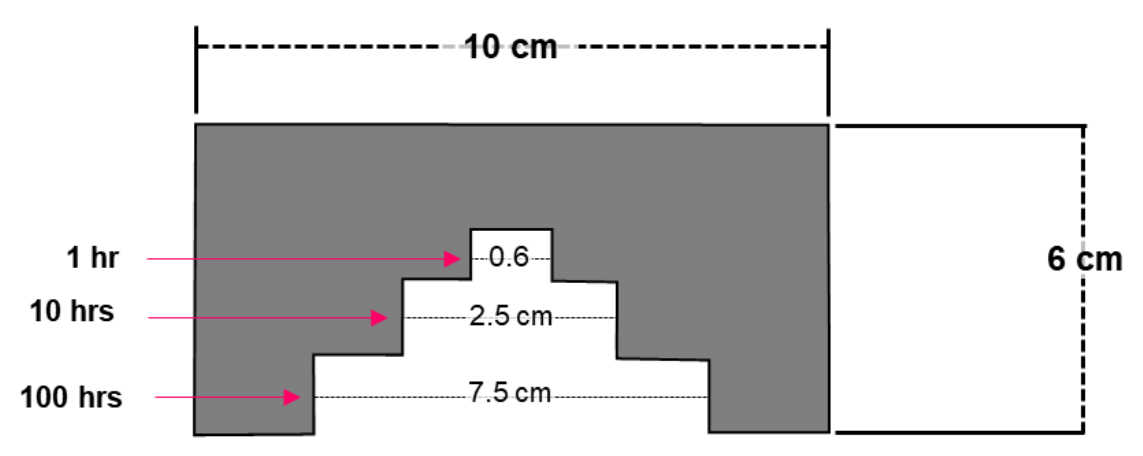

<span id="page-31-1"></span>**Figura. 18.** Calibrador para el muestreo de combustibles forestales en campo.

#### <span id="page-31-0"></span>Muestreo de combustibles en transectos de intercepciones planares

La anotación en estos apartados debe ir sistema de numeración unario, es decir con marcas de conteo, en grupos de 5 (N).

**(26) TR1.1.** Combustibles de 1 hr que intercepten la cuerda del transecto 1 (TR1), ubicado a 0° del centro de la unidad de muestreo, en los últimos 5 m de este.

**(27) TR1.10.** Combustibles de 10 hr que intercepten la cuerda del TR1, en los últimos 5 m de este.

**(28) TR1.100.** Combustibles de 100 hr que intercepten la cuerda del TR1, en los últimos 5 m de este.

**(29) TR2.1.** Combustibles de 1 hr que intercepten la cuerda del transecto 2 (TR2), ubicado a 120° del centro de la unidad de muestreo, en los últimos 5 m de este.

**(30) TR2.10.** Combustibles de 10 hr que intercepten la cuerda del TR2, en los últimos 5 m de este.

**(31) TR2.100.** Se anotan los combustibles de 100 hr que intercepten la cuerda del TR2, en los últimos 5 m de este.

**(32) TR3.1.** Se anotan los combustibles de 1 hr que intercepten la cuerda del transecto 3 (TR3), ubicado a 240° del centro de la unidad de muestreo), en los últimos 5 m de este.

**(33) TR3.10.** Combustibles de 10 hr que intercepten la cuerda del TR3, en los últimos 5 m de este.

**(34) TR3.100.** Combustibles de 100 hr que intercepten la cuerda del transecto 3 (a 240° del centro de la unidad de muestreo), en los últimos 5 m de este.

**(35) TR.** Se anota el transecto (1,2 o 3) donde se intercepte el combustible de 1,000 hrs (DAP>7.5 cm). Se anotan tantos se hallen en el sitio.

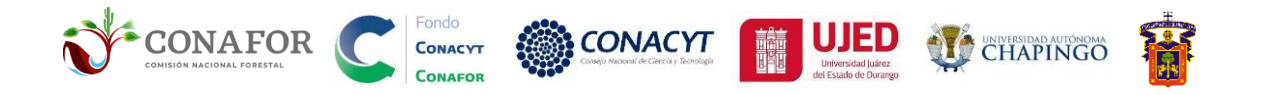

**(36) DAP.** Se anota el diámetro normal (cm) del combustible de 1,000 determinado, la medición se realiza en el punto de intercepción.

**(37) PDR.** Se anota "Si", si el combustible está en condición de pudrición, si no lo está, se registra "No".

En dado caso de anotar alguna observación referente a los transectos y/u combustibles, se pueden hacer en el **FES.1. (25) [Observaciones](#page-25-0)** o en su caso **FES.4. (55) [Observaciones](#page-37-0)**.

Algunas recomendaciones de conteo de combustibles para este muestreo:

- Todos los combustibles sobre la capa superficial del suelo que intercepten la parte del transecto correspondiente.
- Todas las ramas y ramillas que se encuentran dentro o sobre la hojarasca superficial (**[Figura. 18a](#page-33-1)**).
- Cuando un tocón es interceptado, el transecto debe pasar por el eje central de este (**[Figura. 18b](#page-33-1)**).

Se cuentan

No se cuentan

- Si sobre el transecto se cruza en dos ocasiones un combustible curvo, se mide/cuenta cada intersección (**[Figura. 18c](#page-33-1)**).
- Astillas y trozas que quedan después de un aprovechamiento.
- Cuando las trozas están muy podridas que están despedazadas y ya perdieron la estructura original, se debe construir visualmente la forma cilíndrica que contenga el material podrido y estimar el diámetro.
- Partes de individuos vivos, incluso si son ramas secas que se mantienen al árbol.
- Conos, corteza, hojarascas, pastos y/o hierbas.
- Las ramas muertas que están unidas a un tronco muerto en pie.
	- Cuando el eje central del material interceptado se encuentra en la capa de fermentación (**[Figura. 18a](#page-33-1)**).
	- No se miden tocones enraizados.

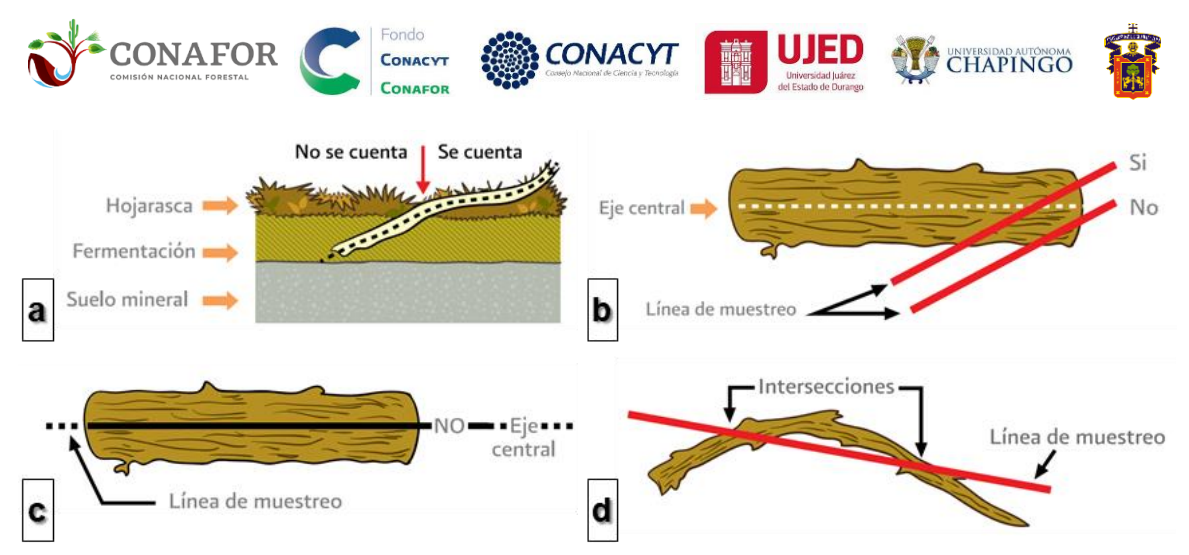

<span id="page-33-1"></span>**Figura. 19.** Condiciones de conteo de las piezas interceptadas de acuerdo con Brown (1974). Imágenes obtenidas de Morfín-Ríos *et al.* (2012). **a)** Cuando el eje central está sobre la capa de fermentación. **b)** Cuando el transecto coincide con el eje central del tronco y/o tocón, es contada (McRae et al. 1979). **c)** Si el transecto coincide con todo el eje central del tronco, no se cuenta. **d)**  Se cuentan aun si la misma rama intercepta más de una vez.

# <span id="page-33-0"></span>FES.3. INFORMACIÓN DE LA SEVERIDAD EN EL COMPONENTE EDAFOLÓGICO

| (38)<br><b>CDR</b> | Cobertura por estrato en cuadrantes (%) |                    |                    |                          |                    |                    |                      |      |                        |                 | Cobertura por nivel de severidad en el suelo (%) |           |                    | Profundidad (cm)   |                    |                    |
|--------------------|-----------------------------------------|--------------------|--------------------|--------------------------|--------------------|--------------------|----------------------|------|------------------------|-----------------|--------------------------------------------------|-----------|--------------------|--------------------|--------------------|--------------------|
|                    | (39)<br><b>HER</b>                      | (40)<br><b>FER</b> | (41)<br><b>HOJ</b> | (42)<br><b>SUE</b>       | (43)<br><b>ROE</b> | (44)<br><b>CEN</b> | (45)<br>$\mathbf{0}$ | (46) | (47)<br>$\overline{2}$ | (48)<br>3       | (49)<br>4                                        | (50)<br>5 | (51)<br><b>HOJ</b> | (52)<br><b>FER</b> | (63)<br><b>CEN</b> | (54) Observaciones |
| C <sub>01</sub>    |                                         |                    |                    | C0                       | C <sub>0</sub>     | UU.                | C <sub>0</sub>       |      | C <sub>0</sub>         | C <sub>0</sub>  | C01                                              | UU.       | C01                | C01                | C01                |                    |
| C <sub>02</sub>    |                                         |                    | C02                | C02                      | C0:                |                    | C02                  | C02  | COD<br>uuz             | CO <sub>2</sub> | C02                                              | wuz       | CO <sub>2</sub>    | C02                | CO <sub>2</sub>    |                    |
| C <sub>03</sub>    |                                         |                    |                    | uu3                      | C0                 |                    | CO <sub>2</sub>      |      | $\sim$<br>UU3.         | CO <sub>3</sub> | CO <sub>3</sub>                                  | wud       | CO <sub>3</sub>    | CO <sub>3</sub>    | C <sub>03</sub>    |                    |
| C <sub>04</sub>    |                                         |                    | C04                | $\cap$<br>ъu             | C <sub>0</sub>     |                    | $\sim$<br>w          |      | CO <sub>1</sub>        | CO <sub>1</sub> | CO <sub>4</sub>                                  |           | CO <sub>4</sub>    | C04                | CO <sub>4</sub>    |                    |
| <b>C05</b>         |                                         |                    |                    | C05                      | CO.                |                    | CO <sub>i</sub>      | C05  | C05                    | CO <sub>5</sub> | CO <sub>5</sub>                                  | C05       | CO <sub>5</sub>    | C <sub>05</sub>    | C05                |                    |
| <b>C06</b>         |                                         | uud                | C06                | C06                      | C06                |                    | COL<br>UUt           | C06  | C06                    | C06             | C06                                              | C06       | C06                | C06                | C06                |                    |
| <b>C07</b>         |                                         |                    |                    | C <sub>0</sub>           | C0                 |                    | C <sub>0</sub>       |      | C <sub>0</sub>         |                 | C07                                              |           | C07                | C07                | C07                |                    |
| C <sub>08</sub>    |                                         |                    | C08                | C08                      | Uθ                 |                    | $\sim$<br>Uθ         | C08  | C08                    | C08             | C08                                              | C08       | C08                | C08                | C08                |                    |
| C09                |                                         |                    |                    | <b>CONTRACTOR</b><br>wus | w                  |                    | $\sim$<br>UU.        |      | $\sim$<br>wux          |                 | C <sub>09</sub>                                  |           | C09                |                    | CO9                |                    |

**Figura. 20.** Apartado FES.3. Información de la severidad en el componente edafológico.

En este apartado se emplean los subsitios cuadrados de muestreo de 30x30cm, cada uno de estos se disponen cada 5 m sobre el lado derecho de cada transecto, 3 subsitios por transecto, como se muestra en la **[Figura. 20](#page-33-2)**. Cada subsitio se deberá identificar adecuadamente, la primera etiqueta ("*C01"*) debe comenzar en los primeros 5 m del TR1, *C02* a los 10 y el *C03* a los 15 m. TR<sub>1</sub>

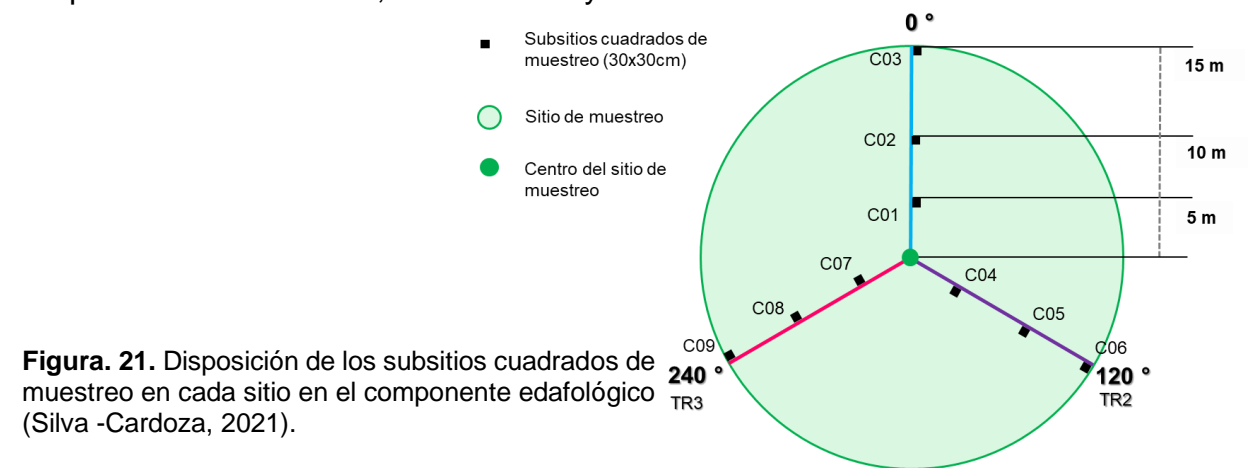

<span id="page-33-2"></span>Metodología para la evaluación de la severidad de incendios forestales en campo **Página | 26** 

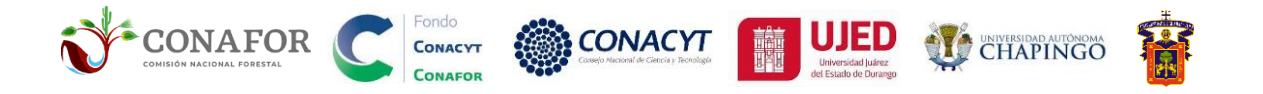

#### <span id="page-34-0"></span>Capa orgánica del suelo

La capa orgánica del suelo se define como la materia principalmente de origen vegetal en distintos grados de descomposición. Esta capa se compone por 2 subcapas: hojarasca, fermentación (puede incluir debajo una capa de humus), encima del suelo mineral, estas se pueden observar en la **[Figura. 21](#page-34-2)**.

Hojarasca

Fermentación

Capa orgánica del suelo Es la materia orgánica (hojarasca, material leñoso: ramas, conos, troncos) en distintos grados de descomposición

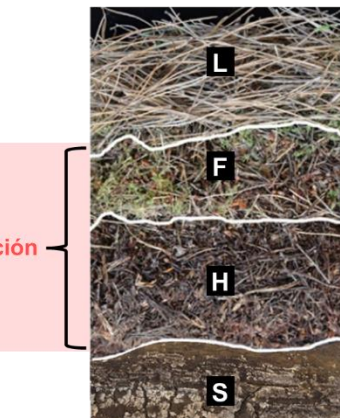

Fermentación

#### Suelo mineral

obscuro o negro

Compuesto por suelo mineral ausente en su mayoría de materia orgánica.

Capa más superficial en el suelo, compuesta por restos de combustibles en el suelo tales como hojarasca, ramas, conos.

Capa donde se combinan estos restos de combustibles grado de descomposición incial, se ven de color obscuro y aun reconocible

Capa donde orgánica del suelo descompuesta de color café

<span id="page-34-2"></span><span id="page-34-1"></span>**Figura. 22.** Definición de las capas orgánicas del suelo para la evaluación de severidad.

**Humus** 

#### Coberturas visuales en subsitios de 30x30 cm

La cobertura visual debe ser estimada como el porcentaje de la superficie total de los subsitios cuadrados en proyección vertical. Debe tomarse en cuenta únicamente las coberturas que se encuentren dentro de cada subsitio (30x30cm), de manera que la sumatoria de estas sea 100 %. Algunos ejemplos visuales se muestran en la **[Figura. 22](#page-35-1)**.

**(38) CDR.** Subsitios cuadrados de 30x30cm.

**(39) C.HER**. Cobertura visual de herbáceas (plantas no leñosas) en el subsitio cuadrado de 30x30 cm (CDR).

**(40) C.FER**. Cobertura visual de la capa de fermentación en el CDR.

- **(41) C.HOJ**. Cobertura visual de la capa de hojarasca en el CDR.
- **(42) C.SUE.** Cobertura visual del suelo desnudo en el CDR.
- **(43) C.ROE**. Cobertura visual de la roca expuesta en el CDR.
- **(44) C.CEN**. Cobertura visual de la ceniza mineral en el CDR.

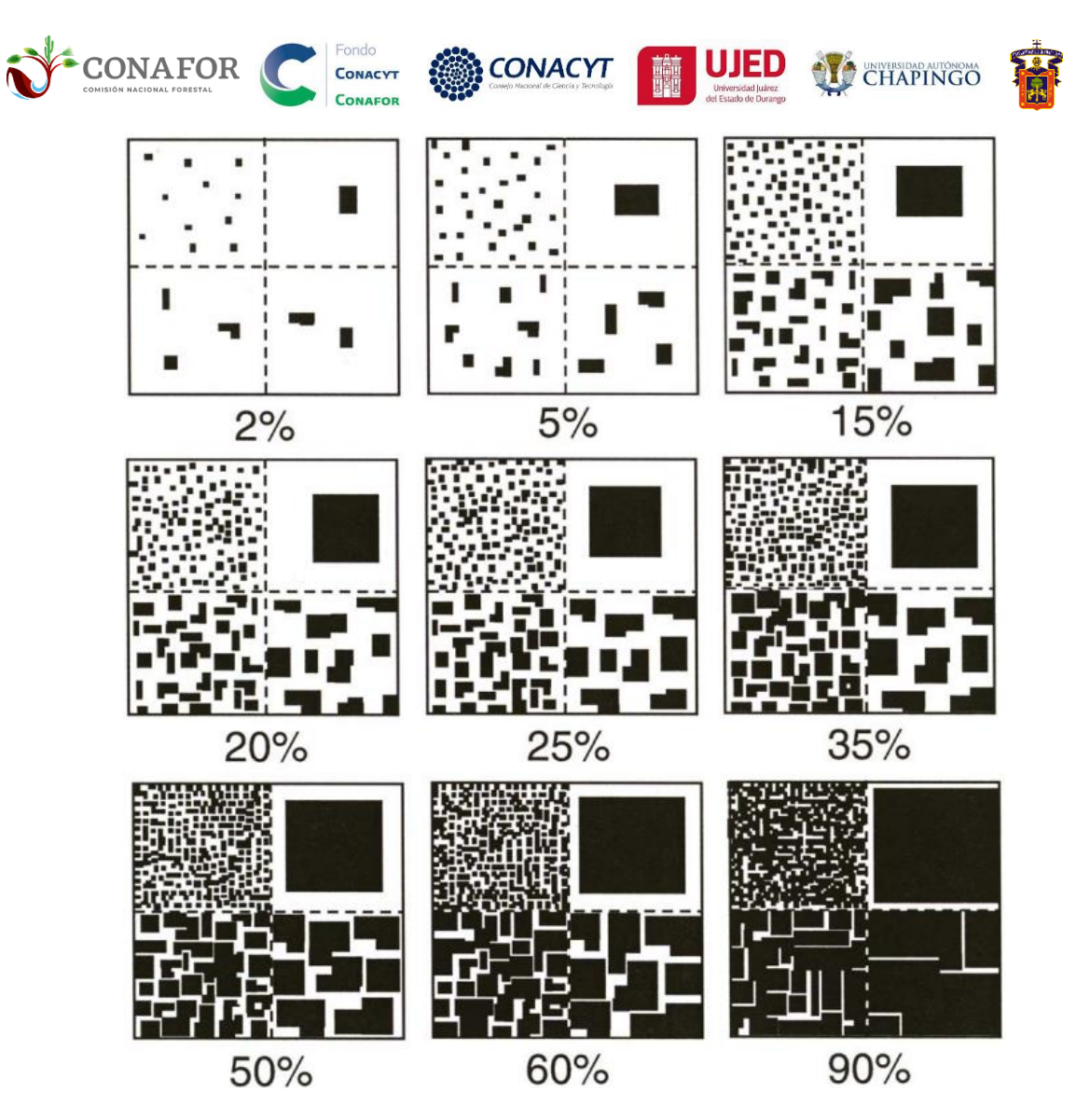

<span id="page-35-1"></span><span id="page-35-0"></span>**Figura. 23.** Estimación de las coberturas en los subsitios cuadrados de 30x30cm. Autor: Toombs (2007)

#### Cobertura por niveles de severidad en suelo

La cobertura por nivel de severidad en el suelo, se estima de la misma forma que hicimos las coberturas anteriores, la severidad del fuego en el suelo es un indicador de cambio en el grado en que se ha calentado.

Se han determinado cinco niveles, cada uno asociado a un conjunto de alteraciones visuales de la cubierta orgánica y del suelo mineral superficial, grado de carbonización y deposición de la ceniza mineral, afectación de las raíces próximas a la superficie del suelo mineral y grado de repelencia al agua del suelo superficial, observadas en campo inmediatamente después del incendio. La proporción de severidad en el suelo resulta del promedio de la cobertura ponderada de cada uno de estos niveles (1-5), escalado de 1 a 100 para homogeneizar con las unidades de la severidad en la vegetación (%).

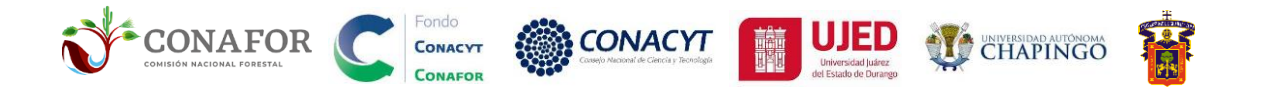

Estos niveles de severidad se han descrito considerando diferentes metodologías propuestas para evaluar el cambio causado por el fuego en campo empleadas por Silva-Cardoza (2021).

- **(45) 0**. Cobertura en % de nivel de severidad (NS) "0", no quemado.
- **(46) 1**. Cobertura en % de NS "1", muy bajo (**[Figura. 25](#page-38-0)**).
- **(47) 2**. Cobertura en % de NS "2", baja (**[Figura. 26](#page-39-0)**).
- **(48) 3**. Cobertura en % de NS "3", media (**[Figura. 27](#page-40-0)**).
- **(49) 4**. Cobertura en % de NS "4", alta (**[Figura. 28](#page-41-0)**).
- **(50) 5**. Cobertura en % de NS "5", extrema (**[Figura. 29](#page-42-0)**).

**(51) Observaciones**. Se anotan cuestiones de cada subsitio cuadrado p.e. "hojarasca, herbáceas post-incendio", "sin cobertura vegetal, SUE", "ROE soflamada", "Raicillas expuestas", "Restos carbonizados de combustibles 1 y 10 hrs", "SUE mojado", "Subsitio se movió a la izquierda del transecto por pendiente".

Es importante conocer la extensión cubierta por los distintos niveles de severidad en cada subsitio ya que fuego no siempre quema de manera homogénea, debido a variaciones en las condiciones de la vegetación, humedad y topografía. Dentro de cada cuadrado, se pueden registrar los porcentajes de cobertura ocupados por cada nivel (1 a 5) de severidad en el suelo.

En la **[Figura. 23](#page-37-1)**, se ejemplifica la variabilidad en la severidad del fuego en el suelo en campo. Se aprecian manchas marrones, correspondiendo a zonas no afectadas por el fuego (no quemadas); en la parte izquierda se observa la capa de hojarasca chamuscada (color negro) correspondiente al NS 1- Muy baja. Por otro lado, en la esquina superior izquierda y en la parte inferior del centro podemos observar restos de ceniza grisácea que implica un nivel de severidad media (NS 3). Las partes en las que se observa ceniza blanca, ésta implica un nivel de severidad alta (NS4), habiéndose consumido en mayor grado la materia orgánica del suelo.

#### <span id="page-36-0"></span>Profundidad por capa (cm)

Con la pala y/o navaja se hace un corte a un lado del subsitio cuadrado para hacer la medición identificando cada una de estas capas descritas en la **[Figura. 21](#page-34-2)**.

- **(45) P.HOJ.** Profundidad de la capa de hojarasca (cm).
- **(46) P.FER.** Profundidad de la capa de fermentación (cm).
- **(47) P.CEN.** Profundidad de la capa de ceniza mineral (cm).

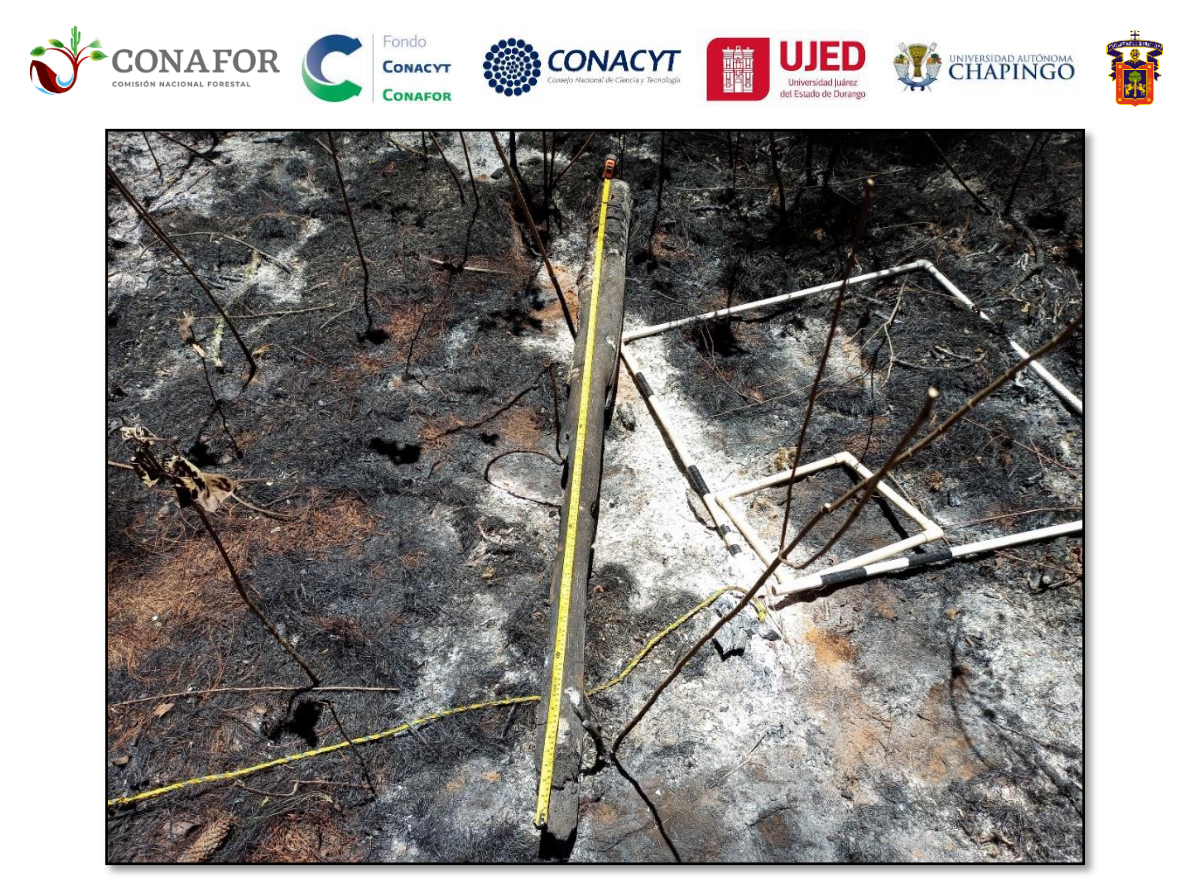

**Figura. 24.** Ejemplo de distintos niveles de severidad en la unidad de muestreo.

<span id="page-37-1"></span><span id="page-37-0"></span>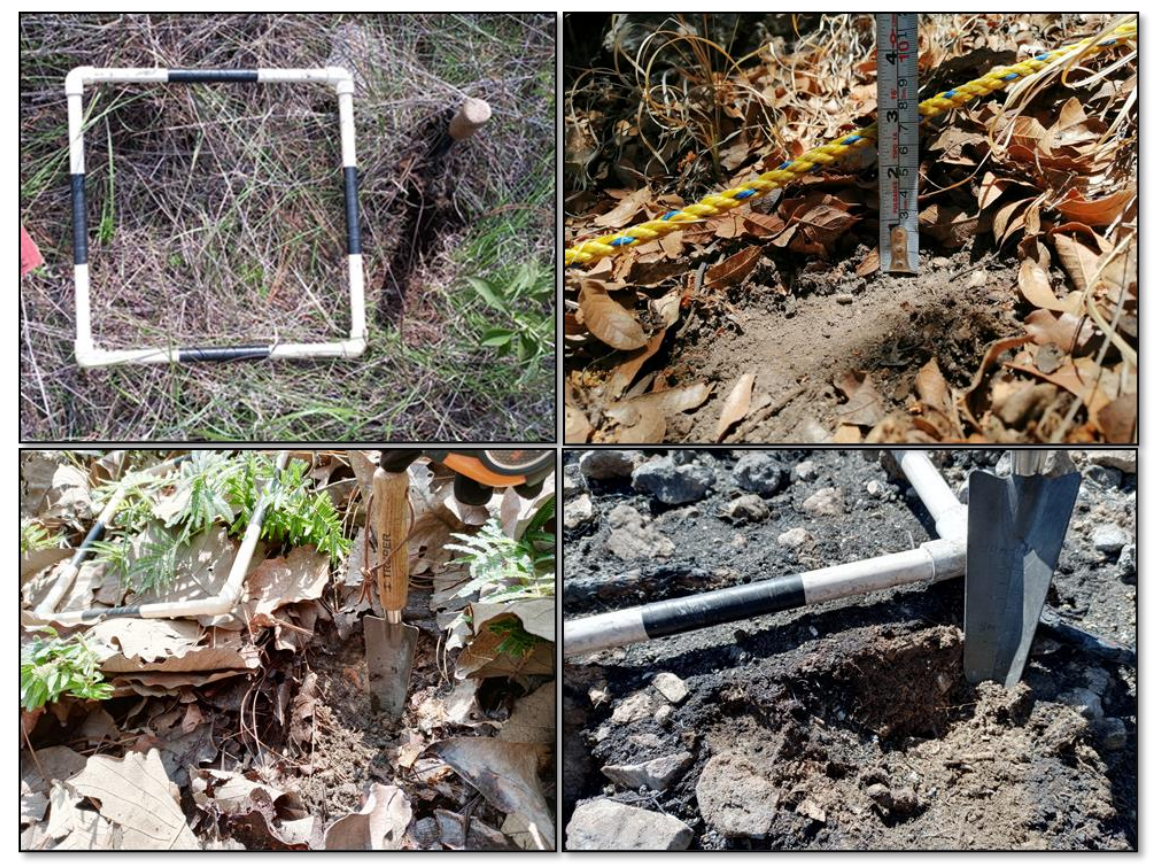

**Figura. 25.** Ejemplos del corte para medir las profundidades de la capa orgánica en el suelo, así como algunas fotografías adicionales.

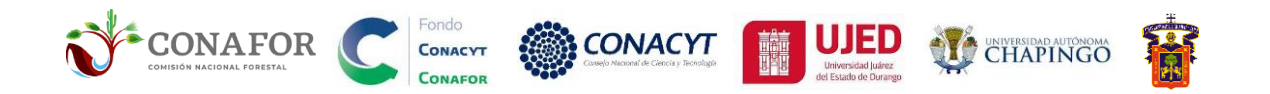

### **(46) 1**.**MUY BAJO**

--H**ojarasca** soflamada, capa de **fermentación intacta**.

- El suelo no presenta cambio de color y conserva su estructura.

<span id="page-38-0"></span>-Las raíces superficiales no se han consumido.

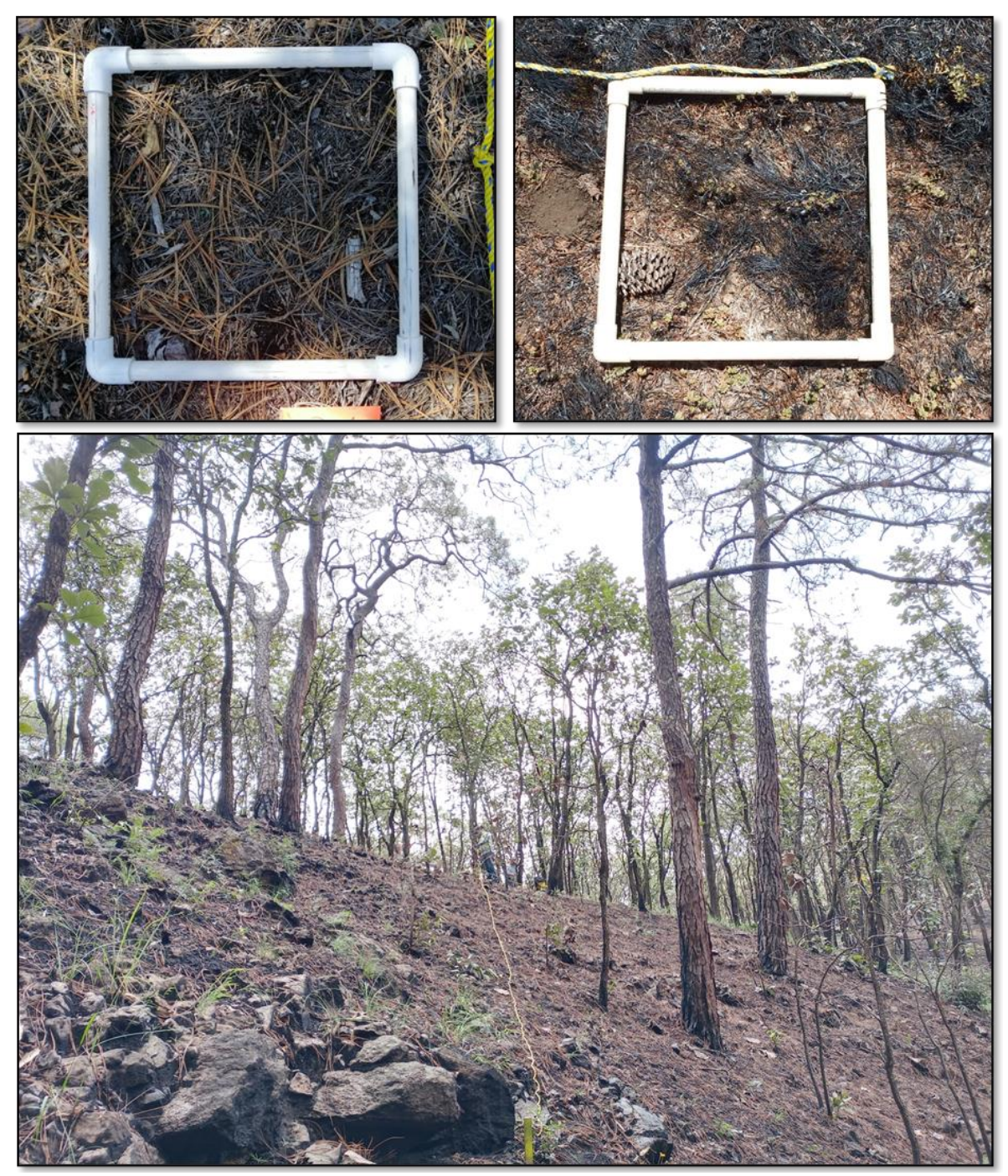

**Figura. 26.** Nivel de severidad **MUY BAJO (1)** en el suelo.

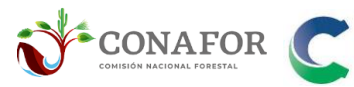

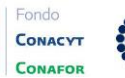

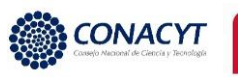

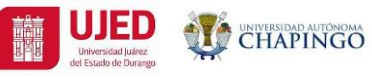

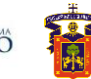

### **(47) 2**. **BAJO**

-La **hojarasca se ha consumido completamente**, pueden quedar restos carbonosos.

-**Capa de fermentación soflamada** o restos calcinados sobre **suelo mineral intacto**.

- El suelo no presenta cambio de color y conserva su estructura.

-Las raíces finas superficiales no se han consumido.

-En ocasiones se pueden observar restos de ceniza mineral.

<span id="page-39-0"></span>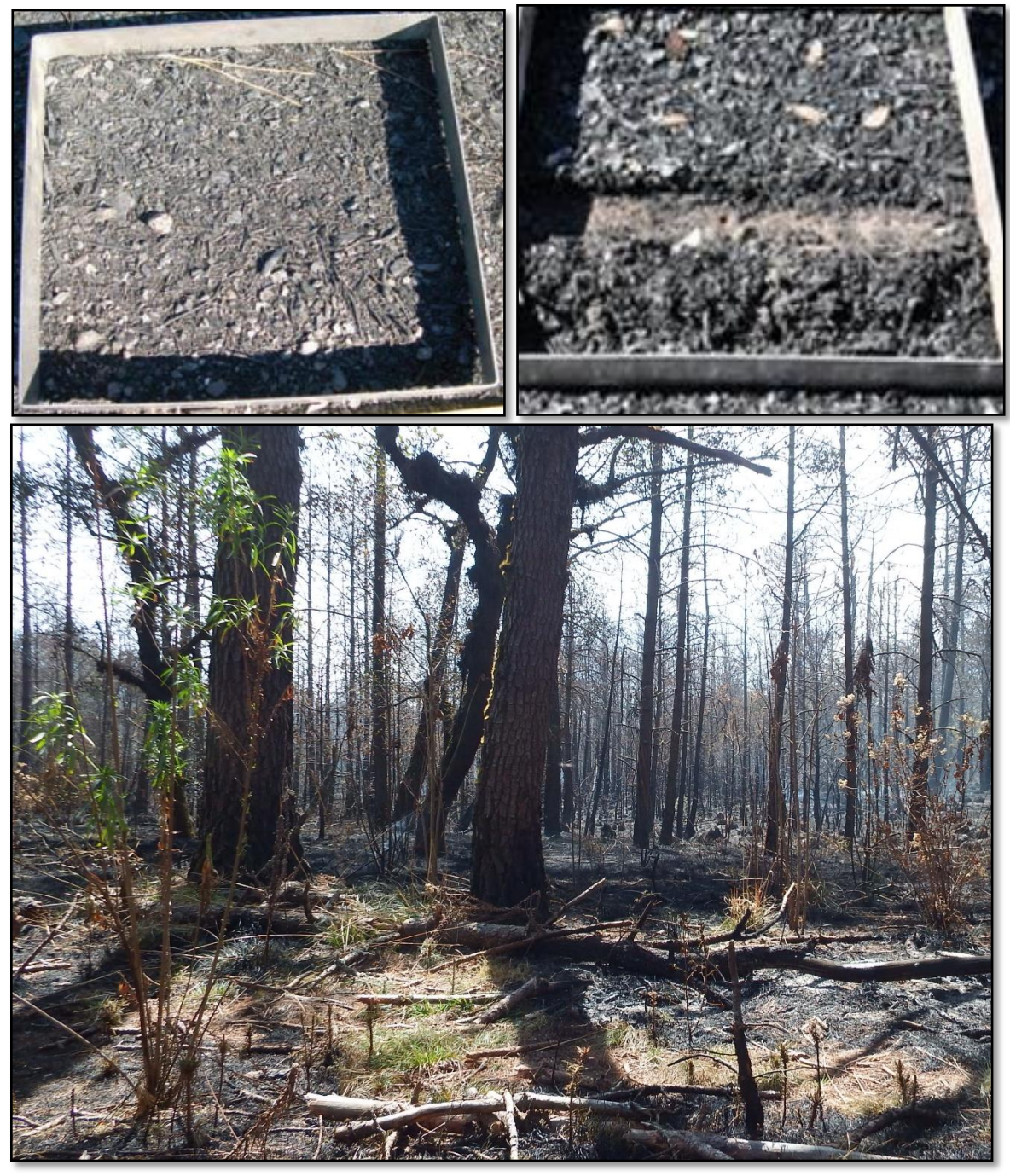

**Figura. 27.** Nivel de severidad **BAJO (2)** en el suelo.

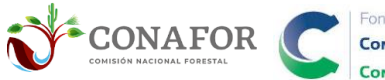

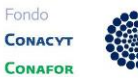

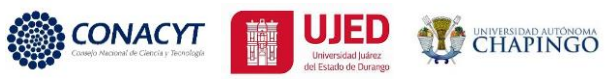

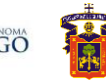

### **(48) 3**. **MEDIO**

**-Suelo mineral desnudo,** hojarasca y fermentación completamente consumidos. -Se **conserva la estructura** del suelo en el primer cm (ofrece cierta resistencia por su

aglomeración natural, no es polvo suelto).

- Puede presentarse ceniza de **color gris oscuro** (< 0.5 cm de profundidad)

-Las raíces superficiales pueden llegar a estar **ligeramente soflamadas**

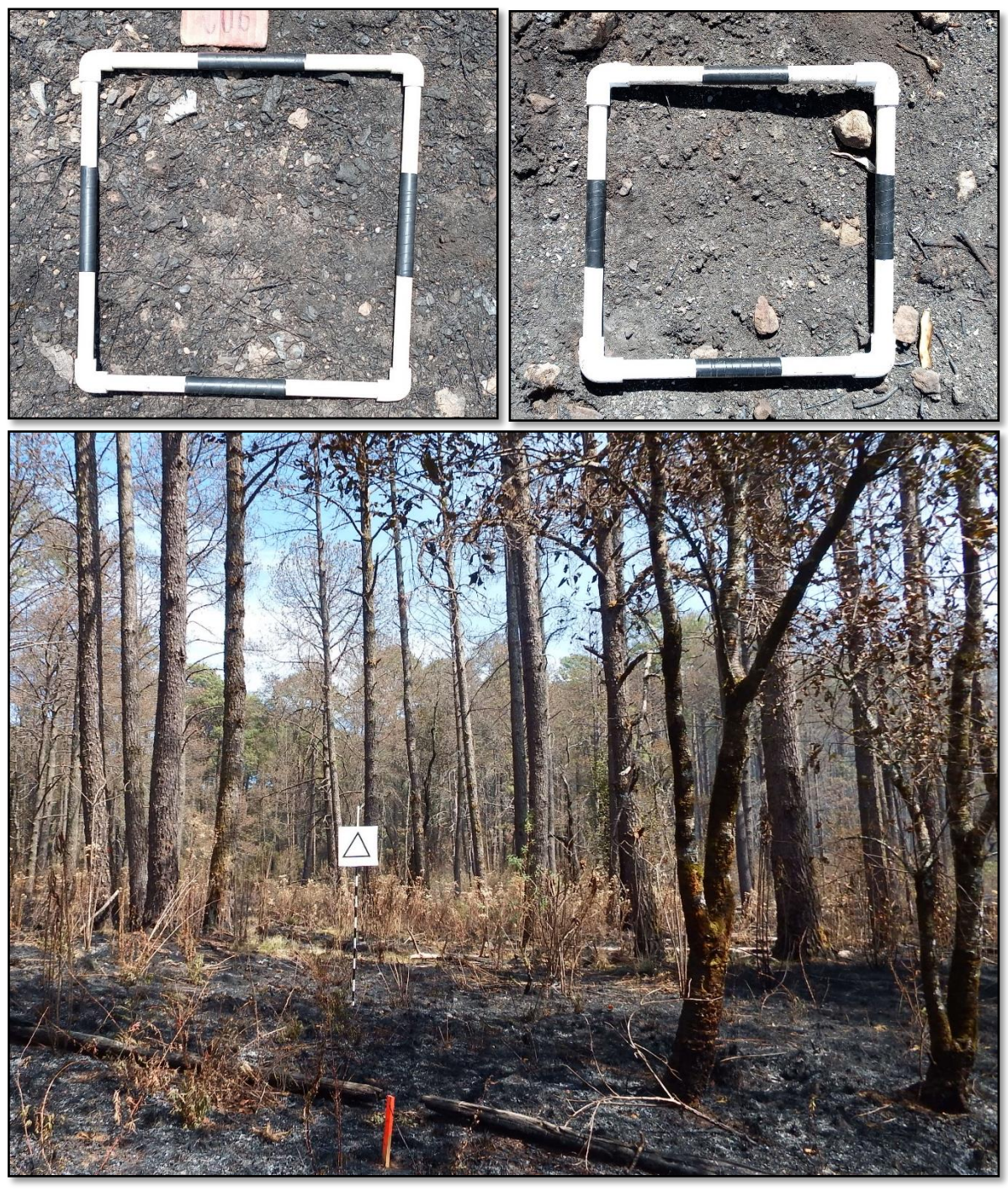

**Figura. 28.** Nivel de severidad **MEDIO (3)** en el suelo.

<span id="page-40-0"></span>Metodología para la evaluación de la severidad de incendios forestales en campo Página | 33

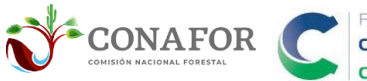

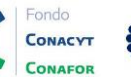

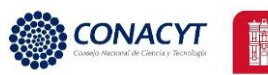

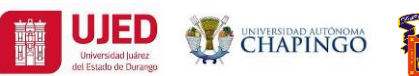

#### **(49) 4**. **ALTO**

- **Suelo mineral desnudo,** hojarasca y fermentación completamente consumidos.

-P**érdida de estructura** en el suelo (**polvo sin cohesión natural del suelo, se penetra con facilidad**) en los primeros **0.5 a 1 cm**.

-Capa de **ceniza mineral** (0.5 a 1 cm de espesor), **color blanca o gris claro**.

-Las **raicillas** pueden estar consumidas parcial a totalmente.

<span id="page-41-0"></span>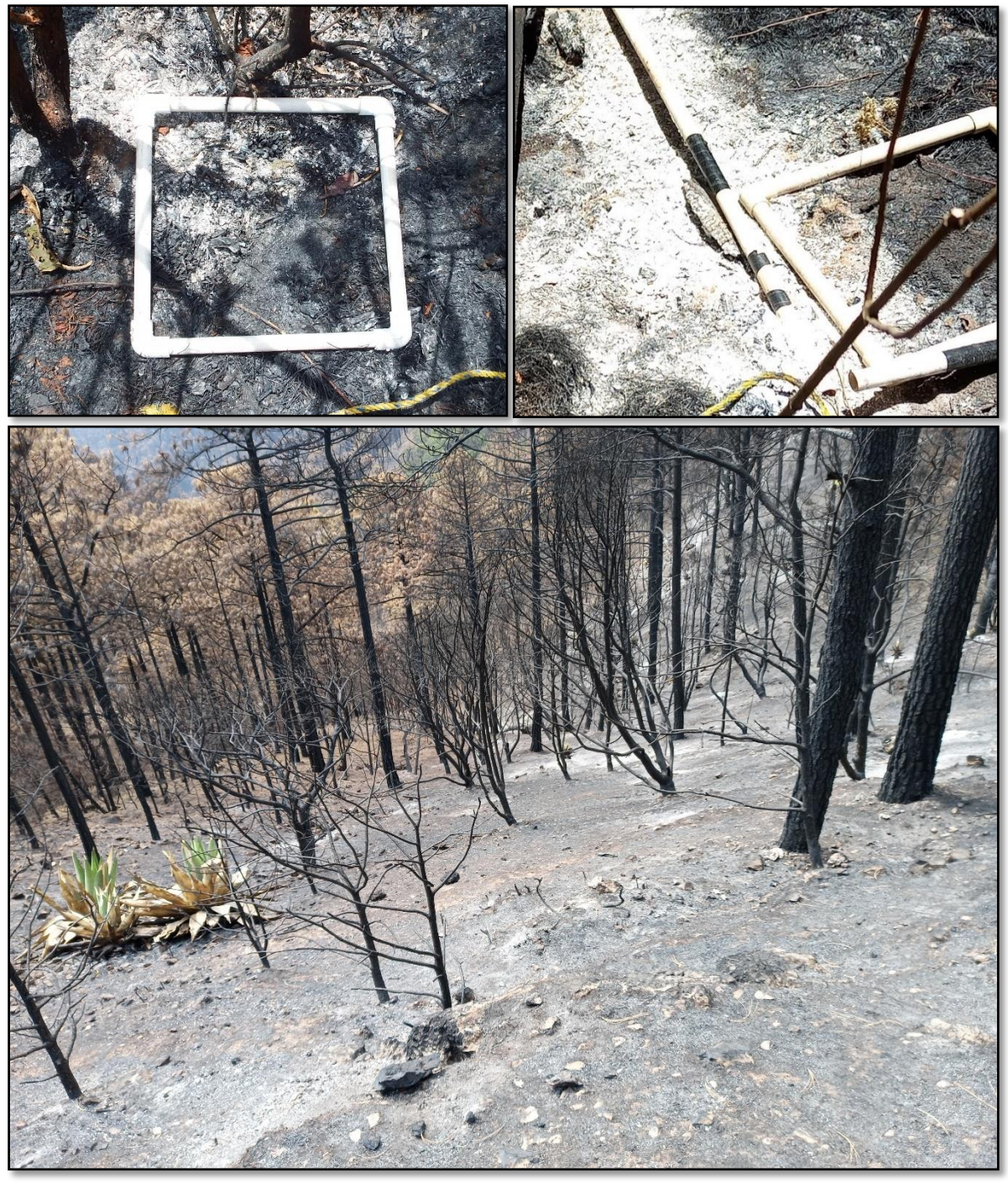

**Figura. 29.** Nivel de severidad **ALTO (4)** en el suelo.

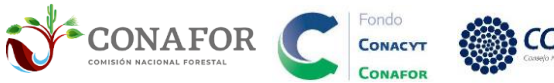

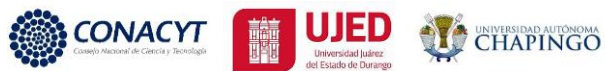

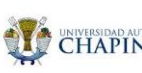

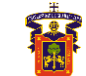

### **(50) 5**. **EXTREMO**

- **Suelo mineral desnudo,** hojarasca y fermentación completamente consumidos. -**Pérdida completa de la estructura**, semejante a un ladrillo, puede haber **polvo suelto** en profundidades superiores al primer cm del suelo mineral.

-Puede presentar cambio de color, predominando el color **naranja a rojizo.**

-Las **raicillas** están fuertemente **calcinadas.**

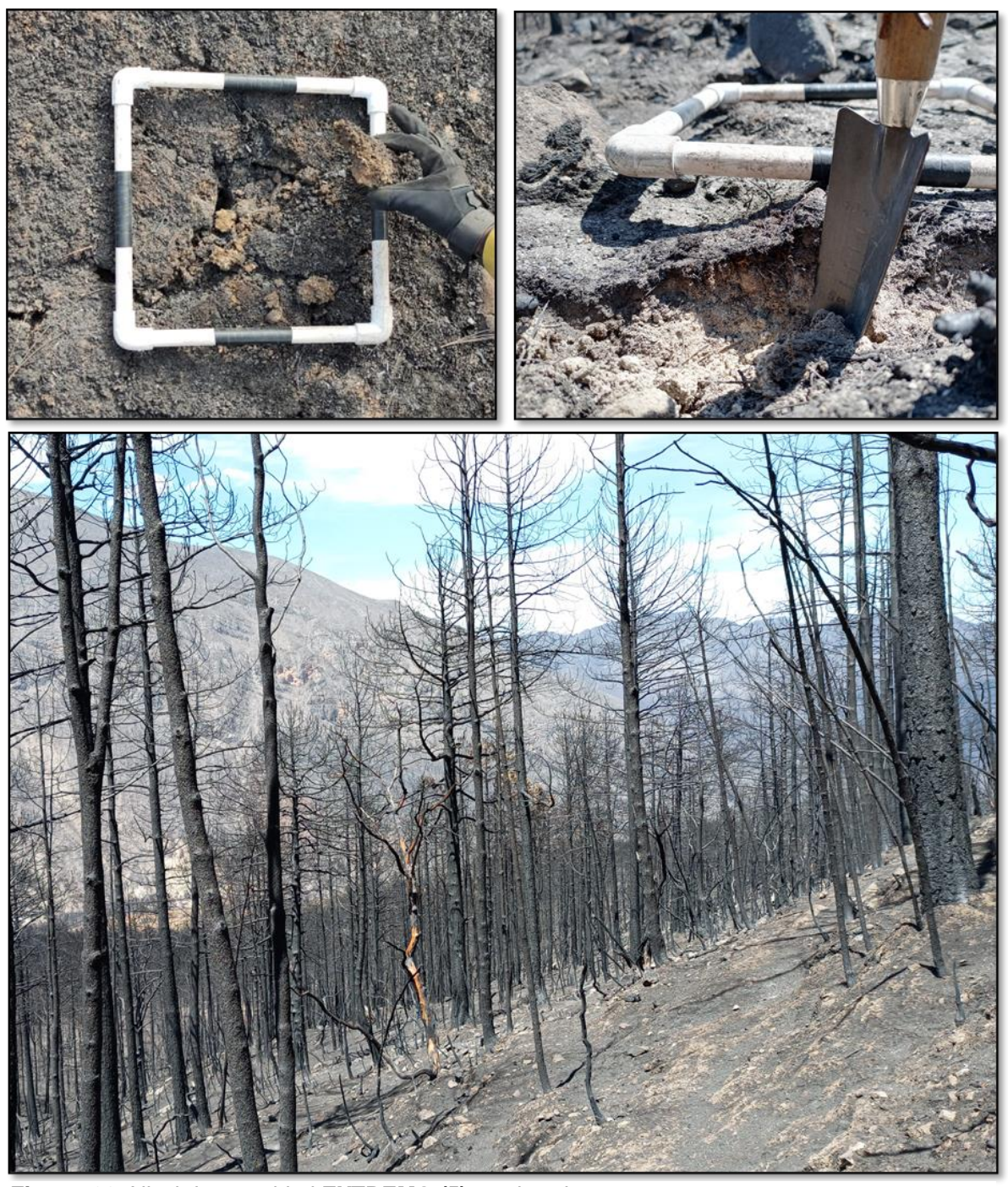

<span id="page-42-0"></span>Metodología para la evaluación de la severidad de incendios forestales en campo Página | 35 **Figura. 30.** Nivel de severidad **EXTREMO (5)** en el suelo.

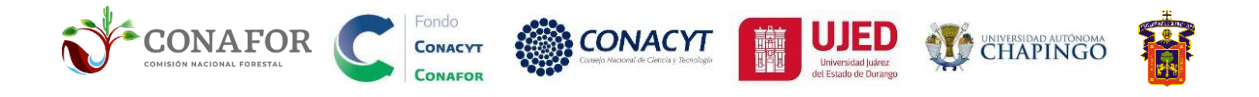

#### <span id="page-43-0"></span>Variables de cálculo automático en FES.3

**(55) PSU.** Proporción de severidad en el suelo resulta del promedio de la cobertura ponderada de cada uno de estos niveles (1-5), escalado de 1 a 100 para homogeneizar con las unidades de la severidad en la vegetación (%), como se muestra en la **Ecuación [\( 1](#page-43-4) )**.

<span id="page-43-4"></span>
$$
PSU_i = \frac{\sum_i CNS1_i * 1 + CNS2_i * 2 + CNS3_i * 3 + CNS4_i * 4 + CNS5_i * 5}{100} * 20
$$
 (1)

*Dónde: = Porcentaje de severidad en el suelo del -ésimo subsitio cuadrado de muestreo (%), CNS1= Cobertura del nivel de severidad 1 (muy baja) del -ésimo subsitio, CNS2= Cobertura del nivel de severidad 2 (baja), CNS3= Cobertura del nivel de severidad 3 (media), CNS4= Cobertura del nivel de severidad 4 (alta), CNS5= Cobertura del nivel de severidad 5 (extrema).*

# <span id="page-43-1"></span>FES.4. NOTAS ADICIONALES DEL SITIO

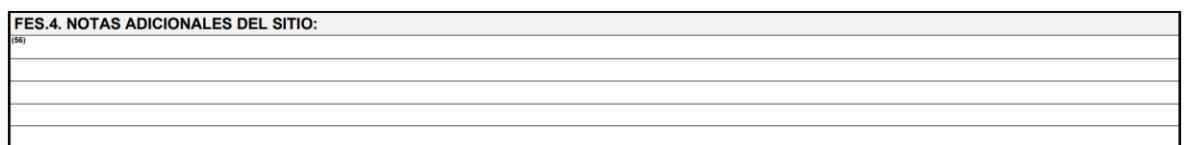

**Figura. 31.** Apartado FES.4. Notas adicionales del sitio.

Este apartado se incluyó en caso de que no sea suficiente los otros apartados de observaciones (**FES.1. (25) Observaciones**, **FES.3. (54) OB2**, **FES.5. (79) OB4**, **FES.6. (103) OB5**). Aquí se puede detallar, p.e. las condiciones de estructura del suelo en alguno de los subsitios cuadrados, porcentaje de raicillas expuestas, presencia de capa orgánica en el sitio, entre otras.

# <span id="page-43-2"></span>FES.5. INFORMACIÓN DE LA SEVERIDAD EN EL COMPONENTE VEGETAL

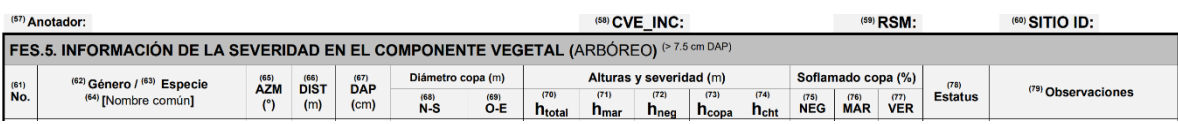

**Figura. 32.** Apartado FES.5. Información de la severidad en el componente vegetal: dosel y subdosel.

#### <span id="page-43-3"></span>Variables dasométricas de la vegetación

**(57) Anotador**. Persona que está registrando la información al apartado correspondiente.

**(58) CVE\_INC.** La clave de cada incendio (CIN) debe denominar como se muestra en la **[Figura. 12](#page-25-2)** y el **[Cuadro. 7](#page-25-1)**.

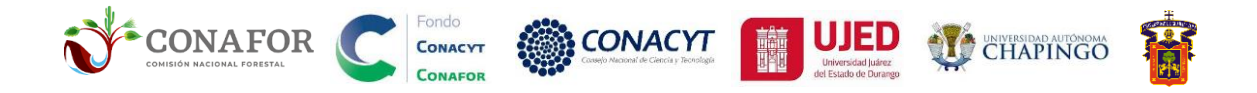

**(59) RSM.** Radio empleado en el sitio de muestreo (m).

**(60) Sitio ID.** Debe anotarse a la unidad que se está midiendo, empleando ceros a la izquierda, como corresponda.

**(61) No.** Enumeración de los individuos con DAP > 7.5 cm en el sitio. Si el número de individuos es mayor a 30, el radio de parcela se reduce a 10 m.

**(62) Género.** Género de la especie del individuo correspondiente. En dado caso que se desconozca se debe tomar una muestra en la prensa botánica y tomar fotografías del individuo para su posterior identificación en gabinete.

**(63) Especie.** Especie del individuo correspondiente (epíteto), en dado caso que se desconozca indicar con "*sp*", colectar muestra del individuo y tomar algunas fotografías.

**(64) Nombre común.** Denominación vulgar del individuo del área determinada, al igual que el nombre científico, cuando se registran más de dos individuos solo se anota en el primero entre corchetes p.e. *Pinus engelmannii* [Pino real], *Pinus lumholtzii* [Pino triste].

**(65) Azimut.** Ángulo que se forma entre el centro de la unidad de muestreo y el individuo determinado. Deben registrarse en grados (°), en orden a las manecillas del reloj. De 0 a 360°.

**(66) Distancia.** Espacio lineal entre el centro de la unidad de muestreo y el individuo (árbol) determinado (m).

**(67) DAP.** Unidad de medida convencional para registrar el diámetro del individuo a 1.30 m del suelo, preferentemente la lectura debe tomarse con una cinta diamétrica. Cuando se encuentre sobre alguna pendiente, la lectura debe registrarse en la parte alta de ésta.

**(68) NS.** Diámetro de la copa en dirección Norte-Sur del individuo correspondiente.

**(69) OE.** Diámetro de la copa en dirección Oeste-Este del individuo correspondiente.

**(70) htotal.** Distancia (m) entre la base hasta la punta terminal del individuo. Puede medirse con el clinómetro, pistola haga o en su caso con un instrumento digital de mayor precisión (hipsómetro).

**(73) hcopa.** Distancia (m) entre la base hasta el follaje del primer grupo de ramas vivas del individuo correspondiente.

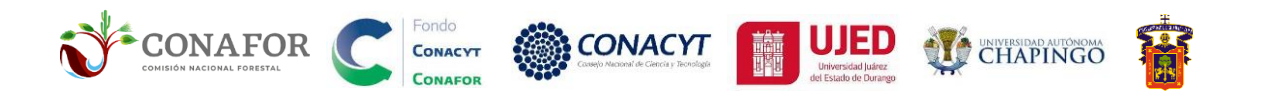

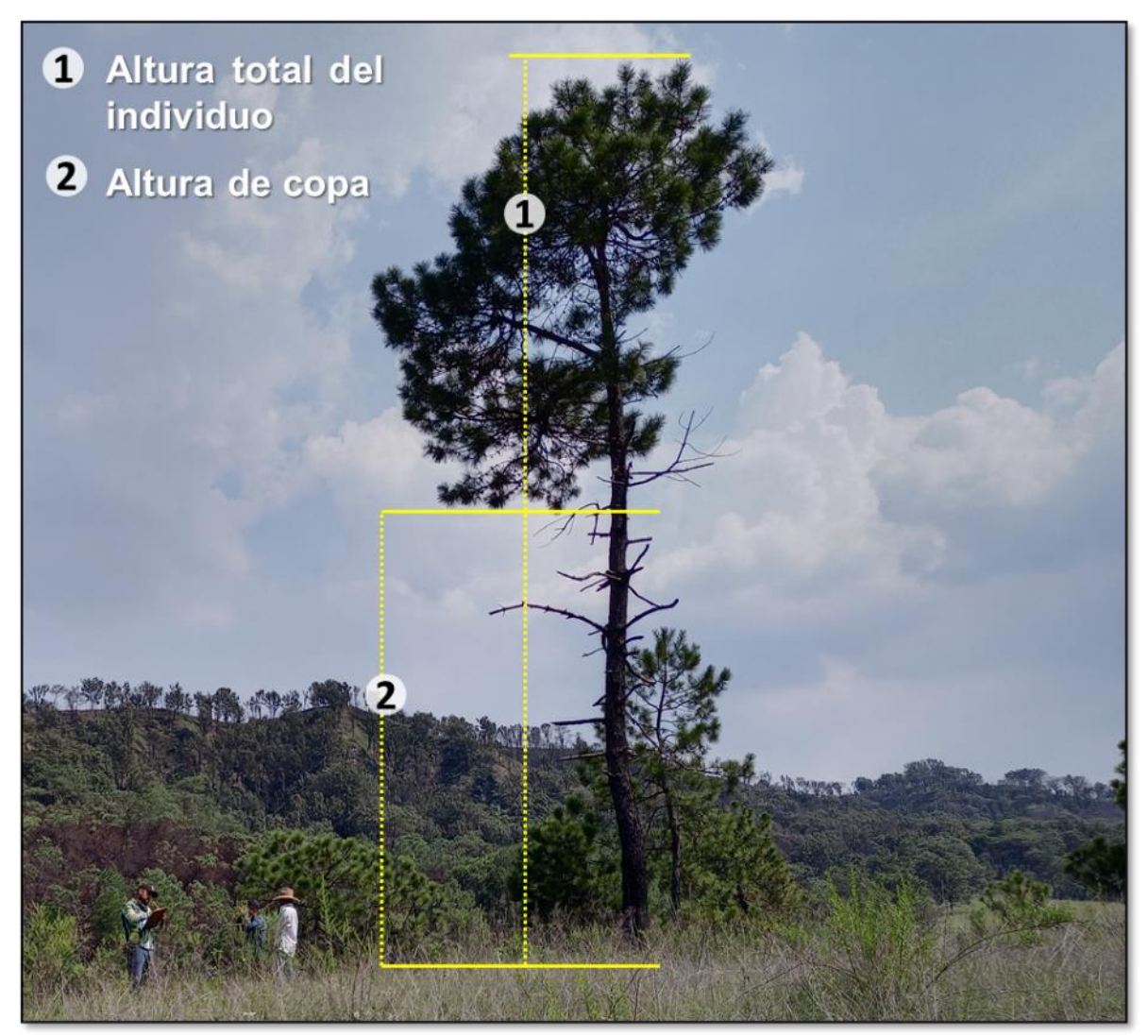

**Figura. 33.** Algunas variables dasométricas que se recaban en la vegetación.

#### <span id="page-45-1"></span><span id="page-45-0"></span>Variables de severidad en la vegetación

**(71) hmar.** Distancia (m) entre la base y donde termina el soflamado de la copa (follaje afectado por el calor con tonos amarillentos o marrones) y en su caso empieza el follaje verde (**[Figura. 33](#page-47-0)** y **[Figura. 34](#page-47-1)**). Esta parte superior de la copa, no afectada, generalmente estará verde, salvo que la copa este seca previa al fuego, no afectada, que no se consideraría parte del soflamado en la copa (anotándose en este caso como "seco no por incendio" en el apartado de **(77)Estatus**. Si la flama no ha afectado el follaje, esta variable no se registra. Si el follaje está completamente soflamado (afectado por el calor del incendio con tonos amarillentos o marrones), se registra igual que la altura total (**htotal**)**.** 

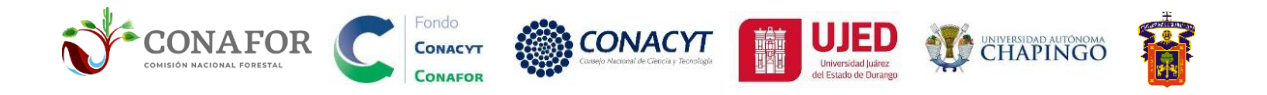

**(72) hneg.** Distancia (m) entre la base y donde termina el follaje calcinado por combustión de las hojas y ramillas finas (negro); empieza el soflamado de la copa  $(h<sub>mar</sub>)$ . En esta porción inferior de la copa afectada,  $h<sub>nea</sub>$  se distingue porque no existen hojas y las ramillas están negras, señales de que ambas han combustionado, al ser lamidas por las llamas. A diferencia de lo señalado para la copa soflamada (**hmar**), la combustión de las hojas yemas y ramillas finas, en la copa calcinada (**hneg**), hace más improbable la reconstrucción del follaje. Si la intensidad ha sido extrema, tal que ha calcinado todo el follaje, la lectura será la misma que la altura total (**htotal**)**.**

**(74) hcht.** Cuando el fuego logra alcanzar determinada intensidad, llega a dejar una marca de chamuscado en el tronco**,** esta distancia (m) entre la base y la marca del individuo se denomina altura de chamuscado en el tronco del árbol (**[Figura. 32](#page-45-1)**). En ocasiones este chamuscado no es homogéneo, anotar promedio de la altura de chamuscado máximo y mínimo.

### <span id="page-46-0"></span>Proporción de soflamado de copa

Una vez que el fuego ha causado algún daño la copa de los árboles, esta presenta una decoloración foliar visible, conocida como "soflamado de copa" (Varner *et al.* 2021). Se registra la proporción (en porcentaje) del volumen de la copa verde (no quemada), marrón (soflamada, hojas deshidratadas por incendio con tonos marrones o amarillentos, aún presentes) y negra (copa completamente calcinada, hojas consumidas por el fuego). En la **[Figura. 33](#page-47-0)** y **[Figura. 34](#page-47-1)** se representa el follaje no quemado (verde), soflamado (marrón) y el calcinado (negro).

**(75) NEG.** Proporción de la copa donde la intensidad del fuego ha sido tal que consume totalmente el follaje, es decir que no hay presencia de hojas, solo las ramillas calcinadas.

**(76) MAR.** Proporción de la copa donde el fuego ha ocasionado un soflamado total o parcial de las hojas en los árboles, causando deshidratación y/o muerte. Se identifica con un color marrón, amarillento o rojizo, puede ser que el follaje se torne un color marrón oscuro a negro, pero este sigue unido a las ramas.

**(77) VER.** Proporción de la copa donde la intensidad del fuego es mínima, no ha afectado el follaje, permanece vivo o de color verde.

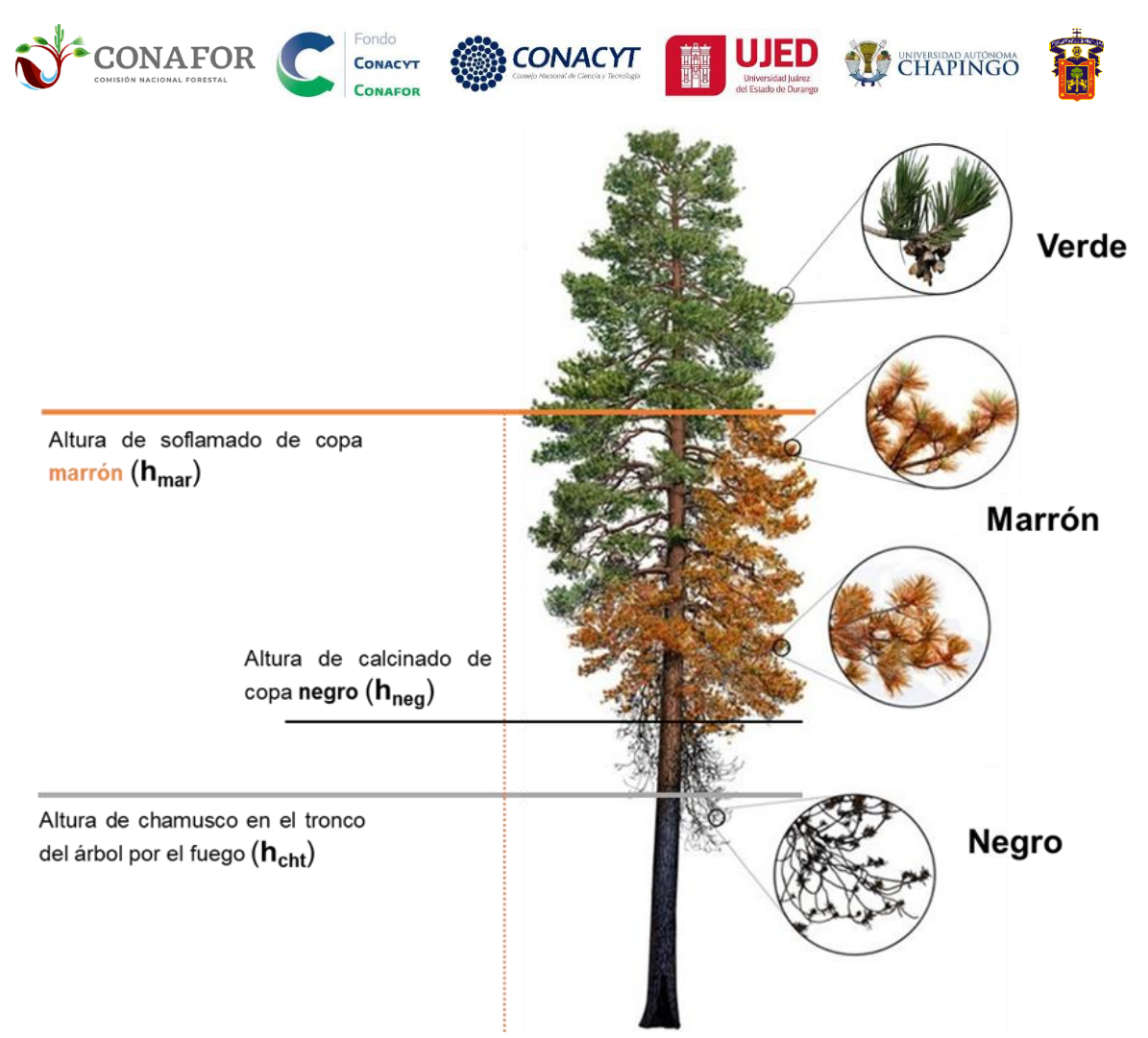

<span id="page-47-0"></span>**Figura. 34.** Variables de severidad en la vegetación alturas y soflamados de copa. Foto: Modificada de Varner *et al.* (2021).

<span id="page-47-1"></span>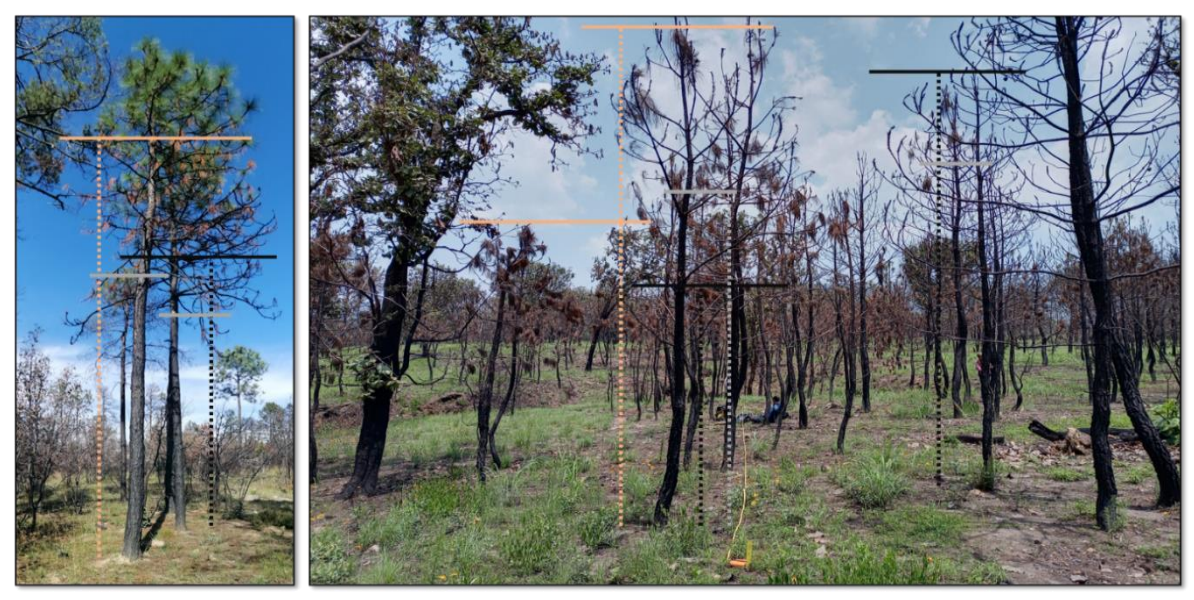

**Figura. 35.** Algunos ejemplos de **(73) hc***ht***:** líneas color **gris**, **(70) hmar:** líneas color **naranja claro** y **(71) hneg:** líneas color **negro**.

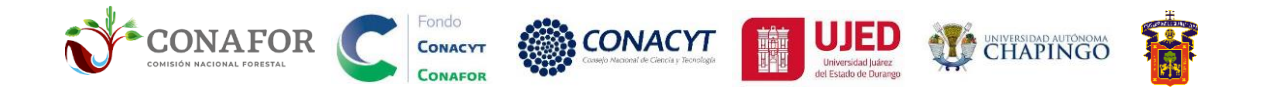

**(78) Estatus.** Estado en el que se encuentra el árbol determinado, sea anota la categoría según corresponda. En dado caso que no se encuentre anotar en las observaciones. Algunos de estos ejemplos se muestran en la **[Figura. 35](#page-49-0)**.

<span id="page-48-0"></span>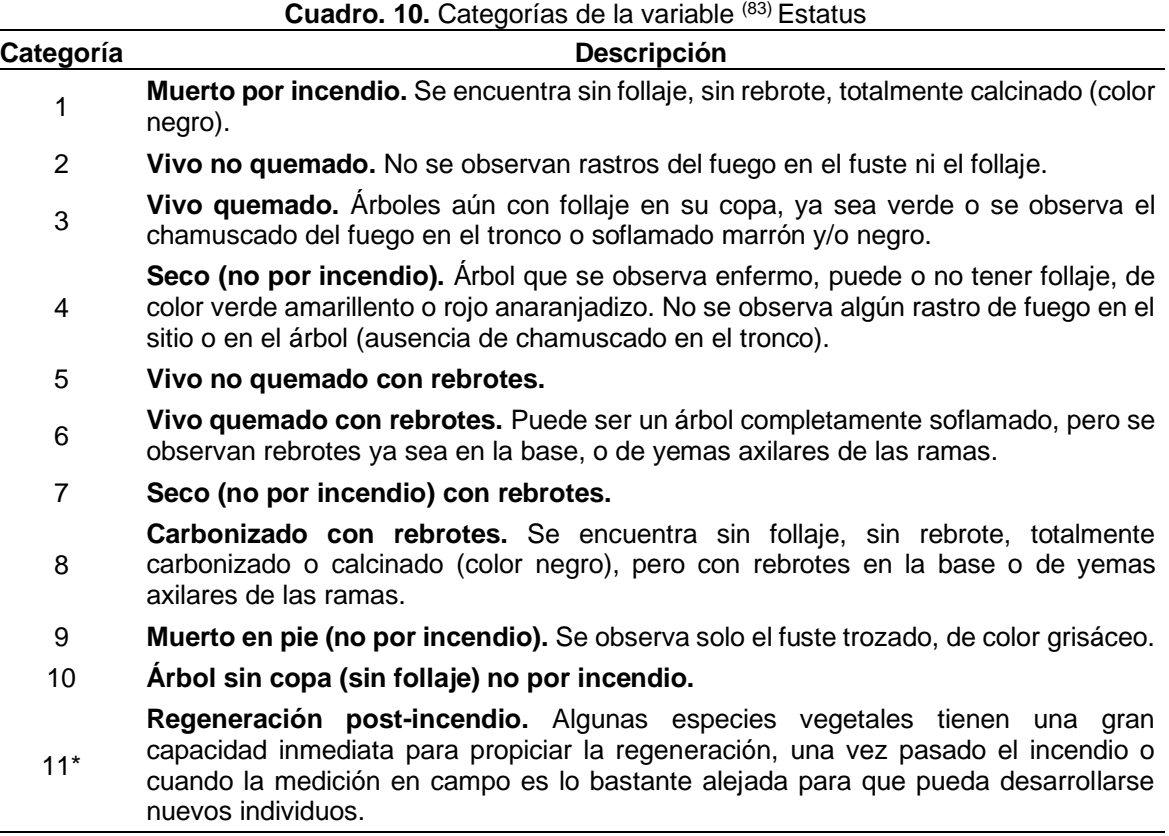

\**Únicamente se registra en el apartado [FES.6](#page-51-0) del matorral.*

**(79) Observaciones**. Se anotan cuestiones particulares a cada árbol.

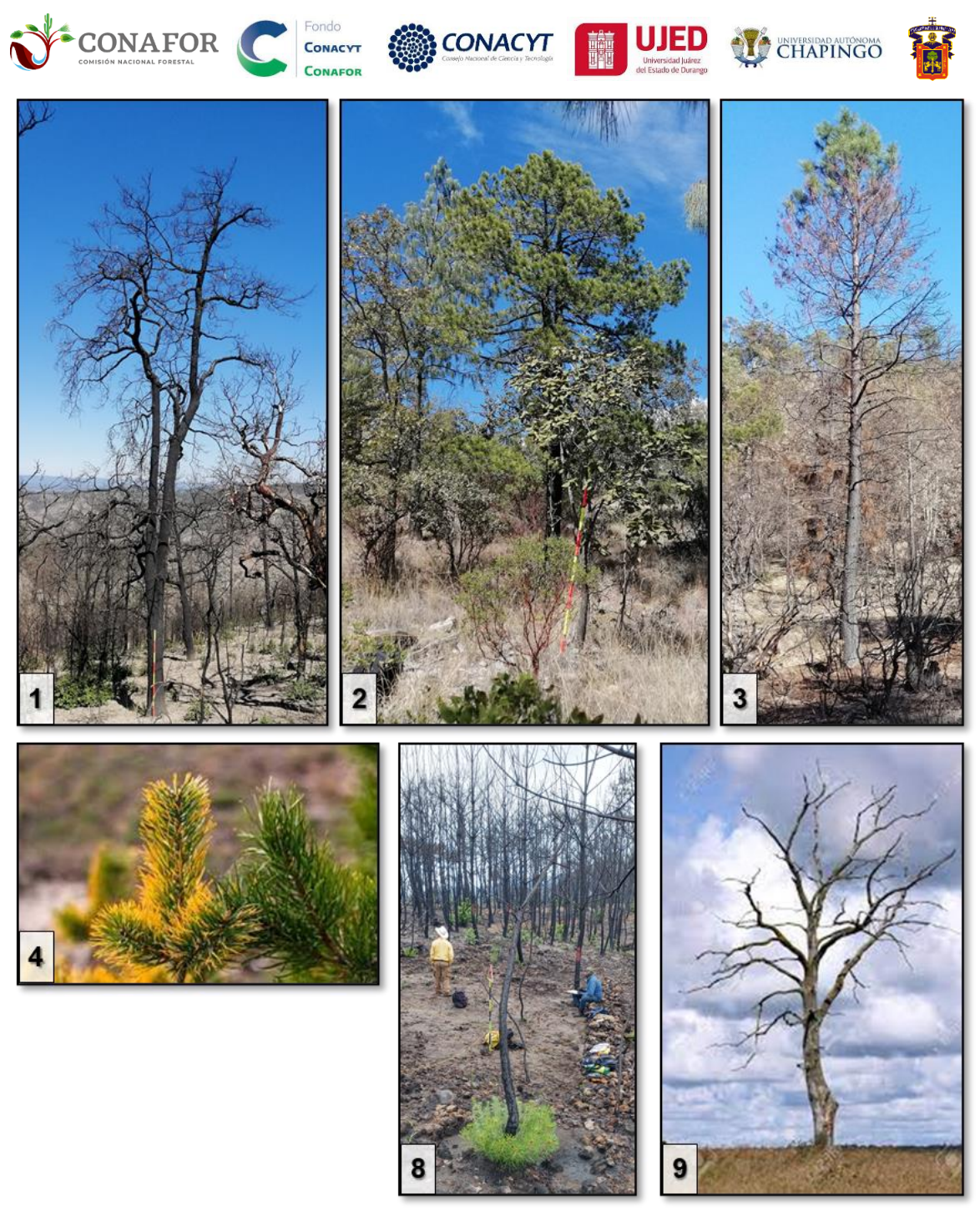

<span id="page-49-0"></span>**Figura. 36.** Algunos ejemplos gráficos de las categorías en la variable **Estatus**: **1. Muerto por incendio.** Se encuentra sin follaje, sin rebrote, totalmente calcinado (color negro). **2. Vivo no quemado.** No se observan rastros del fuego en el fuste ni el follaje. **3. Vivo quemado.** Árboles aún con follaje en su copa, ya sea verde o se observa el chamuscado del fuego en el tronco o soflamado marrón y/o negro. **4. Seco (no por incendio).** Árbol que se observa enfermo, puede o no tener follaje, de color verde amarillento o rojo anaranjadizo. No se observa algún rastro de fuego en el sitio o en el árbol (ausencia de chamuscado en el tronco). **5. Carbonizado con rebrotes**. Se encuentra sin follaje, sin rebrote, totalmente carbonizado o calcinado (color negro), pero con rebrotes en la base o de yemas axilares de las ramas. **9. Muerto en pie (no por incendio).** Se observa solo el fuste trozado, de color grisáceo.

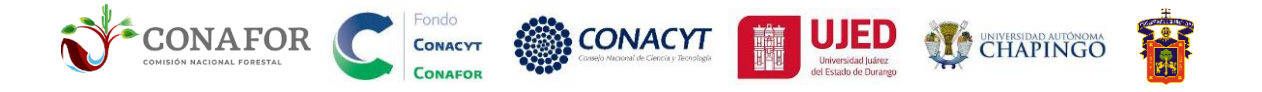

#### <span id="page-50-0"></span>Variables de cálculo automático en FES.5

Las siguientes variables se calculan en el archivo Excel: *Formato de captura*, en la hoja de cálculo: *FES5.*

**(80) Nombre científico.** Nombre científico completo del árbol. **Ecuación [\( 2](#page-50-1) ):**

<span id="page-50-1"></span>
$$
CE1_i = GE1 + SP1
$$
 (2)

*Dónde:*  $CE1_i$  *= Nombre científico del i-ésimo árbol (m),*  $GE1_i$  *= Género del individuo = <sup>(62)</sup> GE1.*  $SP1_i$  *= Especie del individuo (epíteto) = (63) SP1.*

**(81) DCP.** Promedio de las diámetros de copa por individuo en el estrato arbóreo (m). **Ecuación [\( 3](#page-50-2) )**:

<span id="page-50-2"></span>
$$
DCP_i = \frac{NS_i + OE_i}{2}
$$
 (3)

*Dónde: = Diámetro de copa promedio del -ésimo árbol (m), = Diámetro de copa en la dirección Norte-Sur (m) = (68) NS. = Diámetro de copa en la dirección Norte-Sur (m) = (69) OE.*

**(82) SCA.** Superficie de copa por individuo (m<sup>2</sup> ). **Ecuación [\( 4](#page-50-3) ):**

<span id="page-50-3"></span>
$$
SCA_i = \frac{\pi}{4} * DCP^2
$$
 (4)

*Dónde: = Superficie de copa del -ésimo árbol (m<sup>2</sup> ), = 3.1416, = Diámetro de copa promedio*   $(m) = {}^{(81)}$  *DCP.* 

<sup>(83)</sup> CCA. Proporción de cobertura de copa en relación con la superficie del sitio (m<sup>2</sup>). **Ecuación [\( 5](#page-50-4) )**:

<span id="page-50-4"></span>
$$
CCA_{i} = \frac{SCA * 100}{(\pi * RSM^{2})}
$$
 (5)

*Dónde: CCA<sub>i</sub>* = Proporción de la cobertura de copa en relación con la superficie del sitio del *i*-ésimo árbol  $(m^2)$ ,  $\pi = 3.1416$ ,  $SCA_i =$  Superficie de copa  $(m^2) = {}^{(23)}$  **SCA**,  $RSM_i =$  Radio del sitio de muestreo  $(m) = {}^{(59)}$ *RSM.*

**(84) PSA.** Porcentaje de soflamado por individuo en el estrato arbóreo, mediante la **Ecuación [\( 6](#page-50-5) )**:

<span id="page-50-5"></span>
$$
PSA_i = NEG_i + MAR_i
$$
 (6)

*Dónde: PSA<sub>i</sub>* = Porcentaje de soflamado del *i*-ésimo árbol (%), NEG<sub>i</sub> = Porcentaje del calcinado (negro)  $=$   $^{(75)}$  **NEG**, MAR<sub>i</sub> = Porcentaje de soflamado (**marrón**) =  $^{(76)}$  **MAR**.

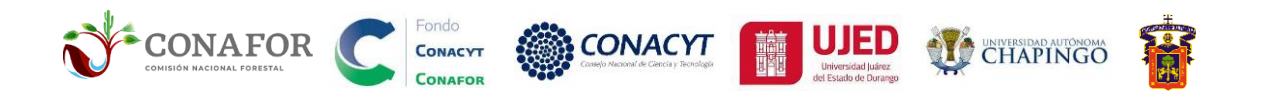

# <span id="page-51-0"></span>FES.6. INFORMACIÓN DE LA SEVERIDAD EN EL COMPONENTE VEGETAL: MATORRAL

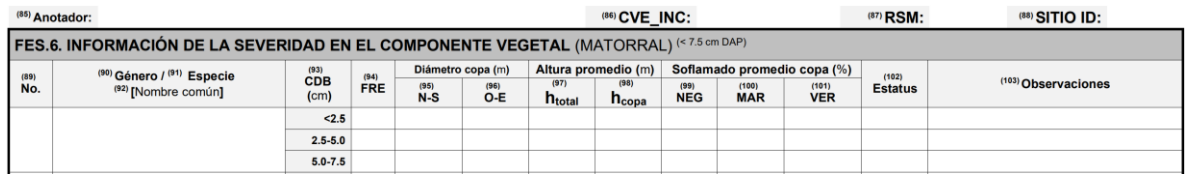

**Figura. 37.** Apartado FES.5. Información de la severidad en el componente vegetal: matorral.

En el estrato matorral (DAP<7.5 cm), se agrupan todos los individuos en tres categorías de acuerdo con su diámetro a la base, se hacen las mediciones promedio por categoría de acuerdo con los individuos que se encuentren en ella.

**(85) Anotador**. Persona que está registrando la información al apartado correspondiente.

**(86) CVE\_INC.** La clave de cada incendio (CIN) debe denominar como se muestra en la **[Figura. 12](#page-25-2)** y el **[Cuadro. 7](#page-25-1)**.

**(87) RSM.** Radio empleado en el sitio de muestreo (m).

**(88) Sitio ID.** Debe anotarse a la unidad correspondiente que se está midiendo, empleando ceros a la izquierda, como corresponda.

**(89) No.** Enumeración del grupo de especies, los individuos en este estrato deben ser con  $DAP < 7.5$  cm.

**(90) Género.** Género de la especie los individuos por CBD. En caso de que se desconozca se debe tomar una muestra en la prensa botánica y tomar fotografías del individuo para su posterior identificación en gabinete.

**(91) Especie.** Especie de los individuos por CBD (epíteto), en dado caso que se desconozca indicar con "*sp*", colectar muestra del individuo y tomar algunas fotografías.

**(92) Nombre común.** Denominación vulgar del grupo de individuos del área determinada, al igual que el nombre científico, cuando se registran más de dos individuos solo se anota en el primero entre corchetes p.e. *Pinus engelmannii* [Pino real], *Pinus lumholtzii* [Pino triste].

**(93) CBD.** Se definen tres categorías diamétricas de los individuos con DAP < 7.5 cm. Los individuos con diámetro a la base < 2.5 cm, de 2.5 a 5.0 y de 5.0 a 7.5 cm.

**(94) FRE.** Número de individuos por categoría diamétrica a la base.

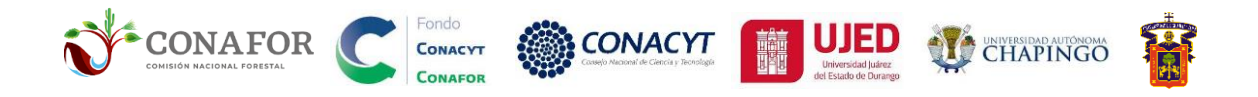

**(95) NS.** Diámetro de la copa promedio por CBD en dirección Norte-Sur de los individuos

**(96) OE.** Diámetro de la copa promedio por CBD en dirección Oeste-Este de los individuos

**(97) htotal.** Distancia promedio (m) entre la base hasta la punta terminal de los individuos por CBD. Esta puede medirse con un estadal o un flexómetro.

**(98) hcopa.** Distancia (m) entre la base hasta el follaje del primer grupo de ramas vivas por CBD.

**(99) NEG.** Proporción de la copa promedio de los individuos por CBD, donde la intensidad del fuego ha sido tal que consume totalmente el follaje, es decir que no hay presencia de hojas, solo las ramillas chamuscadas.

**(100) MAR.** Proporción de la copa promedio de los individuos por CBD, donde el fuego ha sido de superficie, ocasionando un soflamado total o parcial de las hojas en los árboles, causando deshidratación y/o muerte. Se identifica con un color marrón, amarillento o rojizo, puede ser que el follaje se torne un color marrón oscuro a negro, pero este sigue unido a las ramas.

**(101) VER.** Proporción de la copa donde la intensidad del fuego es mínima, no ha afectado el follaje, permanece vivo o de color verde.

**(102)Estatus.** Estado en el que se encuentra el grupo de individuos determinado, sea anota la categoría según corresponda. En dado caso que no se encuentre anotar en las observaciones. Las categorías se describen en el **[Cuadro. 10](#page-48-0)**.

**(103) Observaciones**. Se anotan cuestiones particulares a cada categoría diamétrica a la base.

### <span id="page-52-0"></span>Categoría Diamétrica de la Rama más fina del matorral (CRF)

Esta variable se mide únicamente en sitios que han sido afectados por el fuego. Se hace un conteo (frecuencia) de los individuos que caen en alguna de las siguientes categorías, considerando el diámetro de la rama más fina (cm).

1) **(104) < 0.6** , 2) **(105) 0.6-2.5**, 3) **(106) 2.5-5.0**, 4) **(107) 5.0-7.5**

Se realiza con el *Calibrador para medición de combustibles* (**[Figura. 17](#page-31-1)**) y se considera 1 conteo por individuo dentro del sitio.

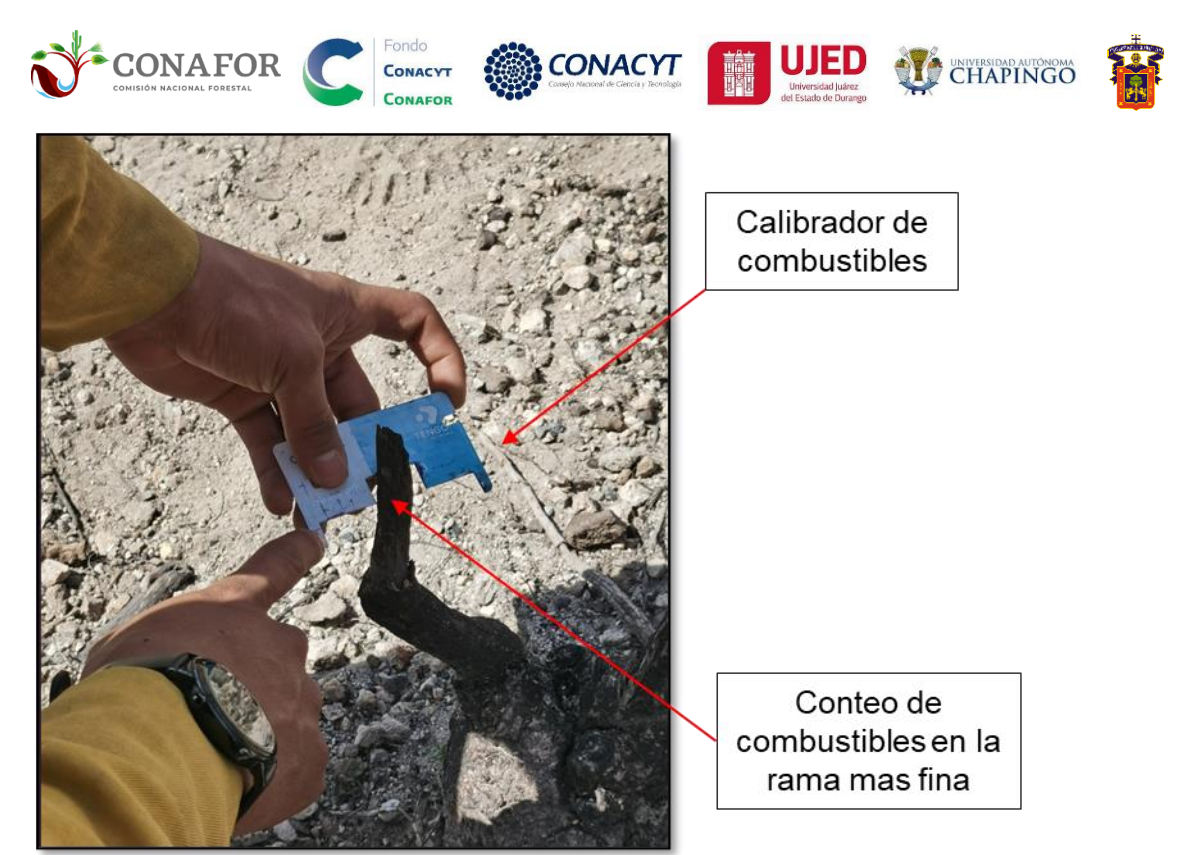

**Figura. 38.** Fotografías del conteo por CFR en el matorral.

**(108)HHT (m)**. Altura promedio del estrato herbáceo dentro de la unidad de muestreo.

#### <span id="page-53-0"></span>Variables de cálculo automático en FES.6

Las siguientes variables se calculan en la archivo Excel: *Formato de captura*, en la hoja de cálculo: *FES6.*

**(109) Nombre científico.** Nombre científico completo por especie evaluada. **Ecuación [\( 7](#page-53-1) )**:

<span id="page-53-1"></span>
$$
CE2_i = GE2 + SP2
$$
 (7)

*Dónde: CE2<sub>i</sub>* = Nombre científico de la *i*-ésima especie por CBD, GE2<sub>i</sub> = Género de los individuos por *CBD*=  $^{(90)}$  *GE2*.  $SP2_i$  = *Especie de los individuos por CBD (epíteto)* =  $^{(91)}$  **SP2***.* 

**(110) DCM.** Diámetro promedio de copa por CBD (m). **Ecuación [\( 8](#page-53-2) )**:

<span id="page-53-2"></span>
$$
DCM_i = \frac{NS_i + OE_i}{2}
$$
 (8)

*Dónde:*  $DCM_i = D$ *iámetro de copa promedio de la <i>i*-ésima especie por CBD  $(m)$ ,  $NS_i = D$ iámetro de copa *promedio en la dirección Norte-Sur (m) = (95) NS. = Diámetro de copa en la dirección Norte-Sur (m) = (96) OE.*

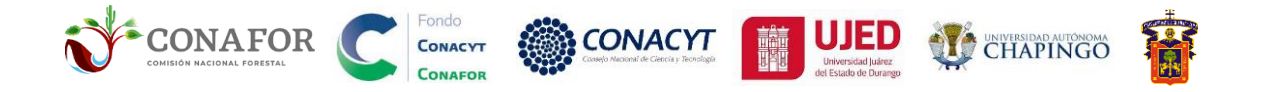

**(111) SCM.** Superficie copa por especie por CBD (m<sup>2</sup> ). **Ecuación [\( 9](#page-54-0) )**:

<span id="page-54-0"></span>
$$
SCM_i = \frac{\pi}{4} * DCM^2
$$
 (9)

*Dónde:*  $SCA_i$  *= Superficie de copa promedio de la <i>i*-ésima especie por CBD (m<sup>2</sup>),  $\pi$  = 3.1416, DCM<sub>i</sub> = *Diámetro de copa promedio (m) = (111) DCM.*

**(112) CCM.** Proporción de cobertura de copa por CBD en relación con la superficie del sitio (m<sup>2</sup> ). **Ecuación [\( 10](#page-54-1) )**:

<span id="page-54-1"></span>
$$
CCM_i = FRE * \frac{SCM * 100}{(\pi * RSM^2)}
$$
 (10)

*Dónde: = Proporción de la cobertura de copa, en relación con la superficie del sitio de la -ésima especie por CBD (m<sup>2</sup>), FRE* = Número de individuos por CBD,  $\pi$  = 3.1416,  $SCM_i$  = Superficie de copa (m<sup>2</sup>) *= (112) SCM, = Radio del sitio de muestreo (m) = (87) RSM.*

**(113) PSM.** Porcentaje de soflamado del por CBD (estrato matorral)**. Ecuación [\( 11](#page-54-2) ):**

<span id="page-54-2"></span>
$$
PSM_i = NEG_i + MAR_i
$$
 (11)

*Dónde: PSM<sub>i</sub>* = Porcentaje de soflamado de la *i*-ésima especie por CBD (%), NEG<sub>i</sub> = Porcentaje del *calcinado (<i>negro*) =  $^{(99)}$  NEG, MAR<sub>*i*</sub> = Porcentaje de soflamado (*marrón*) =  $^{(100)}$  MAR.

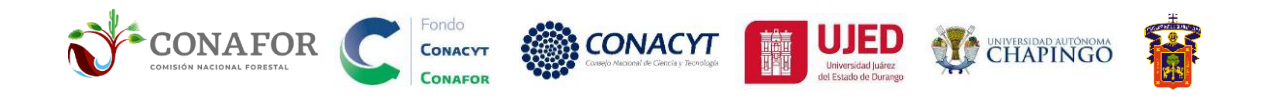

# <span id="page-55-0"></span>**5. Acrónimos y variables del formato de campo (FES)**

### **FORMATO DE CAMPO PARA LA EVALUACIÓN DE LA SEVERIDAD POR EL FUEGO**

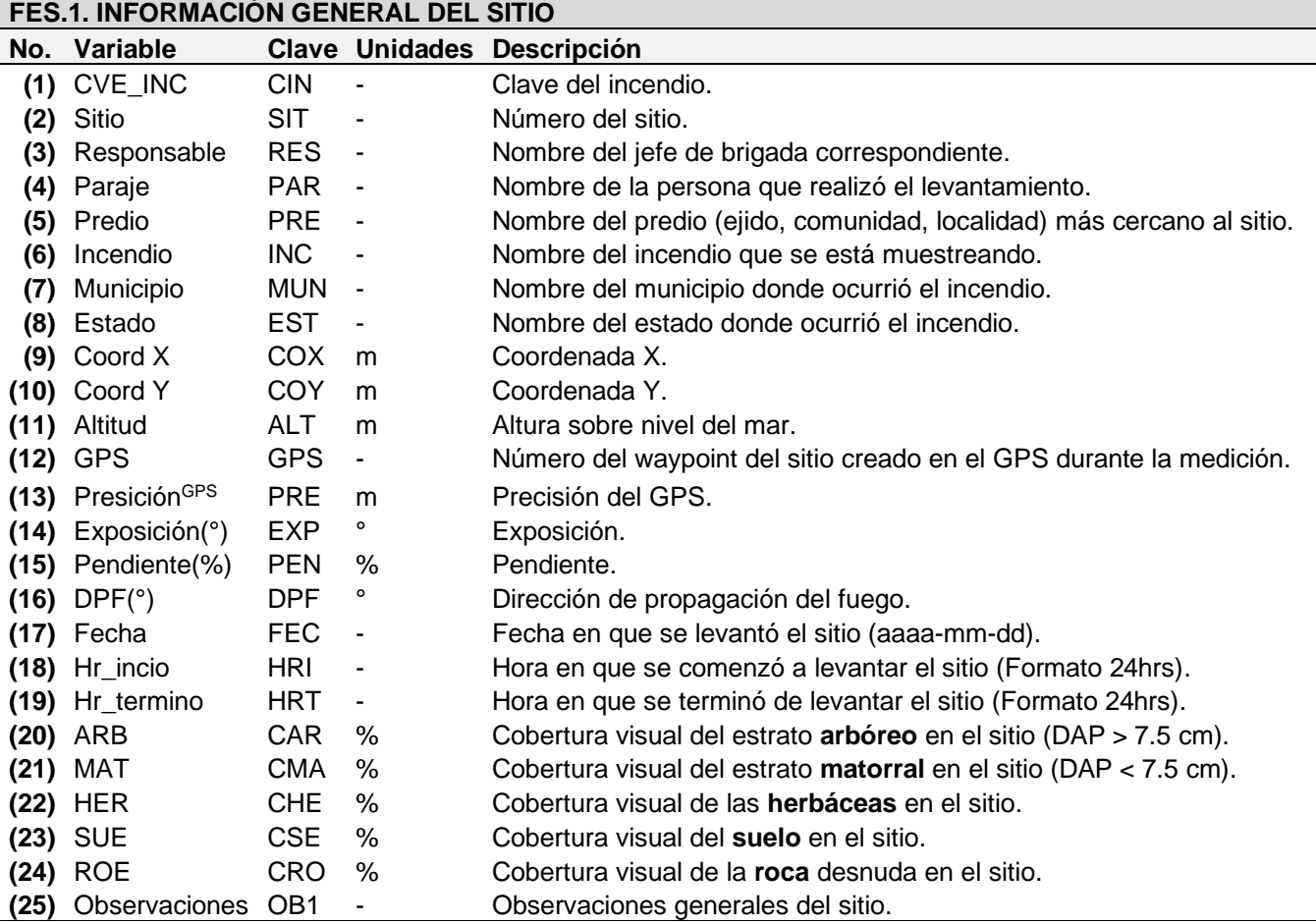

*m = metros, % = porcentaje, ° = grados, mm = milímetros*

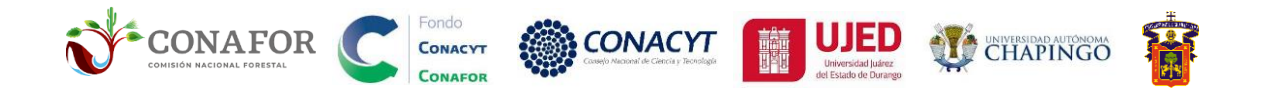

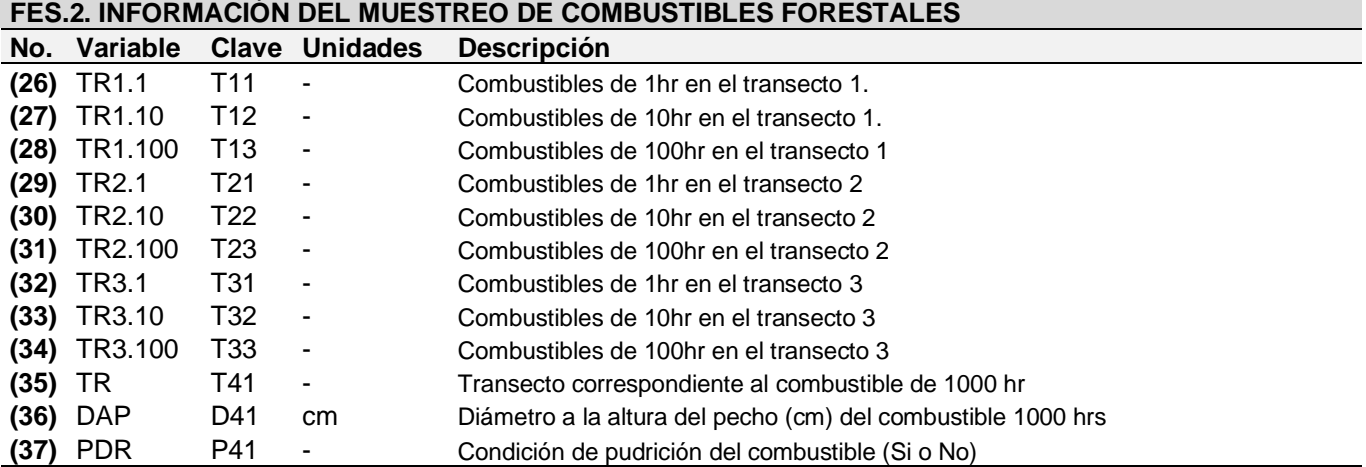

*TR = transecto, DAP = Diámetro la altura del pecho (1.30 m) (m), PDR = Condición de pudrición del combustible de 1000 hrs.*

#### **FES.3. INFORMACIÓN DE LA SEVERIDAD EN EL COMPONENTE EDAFOLÓGICO**

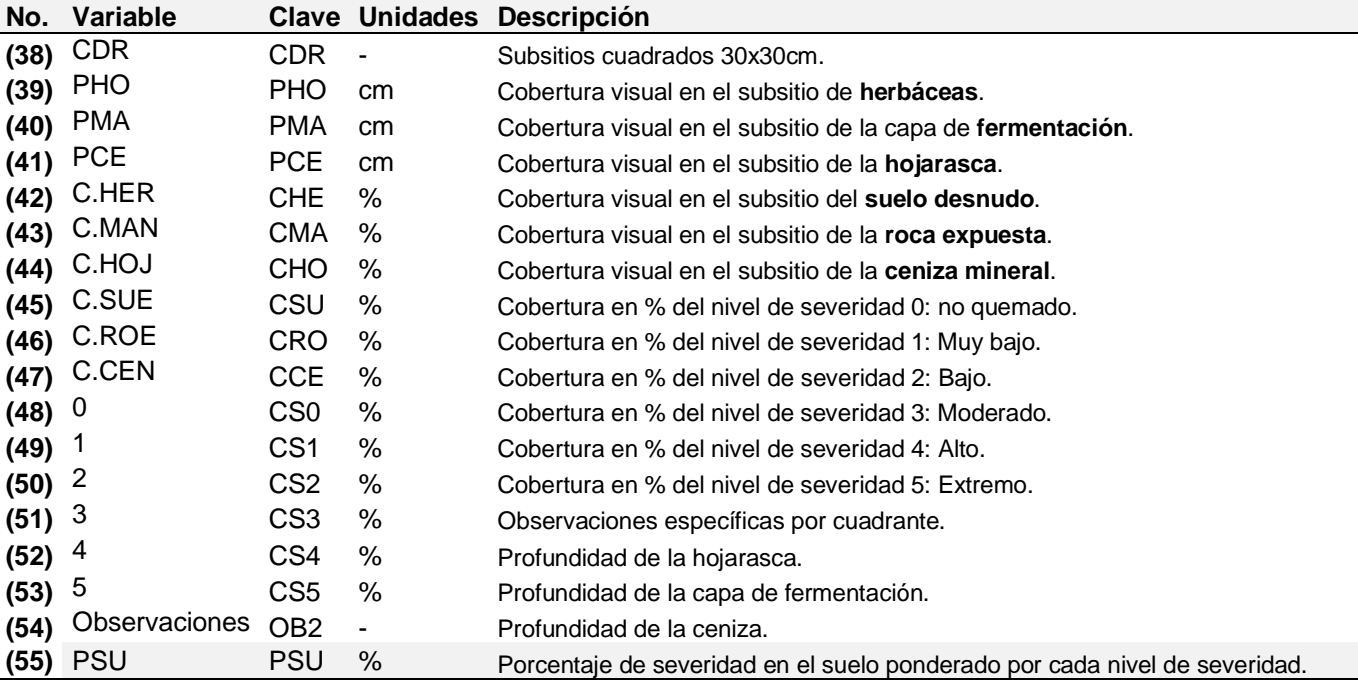

*cm = centímetros, % = porcentaje, PSU = Porcentaje de severidad en el suelo.*

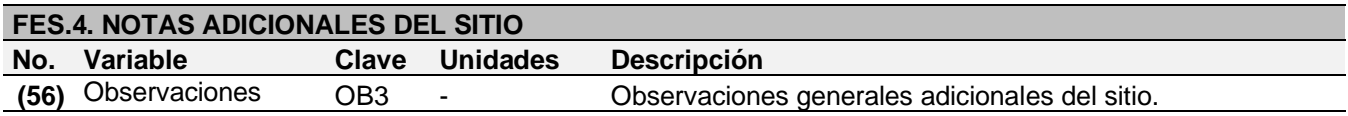

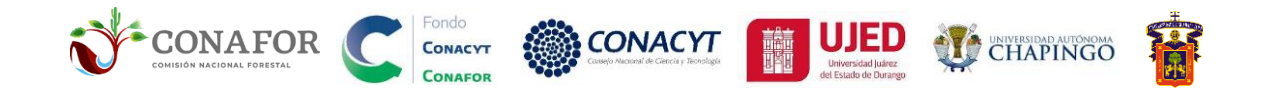

#### **FES.5. INFORMACIÓN DE LA SEVERIDAD EN EL COMPONENTE VEGETAL (DOSEL Y SUBDOSEL)**

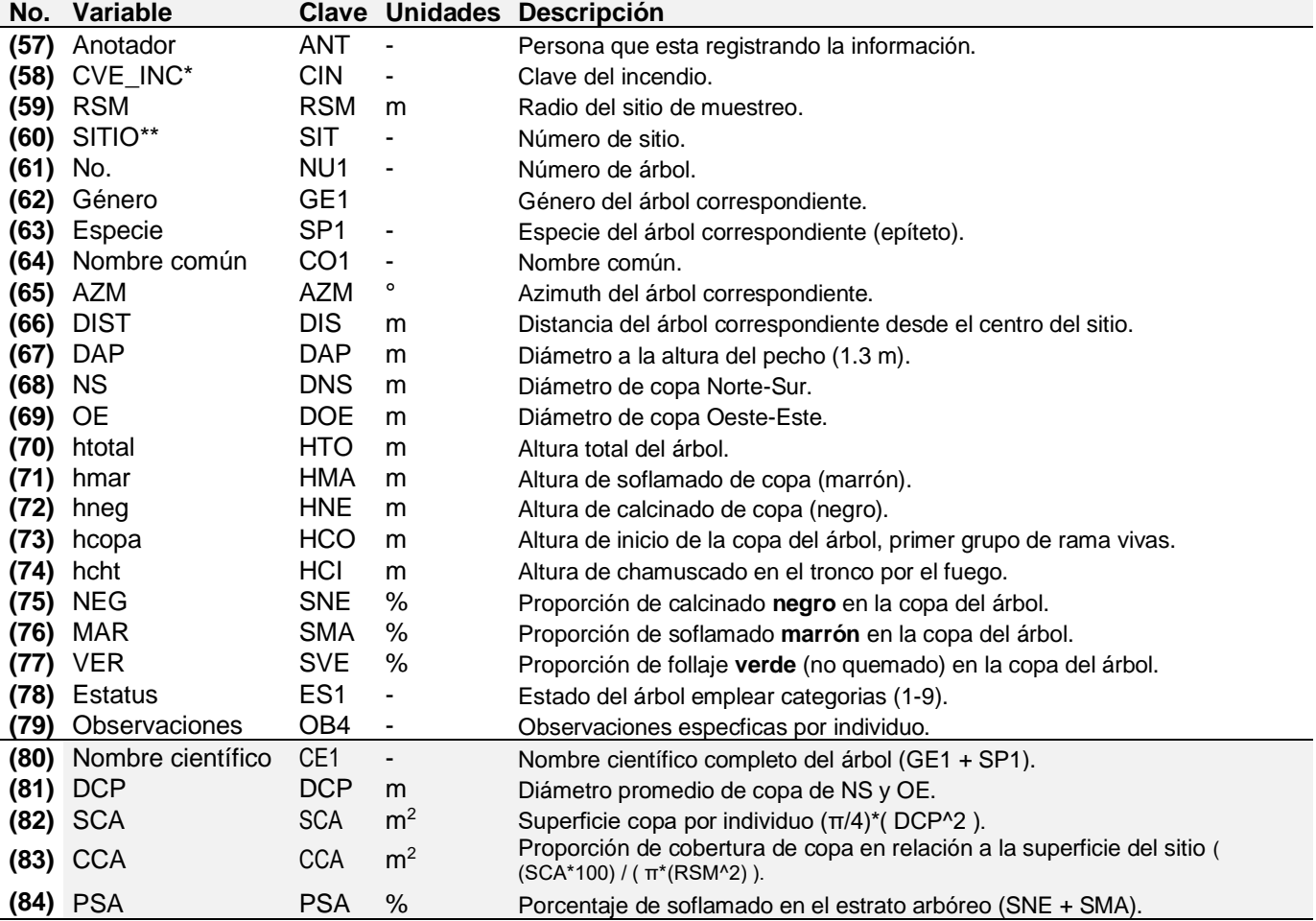

*° = grados, m = metros, m2 = metros cuadrados, % = porcentaje*

 $*(1), (58), (87)$  son la misma variable (CVE\_INC)

\*\*(2),(60),(8) son la misma variable (SITIO)

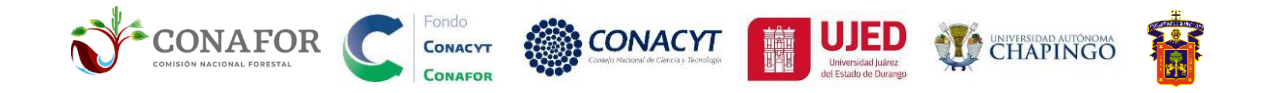

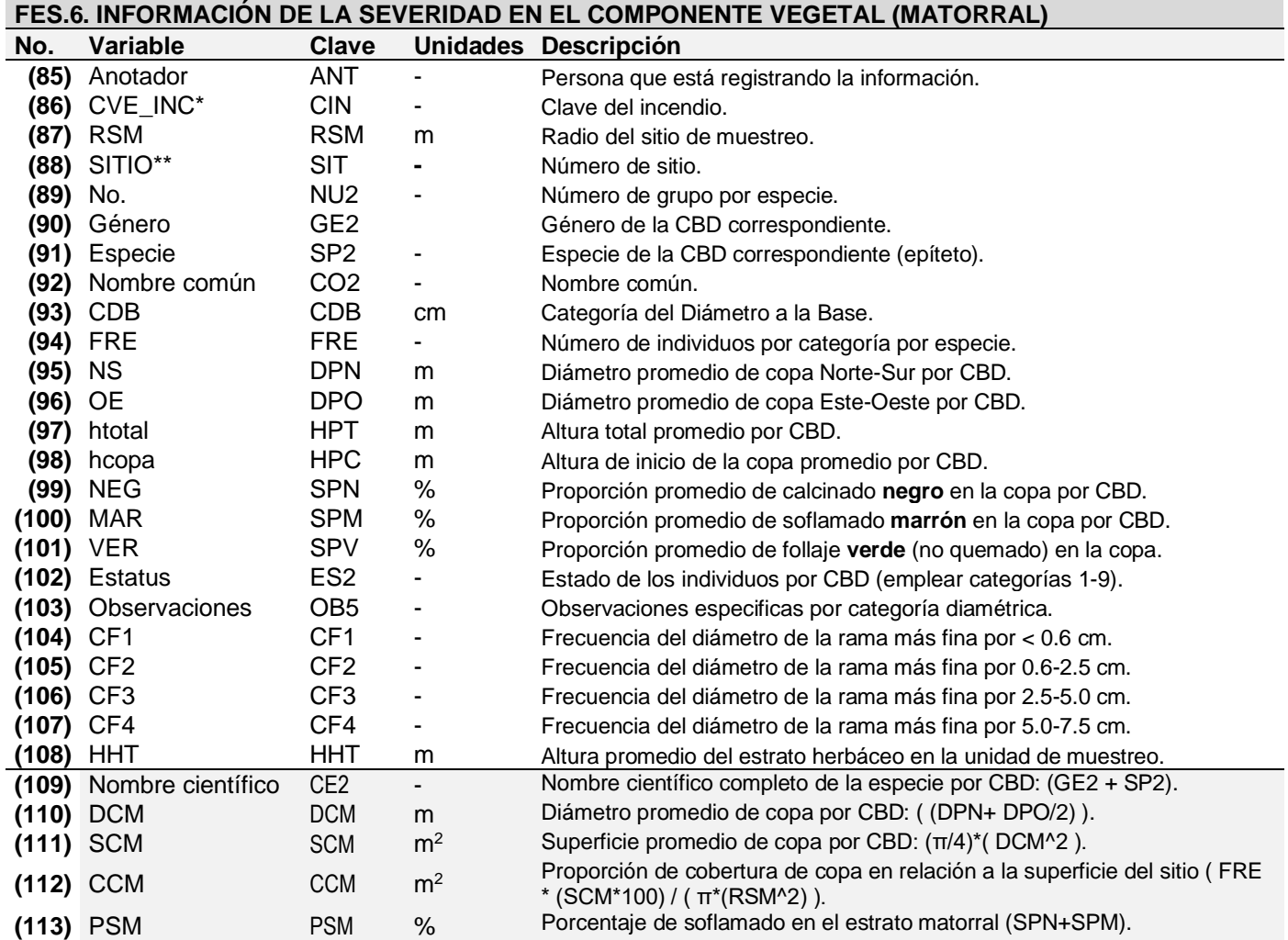

*cm = centímetros, m = metros, % = porcentaje.*

 $*(1),$ (58),(87) son la misma variable (CVE\_INC)

 $**$ (2),(60),(8) son la misma variable (SITIO)

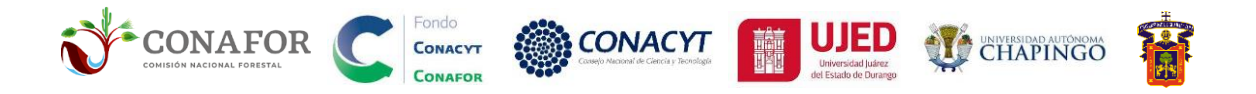

# <span id="page-59-0"></span>**6. Literatura citada**

- Ávila, FDY; González, TMA; Jiménez, PJ; Aguirre, COA; Treviño, GEJ; Vargas, LB. 2012. Estructura de rodales de Pinus hartwegii afectados por incendios utilizando parámetros de vecindad en la Sierra Madre Oriental, México. Tropical and Subtropical Agroecosystems 15: 377-387.
- Alauzis, MV; Mazzarino, MJ; Raffaele, E; Roselli, L. 2004. Wildfires in NW Patagonia: long-term effects on a Nothofagus forest soil. Forest Ecology and Management 192(2-3): 131-142.
- Arellano, S., Vega, J. A., Ruíz, A. D., Arellano, A., Álvarez, J. G., Vega, D. J., & Pérez, E. (2017). Foto-guía de combustibles forestales de Galicia y comportamiento del fuego asociado. Andavira.
- Badía, D; Martí, C; Aguirre, AJ; Aznar, JM; González-Pérez, JA; De la Rosa, JM; León, J: Ibarra, P; Echeverría, T. 2014. Wildfire effects on nutrients and organic carbon of a Rendzic Phaeozem in NE Spain: changes at cm-scale topsoil. Catena 113: 267-275.
- Bekker, MF; Taylor, AH. 2010. Fire disturbance, forest structure, and stand dynamics in montane forests of the southern Cascades, Thousand Lakes Wilderness, California, USA. Écoscience 17(1): 59-72.
- Bento-Gonçalves, A; Vieira, A; Úbeda, X; Martin, D. 2012. Fire and soils: key concepts and recent advances. Geoderma 191: 3-13.
- Brown, J. K. 1974. Handbook for inventorying downed woody material. Gen. Tech. Rep. INT-16. Ogden, UT: US Department of Agriculture, Forest Service, Intermountain Forest and Range Experiment Station. 24 p., 16.
- Byram, GM. 1973. Combustion of forest fuels. Forest Fire: Control and Use. Brown, AA; Davis, KP (eds). McGraw-Hill, New York. p. 155-182.
- Cartus, O., Kellndorfer, J., Walker, W., Franco, C., Bishop, J., Santos, L., & Fuentes, J. M. M. (2014). A national, detailed map of forest aboveground carbon stocks in Mexico. Remote sensing, 6(6), 5559-5588.
- Chappell, CB; Agee, JK. 1996. Fire severity and tree seedling establishment in Abies magnifica forests, southern Cascades, Oregon. Ecological Applications 6(2): 628-640.
- De Santis, A; Chuvieco, E. 2009. GeoCBI: A modified version of the Composite Burn Index for the initial assessment of the short-term burn severity from remotely sensed data. Remote Sensing of Environment 113(3): 554-562.

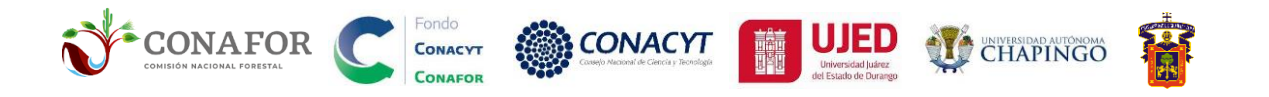

- Durán, J; Rodríguez, A; Fernández-Palacios, JM; Gallardo, A. 2010. Long-term decrease of organic and inorganic nitrogen concentrations due to pine forest wildfire. Annals of Forest Science, 67(2): 207.
- Epting, J; Verbyla, D; Sorbel, B. 2005. Evaluation of remotely sensed indices for assessing burn severity in interior Alaska using Landsat TM and ETM+. Remote Sensing of Environment, 96(3-4), 328-339.
- Fang, L; Yang, J; White, M; Liu, Z. 2018. Predicting potential fire severity using vegetation, topography and surface moisture availability in a Eurasian boreal forest landscape. Forests 9(3): 130.
- Fosberg, M. A., Lancaster, J. W., Schroeder, M. J. 1970. Fuel moisture response drying relationships under standard and field conditions. Forest Science, 16(1), 121-128.
- INEGI. 2016. Conjunto de datos vectoriales de Uso del Suelo y Vegetación, Serie VI (2016), escala 1:250,000. Instituto Nacional de Estadística, Geografía e Informática, México. Consultada el 01/12/2019 en: http://www.beta.inegi.org.mx/app/biblioteca/ficha.html?upc=889463598459
- Jardel-Peláez, EJ; Morfín, R. J. E., Alvarado, E., Pérez-Salicrup, D. y Rodríguez, G. J. M. 2011. Regímenes del fuego en ecosistemas forestales de México. Informe del proyecto "Regímenes de Fuego en Ecosistemas Forestales de México
- Jardel-Peláez, EJ; Quintero-Gradilla, SD; Lomelí-Jiménez, AJ; Graf-Pérez, D; Rodríguez Gómez, JM. 2017. Generación de modelos de comportamiento del fuego para los tipos de combustibles forestales de México. Reporte del Proyecto: "Caracterización y clasificación de combustibles para generar y validar modelos de combustibles forestales para México" CONAFOR-CONACyT 2014- CO2-251694.
- Jain, TB; Graham, RT. 2004. Is forest structure related to fire severity? Yes, no, and maybe: methods and insights in quantifying the answer. In Shepperd, Wayne D.; Eskew, Lane G., compilers. 2004. Silviculture in special places: Proceedings of the National Silviculture Workshop. Colorado, Estados Unidos de América, US Department of Agriculture, Forest Service, Rocky Mountain Research Station. v. 34, p. 217-234. Workshop. RMRS-P-34.
- Keeley, JE. 2009. Fire intensity, fire severity and burn severity: a brief review and suggested usage. International Journal of Wildland Fire 18(1): 116-126.

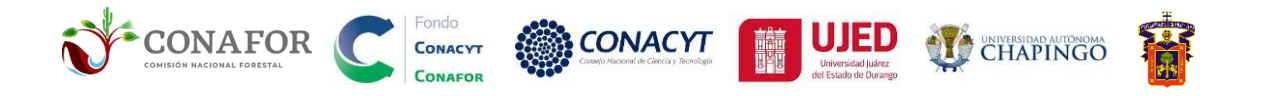

- Key, CH; Benson, NC. 2004. Ground measure of severity, the Composite Burn Index; and remote sensing of severity, the Normalized Burn Ratio, FIREMON landscape assessment documents. In FIREMON: Fire effects monitoring and inventory system. Fort Collins, Estados Unidos de América, US Department of Agriculture, Forest Service, Rocky Mountain Research Station. 164 p (entre p. LA-1 y LA-55). Reporte Técnico General. RMRS-GTR-164.
- Lutes, DC; Keane, RE; Caratti, JF; Key, CH; Benson, NC; Sutherland, S; Gangi, LJ. 2006. FIREMON: Fire effects monitoring and inventory system. Fort Collins, Estados Unidos de América, US Department of Agriculture, Forest Service, Rocky Mountain Research Station. 164 p. Reporte Técnico General. RMRS-GTR-164.
- Martínez-Hernández, HC; Rodríguez-Trejo, DA. 2008. Species diversity after prescribed burns at different intensities and seasons in a high altitude Pinus hartwegii forest. Interciencia 33(5): 337-344.
- Moreno, JM; Oechel, WC. 1989. A simple method for estimating fire intensity after a burn in California chaparral. ACTA OECOL.(OECOL. PLANT.) 10(1): 57-68.
- Morfin-Ríos, J.E., E.J. Jardel P., E. Alvarado C. y J.M. Michel-Fuentes. 2012. Caracterización y cuantificación de combustibles forestales. Comisión Nacional Forestal-Universidad de Guadalajara. Guadalajara, Jalisco, México.
- Narayan, C; Fernandes, PM; van Brusselen, J; Schuck, A. 2007. Potential for CO2 emissions mitigation in Europe through prescribed burning in the context of the Kyoto Protocol. Forest Ecology and Management 251(3): 164-173.
- Parson, A; Robichaud, PR; Lewis, SA; Napper, C; Clark, JT. 2010. Field guide for mapping post-fire soil burn severity. Fort Collins, Estados Unidos de América, US Department of Agriculture, Forest Service, Rocky Mountain Research Station. 49 p. Reporte Técnico General. RMRS-GTR-243.
- Potapov, P., Li, X., Hernandez-Serna, A., Tyukavina, A., Hansen, M. C., Kommareddy, A., ... & Hofton, M. 2020. Mapping global forest canopy height through integration of GEDI and Landsat data. Remote Sensing of Environment, 253, 112165.
- Ramos Reyes, JC; Treviño-Garza, EJ; Buendía-Rodríguez, E; Aguirre-Calderón, OA; López-Martínez, JI. 2017. Productividad y estructura vertical de un bosque templado con incidencia de incendios forestales. Revista mexicana de ciencias forestales 8(43): 64-88.

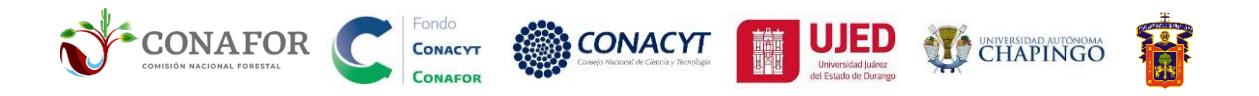

- Rodríguez-Trejo, D.A. 2008. Fire regimes, fire ecology and fire management in México. AMBIO: A Journal of the Human Environment 37 (7): 548–556 https://doi.org/10.1579/0044-7447-37.7.548.
- Rodríguez-Trejo, D.A., and P.Z. Fulé. 2003. Fire ecology of Mexican pines and fire management proposal. International Journal of Wildland Fire 12: 23–37 [https://doi.org/10.1071/WF02040.](https://doi.org/10.1071/WF02040)
- Rodríguez-Trejo, D.A. 2015. Incendios de vegetación: su ecología, manejo e historia. México. Chapingo: Colegio de Post Graduados.
- Rodríguez-Trejo, DA; Martínez-Muñoz, P; Pulido-Luna, JA; Martínez-Lara, PJ; Cruz-López, JD. 2019. Instructivo de Quemas Prescritas para el Manejo Integral del Fuego en el municipio de Villaflores y la Reserva de la Biosfera La Sepultura, Chiapas, México. FMCN, USDA FS, USAID, BIOMASA, A. C., UACh, Ayuntamiento de Villaflores, SEMARNAT, CONAFOR, CONANP, Gobierno del Estado de Chiapas, ANCF. México. 183 p
- Rogan, J; Franklin, J. 2001. Mapping wildfire burn severity in southern California forests and shrublands using Enhanced Thematic Mapper imagery. Geocarto International 16(4): 91-106.
- Ryan, KC; Noste, NV. 1985. Evaluating prescribed fires. In Lotan JE, Kilgore BM, Fischer W C, Mutch R W (Tech. Coord.) Symposium and Workshop of Wilderness Fire. US Department of Agriculture, Forest Service, Rocky Mountain Research Station. p. 230-238. Reporte Técnico. INT-182.
- Sexton, J. O., Song, X. P., Feng, M., Noojipady, P., Anand, A., Huang, C., ... & Townshend, J. R. 2013. Global, 30-m resolution continuous fields of tree cover: Landsat-based rescaling of MODIS vegetation continuous fields with lidar-based estimates of error. International Journal of Digital Earth, 6(5), 427- 448.
- Silva-Cardoza, A. 2021. Evaluación y mapeo de la severidad en la sierra madre occidental de Durango. Tesis de Maestría. Maestría en Geomática Aplicada a Recursos Ambientales y Forestales. Universidad Juárez del Estado de Durango. 55 pág.
- Silva-Cardoza A., Vega-Nieva, D.J., Briones-Herrera C.I., López-Serrano P.M., Corral-Rivas J.J., Briseño-Reyes J., Alvarado-Celestino E. 2021. Evaluación de severidad de incendios forestales con imágenes Sentinel en el Estado de Durango. XV Congreso Mexicano de Recursos Forestales 2021. SOMEREFO. Guadalajara, Jalisco.

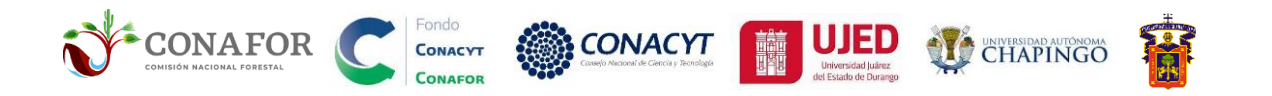

- Toombs, T.P. 2007. Utah prairie dog habitat evaluation guide. Environmental Defense Fund. 14pp. Consultado el 2021/10/07 en: https://www.nrcs.usda.gov/Internet/FSE\_DOCUMENTS/nrcs141p2\_032763. pdf
- Vega, J; Jiménez, E; Vega, D; Ortiz, L; Pérez, JR. 2011. Pinus pinaster Ait. tree mortality following wildfire in Spain. Forest Ecology and Management, 12, 2232–224
- Vega, JA; Fontúrbel, T; Fernández, C; Díaz-Raviña, M; Carballas, T; Martín, A; González-Prieto, S; Merino, A; Benito, E. 2013a. Acciones urgentes contra la erosión en áreas forestales quemadas: Guía para su planificación en Galicia. Galicia, España. Andavira. p. 140.
- Vega JA, Fontúrbel T, Merino A, Fernández C, Ferreiro A, Jimenez E. 2013b.Testing the ability of visual indicators of soil burn severity to reflect changes in soil chemical and microbial properties in pine forests and shrubland. Plant and Soil, 369,73–91.

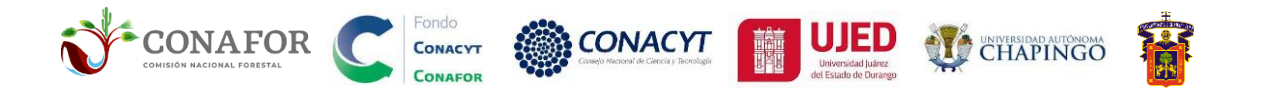

# <span id="page-64-0"></span>**ANEXO. FORMATOS DE CAMPO PARA LA EVALUACIÓN DE LA SEVERIDAD POR EL FUEGO (FES)**

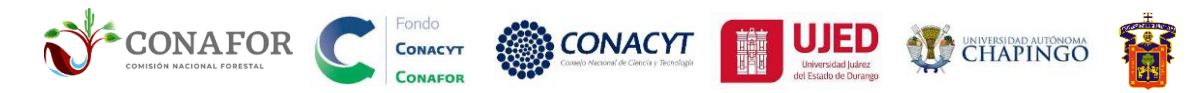

#### FORMATO DE CAMPO PARA LA EVALUACIÓN DE LA SEVERIDAD POR EL FUEGO (FES)

(2) SITIO ID:

<sup>(1)</sup>CVE INC:

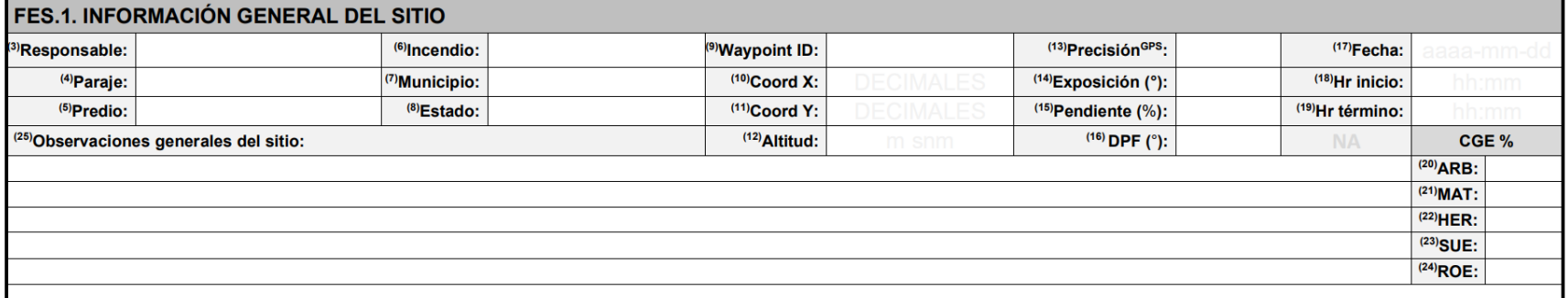

CVE\_INC= Clave del incendio, GPS= Waypoint marcado en el GPS, DPF= Dirección de propagación del fuego (°), NA = No Aplica, CGE = Cobertura global por estrato (%): ARB= Arbóreo (DAP > 7.5 cm), MAT= Matorral (DAP < 7.5 cm), HER= Herbáceas, SUE =Suelo, ROE=Roca expuesta, NA = No aplica.

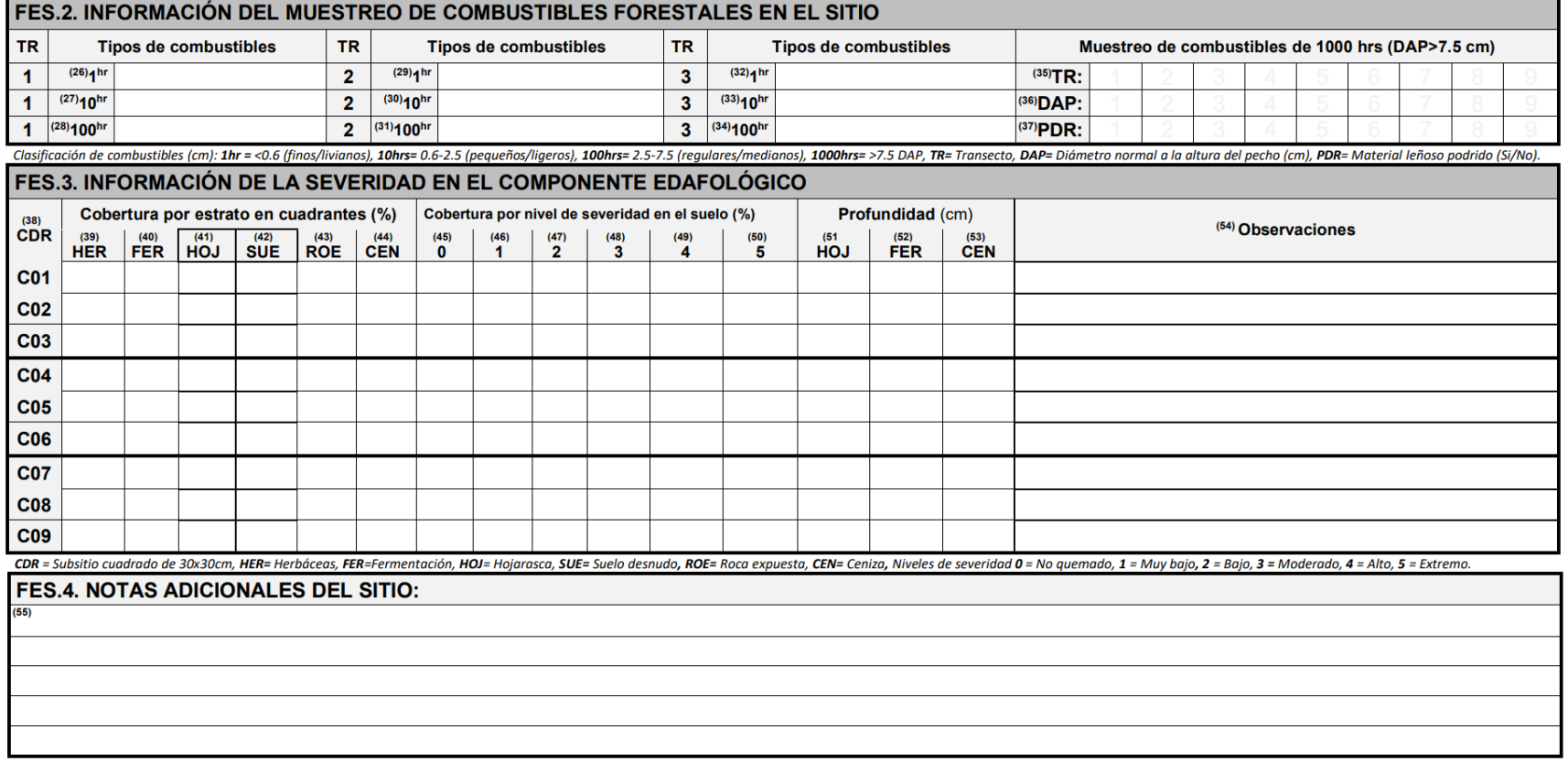

Versión 1.0 Noviembre 2021

CONAFOR C COMACY THED USER CHAPINGS

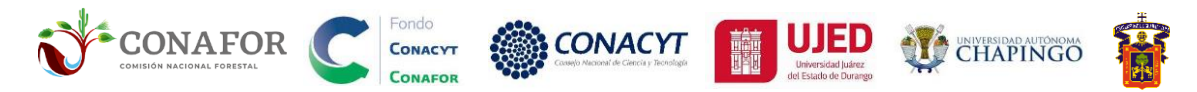

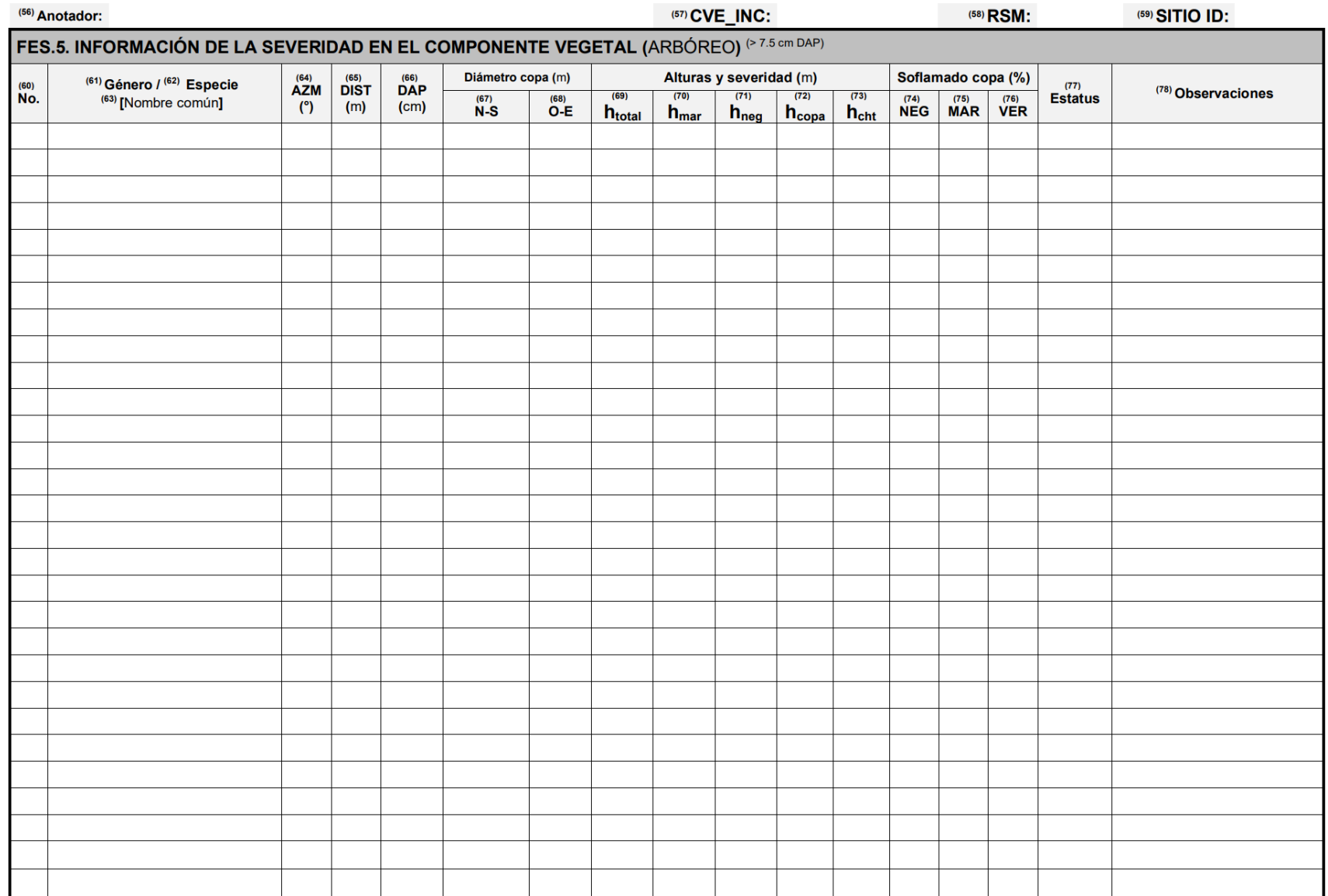

RSM = Radio del sitio de muestreo (m), AZM= Azimut (°), DIST = Distancia del árbol desde al centro del sitio (m), DAP= Diámetro a la altura del pecho (cm), Diámetro de la copa en orientación: N-S = Norte a Sur (m), O-E= Oe (m), h<sub>total</sub> = Altura total (m), h<sub>copa</sub> = Altura de inicio de copa (m), h<sub>chi</sub> = Altura de chamuscado en el tronco por el fuego (m), h<sub>nar</sub> = Altura de soflamado de copa (marrón) (m), h<sub>neg</sub> = Altura de calcinado de copa de soflamado de copa: NEG = Calcinado (negro), MAR = Soflamado (Marrón), VER= Verde (no quemado). ESTATUS: 1 = Muerto por incendio, 2= Vivo no quemado, 3 = Vivo quemado, 4 = Seco (no por incendio), 5 = Vivo no quemado con rebrotes, 6= Vivo quemado con rebrotes, 7= Seco (no por incendio) con rebrotes, 8= Carbonizado con rebrotes, 9= Muerto en pie (no por incendio). Las variables No. 79 a 83 no se registran en este formato de campo (se ll automáticamente).

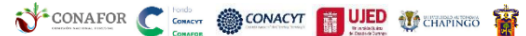

Versión 1.0 Noviembre 2021

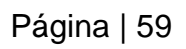

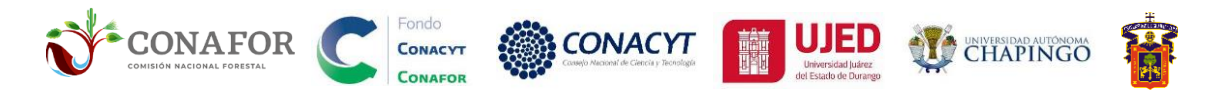

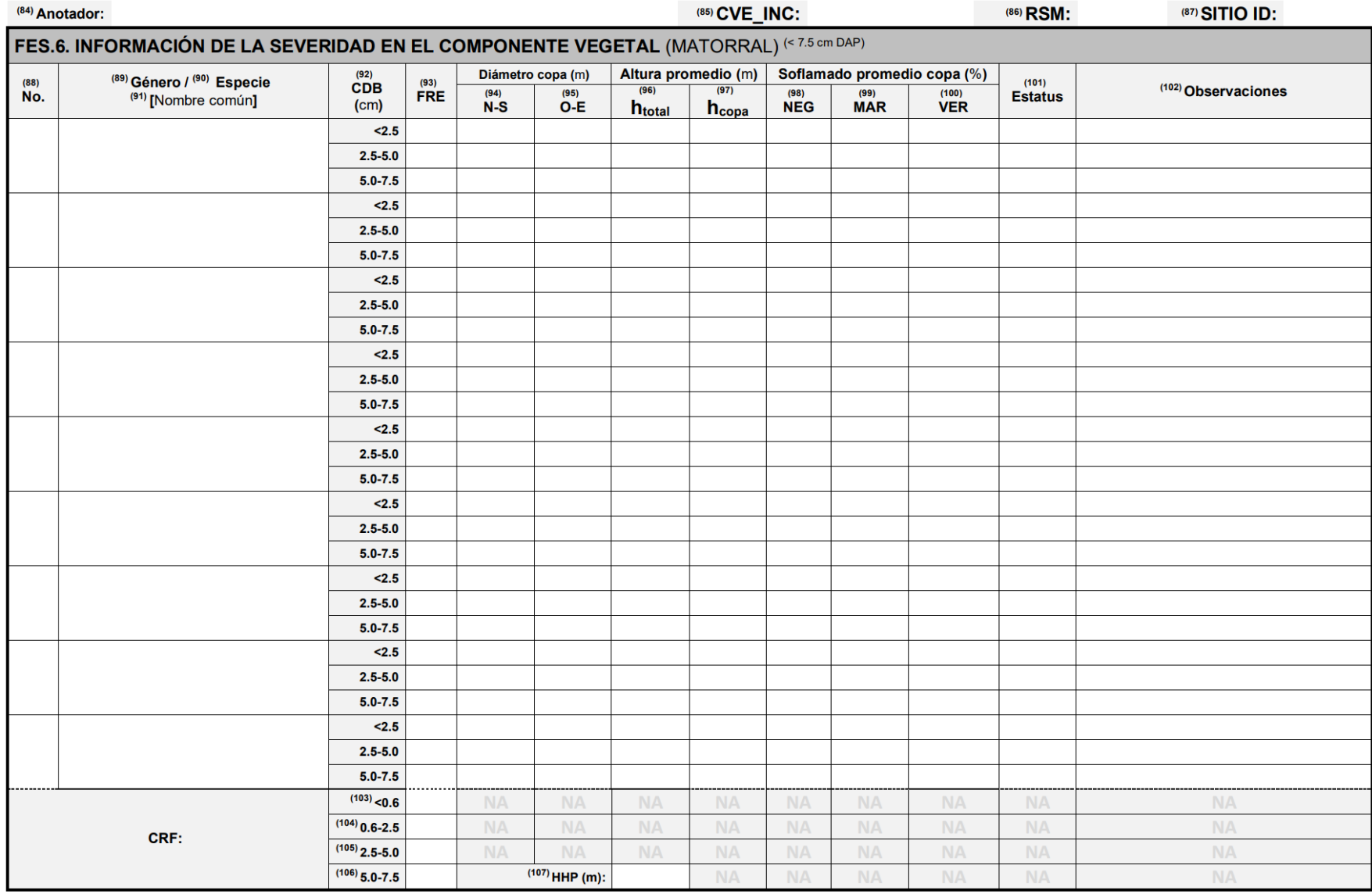

RSM = Radio del sitio de muestreo (m), CDB = Categoría Diamétrica a la Base, FRE= Frecuencia del individuo, Diámetro de la copa en orientación: N-S = Norte a Sur (m), O-E= Oeste a este (m), h<sub>total</sub> = Altura promedio total Altura de promedio de inicio de copa (m). Proporción promedio de soflamado de copa: NEG = Calcinado (negro), MAR = Soflamado (Marrón), VER= Verde (no quemado). ESTATUS: 1 = Muerto por incendio, 2= Vivo no quemado, 3 = Vivo quemado, 4 = Seco (no por incendio), 5 = Vivo no quemado con rebrotes, 6= Vivo quemado con rebrotes, 7= Seco (no por incendio) con rebrotes, 8= Carbonizado con rebrotes, 9= Muerto en pie (no por incendio). CRF = Categ Diamétrica de la Rama más fina del matorral. HHP= Altura promedio del estrato herbáceo (m). Las variables No. 108 a 112 no se registran en este formato de campo (se llenan automáticamente al vaciar los datos).

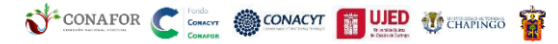

Versión 1.0 Noviembre 2021

IFigura. 41. Hoja 3 de los formatos para la evaluación de la severidad de incendios forestales en campo (FES). Página | 60

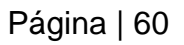

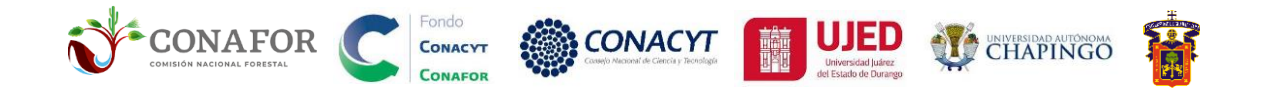

# <span id="page-68-0"></span>**ANEXO. FORMATO DE CAMPO PARA SEVERIDAD EN SITIOS VISUALES (FSV)**

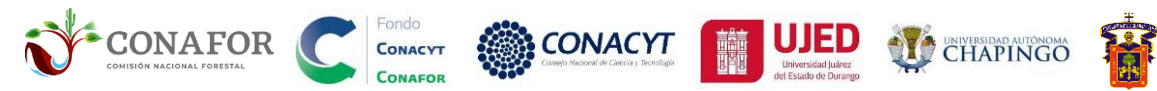

#### **FORMATO DE CAMPO PARA SEVERIDAD EN SITIOS VISUALES (FSV)**

Págin

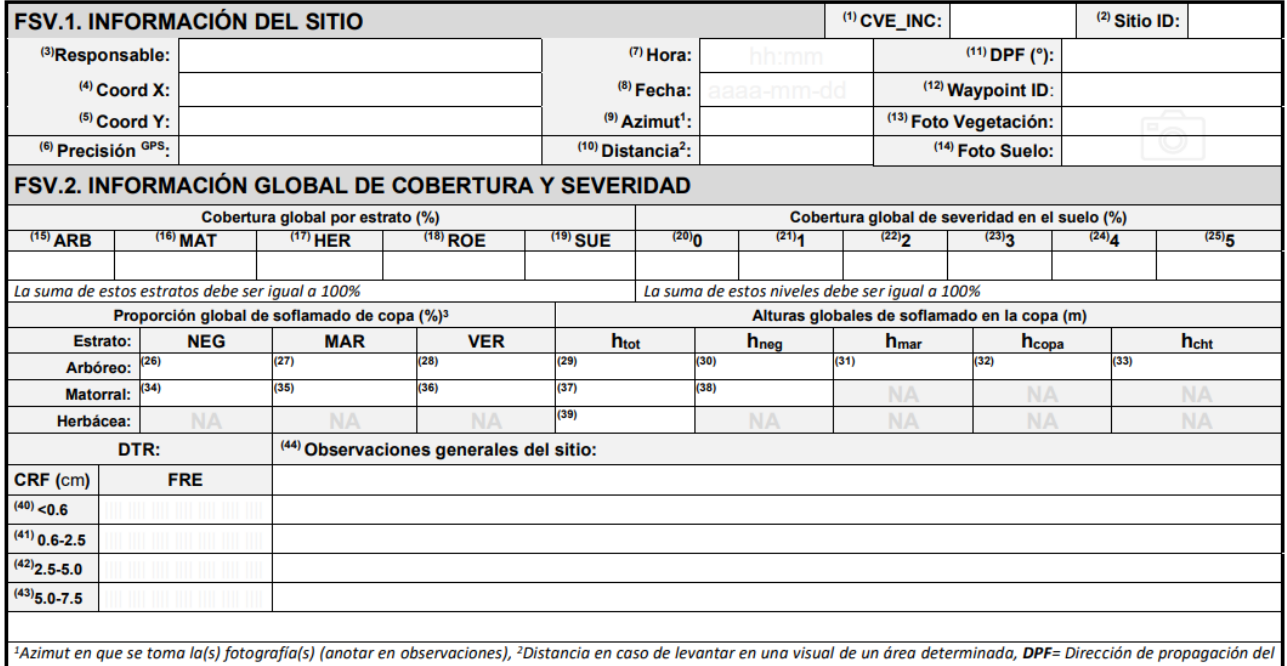

fuego (°), Waypoint ID= Waypoint marcado en el GPS, Foto vegetación: Fotografía de la cobertura de la vegetación, Foto suelo: Fotografía del nivel de severidad de suelo en el sitio, ARB = Arbóreo (DAP > 7.5 cm ), MAT= Matorral (DAP < 7.5 cm ), HER = Herbácea, ROE=Roca expuesta, SUE = Suelo, Niveles de severidad 0 = No quemado, 1 = Muy bajo, 2 = Bajo, 3 = Moderado, 4 = Alto, 5 = Extremo (%). Proporción global de soflamado de copa= NEG = Calcinado (negro), MAR = Soflamado (marrón), VER= Verde (no quemado), h<sub>total</sub> = Altura total (m), h<sub>topa</sub> = Altura de inicio de copa en el follaje de las primeras ramas vivas (m), h<sub>tht</sub> = Altura de chamuscado en el tronco por el fuego (m), h<sub>mar</sub> = Altura de soflamado de copa (marrón) (m), hee = Altura de calcinado de copa (negro) (m). CRF= Categoría diamétrica de la rama más fina del matorral.

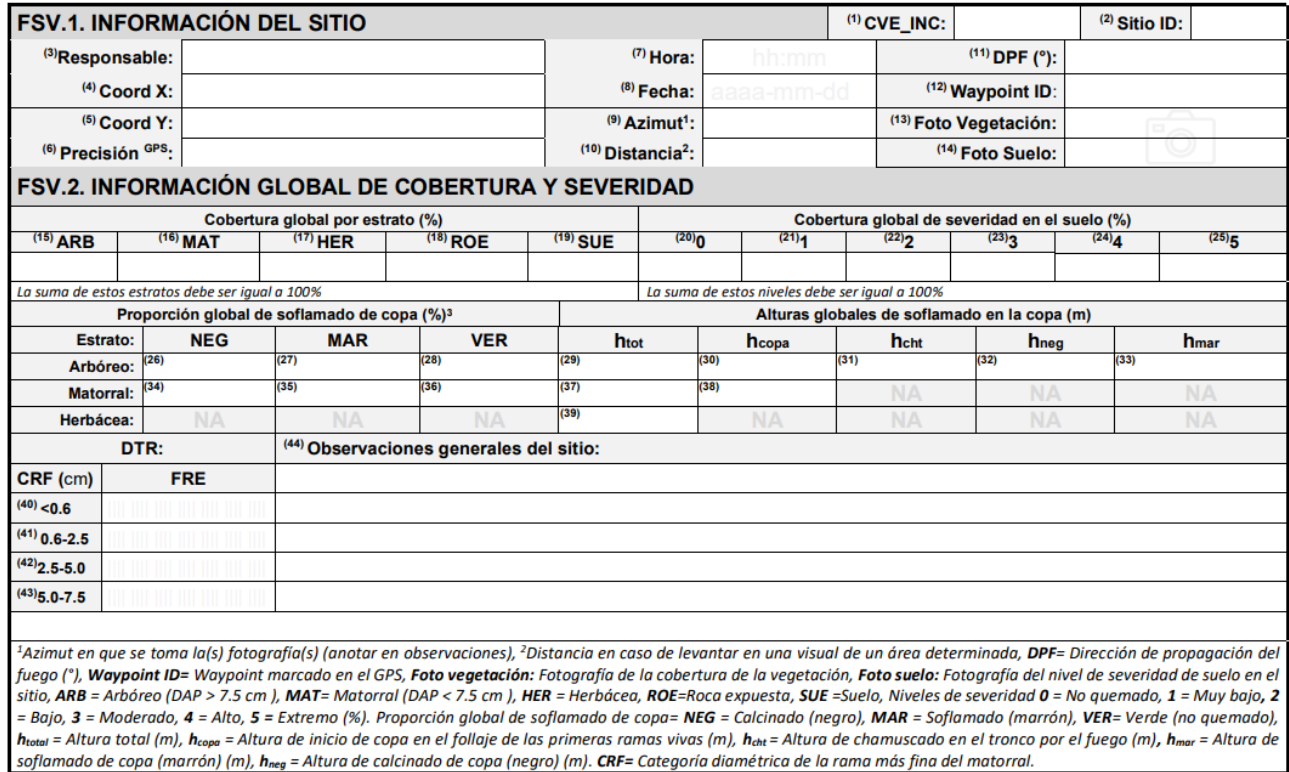

CONAFOR C CONACY TO UED TERRITORY

**Figura. 42.** Formato de campo para severidad en sitios visuales (FSV).